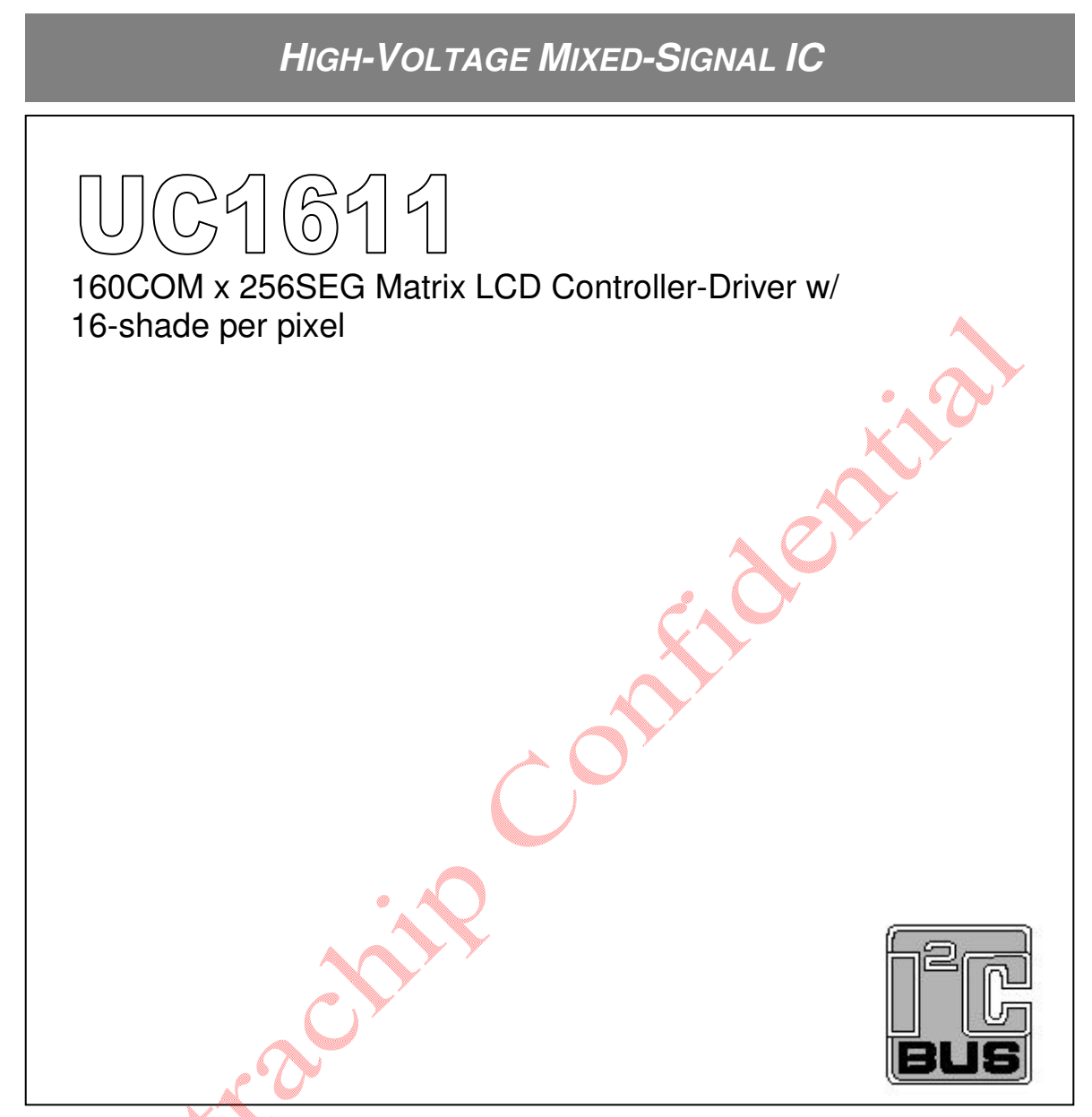

**MP Specifications 1.01 IC Version: s\_B**<br>
Datasheet Revision: 1.01 **IC Version: S\_B Datasheet Revision: 1.01** 

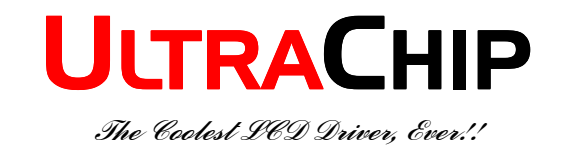

# **TABLE OF CONTENT**

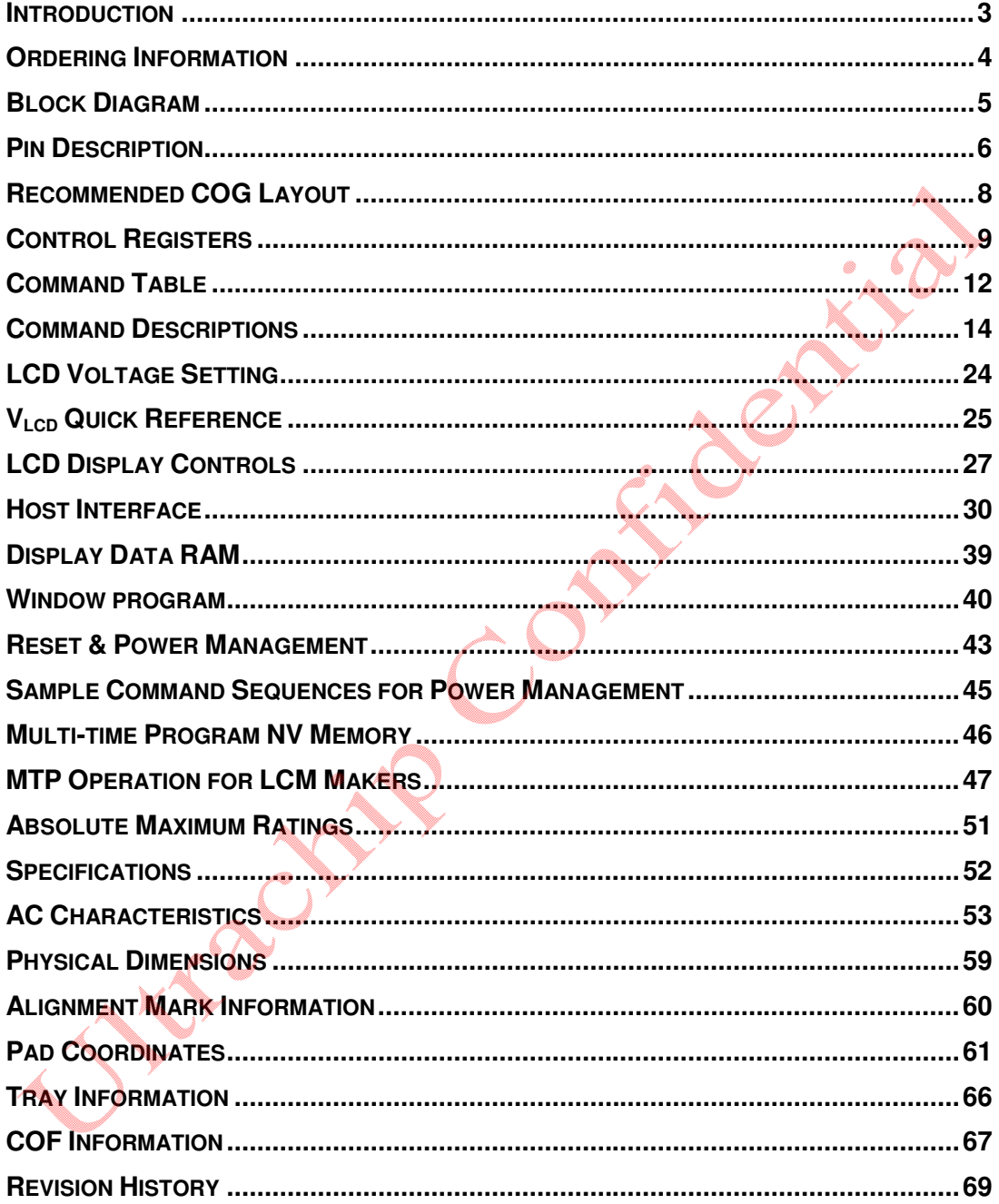

# **UC1611**

Single-Chip, Ultra-Low Power 160COM x 256SEG Matrix Passive LCD Controller-Driver

# **INTRODUCTION**

UC1611s is an advanced high-voltage mixed-signal CMOS IC, especially designed for the display needs of ultra-low power hand-held devices.

UC1611s employs UltraChip's unique DCC (Direct Capacitor Coupling) driver architecture and LRM (Line Rate Modulation) gray-shade modulation scheme to achieve near crosstalk free images, with well balanced gray shades.

In addition to low power SEG and COM drivers, UC1611s contains all necessary circuits for high-V LCD power supply, bias voltage generation, timing generation, and graphics data memory.

Advanced circuit design techniques are employed to minimize external component counts and reduce connector size while achieving extremely low power consumption.

# **MAIN APPLICATIONS**

• Cellular Phones, Smart Phones, PDA, and other battery-operated palmtop devices and/or portable instruments.

# **FEATURE HIGHLIGHTS**

- Single-chip controller-driver supports 160x256 STN LCD, 16-shade-per-pixel with gamma compensated modulation.
- Pin selectable SEG numbers: 256-column / 240-column
- Soft-ICON: Partial scroll function to support programmable graphics ICON or scroll bar.
- Support both row ordered and column ordered display buffer RAM access.
- Support industry standard 4-wire, 3-wire, and 2-wire serial buses (S8, S9,  $I^2C$ ), and 16- $\sqrt{8}$ -bit parallel buses (8080 or 6800).
- Special driver structure and gray shade modulation scheme produce near crosstalk free image, with low power consumption for all display patterns.
- Fully programmable Mux Rate, partial display window, Bias Ratio, and Line Rate allow many flexible power management options.
- 4 software programmable frame rates (25Hz, 30Hz, 35Hz, and 40Hz). Support the use of fast Liquid Crystal material for speedy LCD response.
- 4 software-programmable temperature compensation coefficients.
- On-chip Power-ON Reset and Software RESET command make RST pin optional.
- Self-configuring 11x charge pump with on-chip pumping capacitor requires only 5 external capacitors to operate.
- Flexible data addressing/mapping schemes to support wide ranges of software models and LCD layout placements.
- $V_{DD}$  (digital) range (Typ.): 1.8 V ~ 3.3V  $V_{DD}$  (analog) range (Typ.): 2.8 V ~ 3.3V<br>LCD V<sub>OP</sub> range: 5.65V ~ 17.5V LCD V<sub>OP</sub> range:
- Available in gold bump dies Bump pitch: 38 µM (Typ.) Bump gap: 13 µM (Typ.) Bump surface: 1887.5  $\mu$ M<sup>2</sup>
- **Remark:** The inspection standard of the product appearance is based on Ultrachip's inspection document.

### **ORDERING INFORMATION**

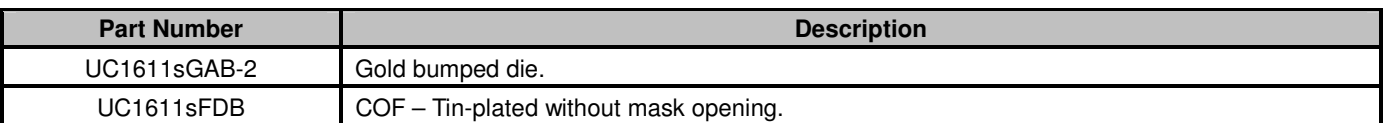

#### **General Notes**

#### **APPLICATION INFORMATION**

For improved readability, the specification contains many application data points. When application information is given, it is advisory and does not form part of the specification for the device.

#### **BARE DIE DISCLAIMER**

All die are tested and are guaranteed to comply with all data sheet limits up to the point of wafer sawing. There is no post waffle saw/pack testing performed on individual die. Although the latest modern processes are utilized for wafer sawing and die pick-&-place into waffle pack carriers, UltraChip has no control of third party procedures in the handling, packing or assembly of the die. Accordingly, it is the responsibility of the customer to test and quality their application in which the die is to be used. UltraChip assumes no liability for device functionality or performance of the die or systems after handling, packing or assembly of the die.

#### **USE OF I <sup>2</sup>C**

The implementation of  $I^2C$  is already included and tested in all silicon.

#### **MTP LIGHT & ESD SENSITIVITY**

The MTP memory cell is sensitive to photon excitation and ESD. Under extended exposure to strong ambient light, or when TST4 pin is exposed to ESD strikes, the MTP cells can lose its content before the specified memory retention time span. The system designer is advised to provide proper light & ESD shields to realize full MTP content retention performance.

#### **LIFE SUPPORT APPLICATIONS**

These devices are not designed for use in life support appliances, or systems where malfunction of these products can reasonably be expected to result in personal injuries. Customer using or selling these products for use in such applications do so at their own risk.

#### **CONTENT DISCLAIMER**

UltraChip believes the information contained in this document to be accurate and reliable. However, it is subject to change without notice. No responsibility is assumed by UltraChip for its use, nor for infringement of patents or other rights of third parties. No part of this publication may be reproduced, or transmitted in any form or by any means without the prior consent of UltraChip Inc. UltraChip's terms and conditions of sale apply at all times.

#### **CONTACT INFORMATION**

UltraChip Inc. (Headquarter) 4F, No. 618, Recom Road, Neihu District, Taipei 114, Taiwan, R. O. C.

Tel: +886 (2) 8797-8947 Fax: +886 (2) 8797-8910 Sales e-mail: sales@ultrachip.com Web site: http://www.ultrachip.com

Side is in

# **BLOCK DIAGRAM**

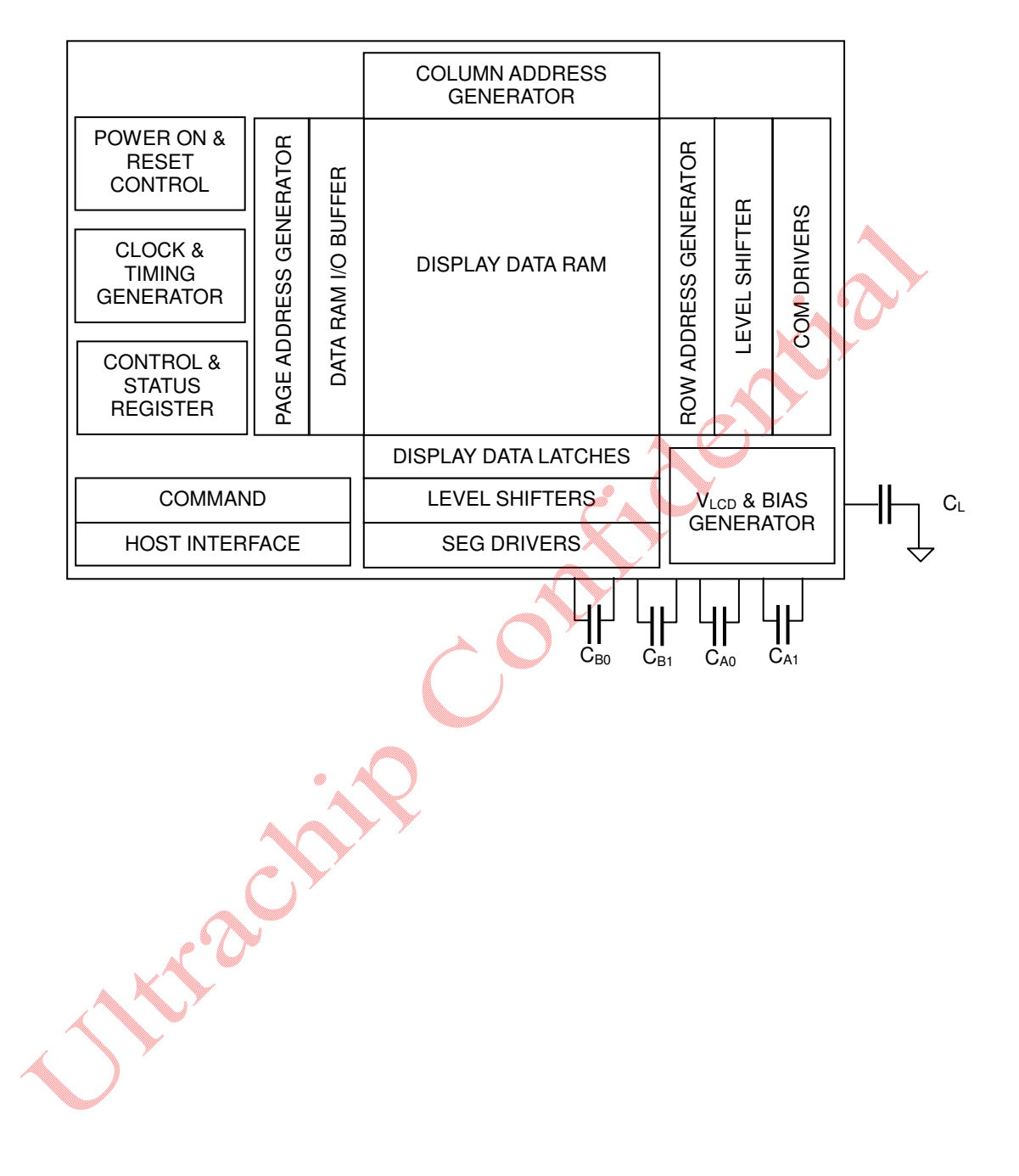

# **PIN DESCRIPTION**

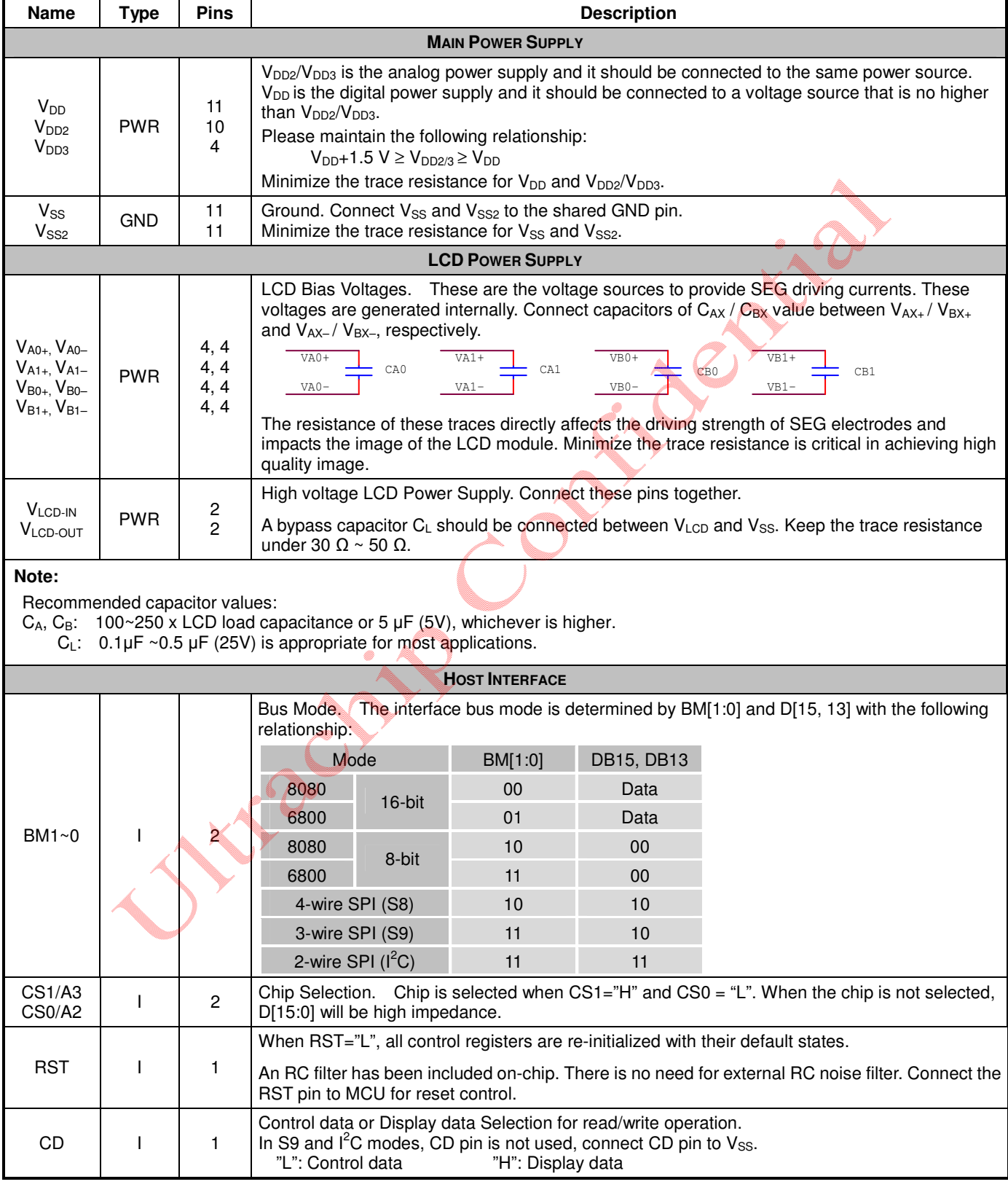

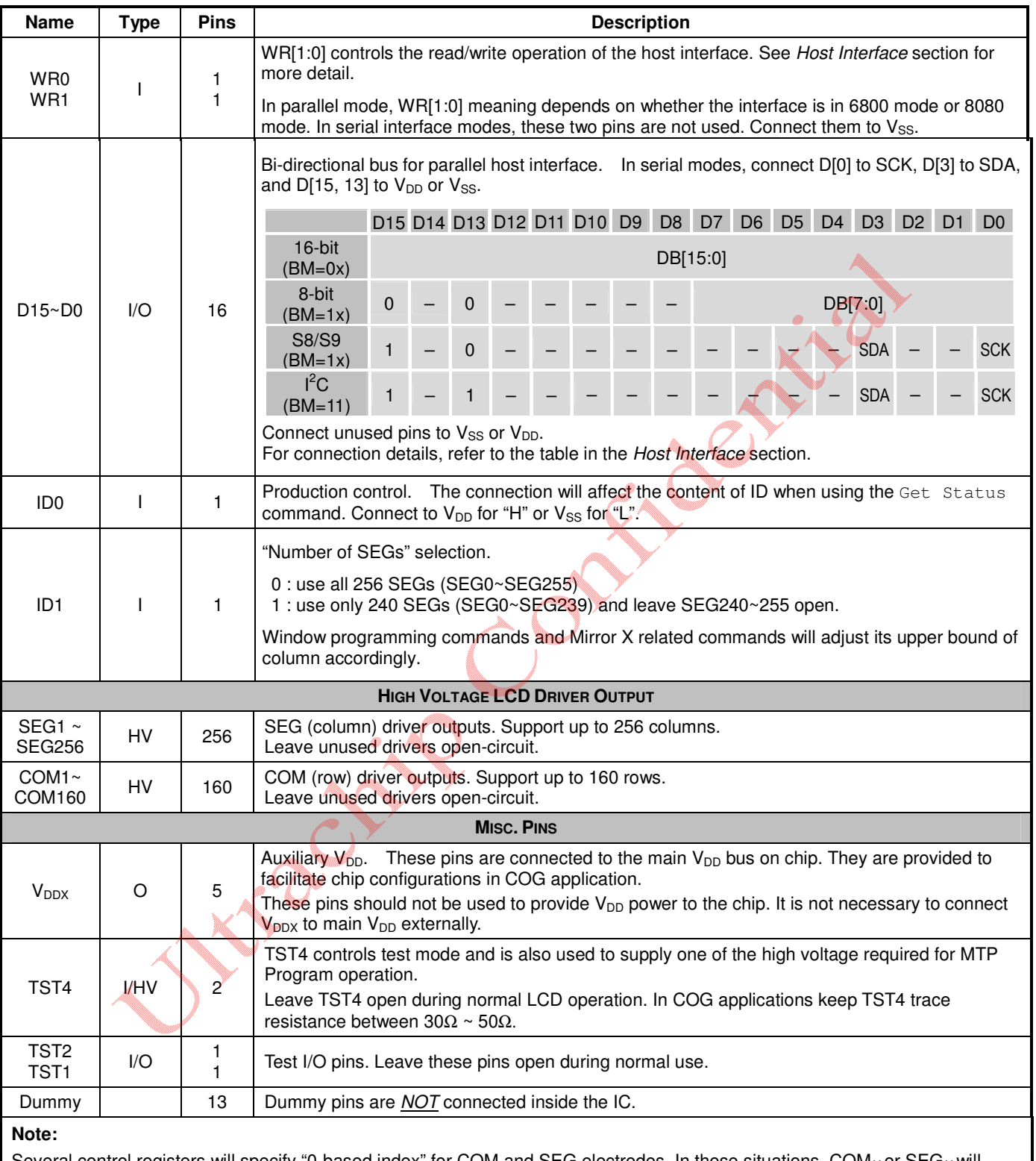

Several control registers will specify "0-based index" for COM and SEG electrodes. In those situations, COM $_X$ or SEG $_X$ will correspond to index  $\underline{X}$ -1, and the value ranges for those index registers will be 0~159 for COM and 0~255 for SEG.

# **RECOMMENDED COG LAYOUT**

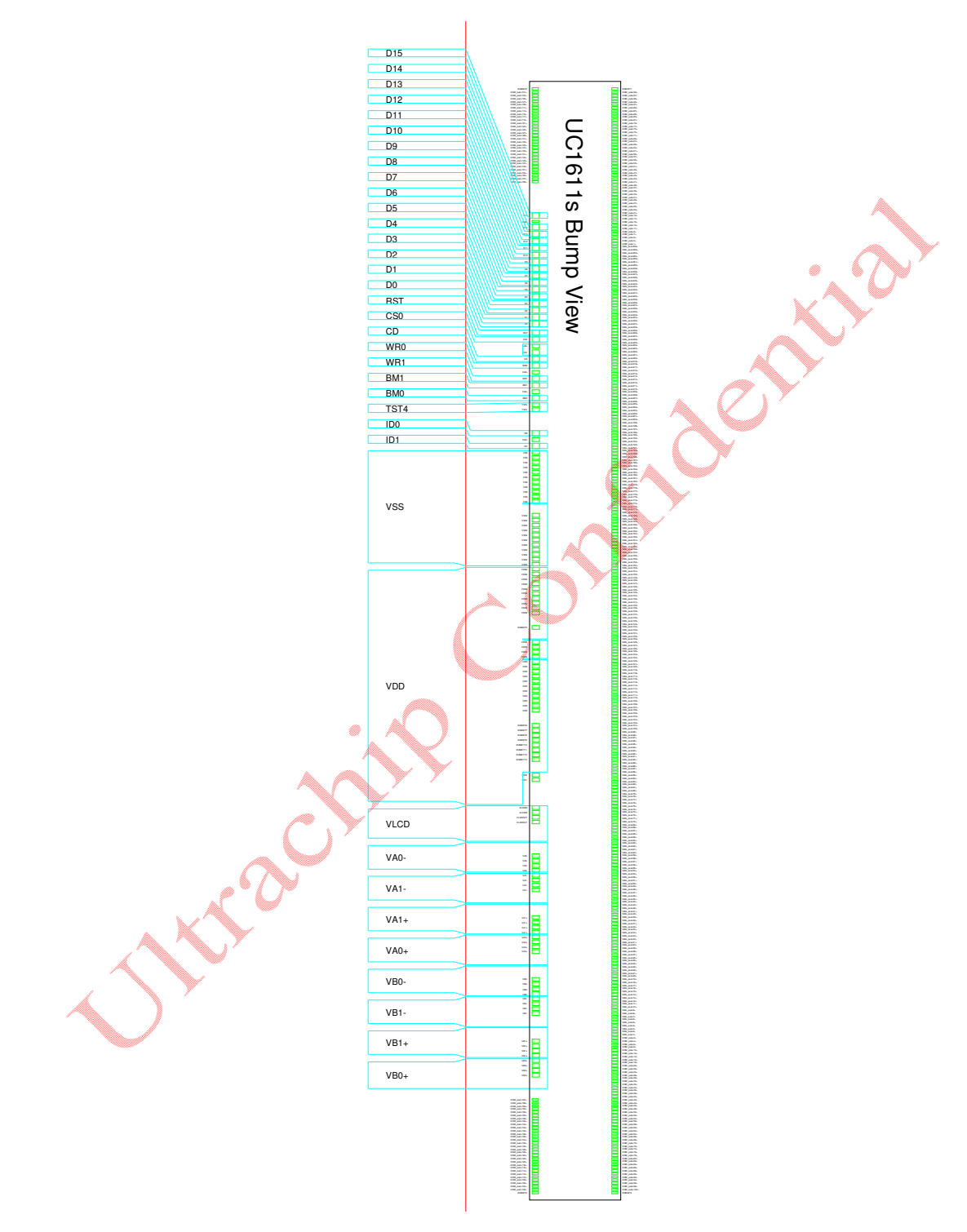

### $Note for V<sub>DD</sub> and V<sub>SS</sub> with COG:$

The operation condition,  $V_{DD}=1.8V$  (typical), should be satisfied under all operating conditions. UC1611s' peak current (I<sub>DD</sub>) can be up to ~15mA during high speed data-write to UC1611s' on-chip SRAM. Such high pulsing current mandates very careful design of  $V_{DD}$  and  $V_{SS}$  ITO trances in COG modules. When  $V_{DD}$  and  $V_{SS}$  trace resistance is not low enough, the pulsing  $I_{DD}$  current can cause the actual on-chip  $V_{DD}$  to drop to below 1.65V and cause the IC to malfunction.

# **CONTROL REGISTERS**

UC1611s contains registers that control the chip operation. These registers can be modified by commands. The following table is a summary of the control registers, their meaning and their default value. Commands supported by UC1611s will be described in the next two sections. A summary table comes first and then followed by a detailed instruction-by-instruction description.

Name: The symbolic reference of the register. Note that, some symbol names refer to bits (flags) within another register.

Default: Numbers shown in **Bold** font are default values after Power-Up-Reset and System-Reset.

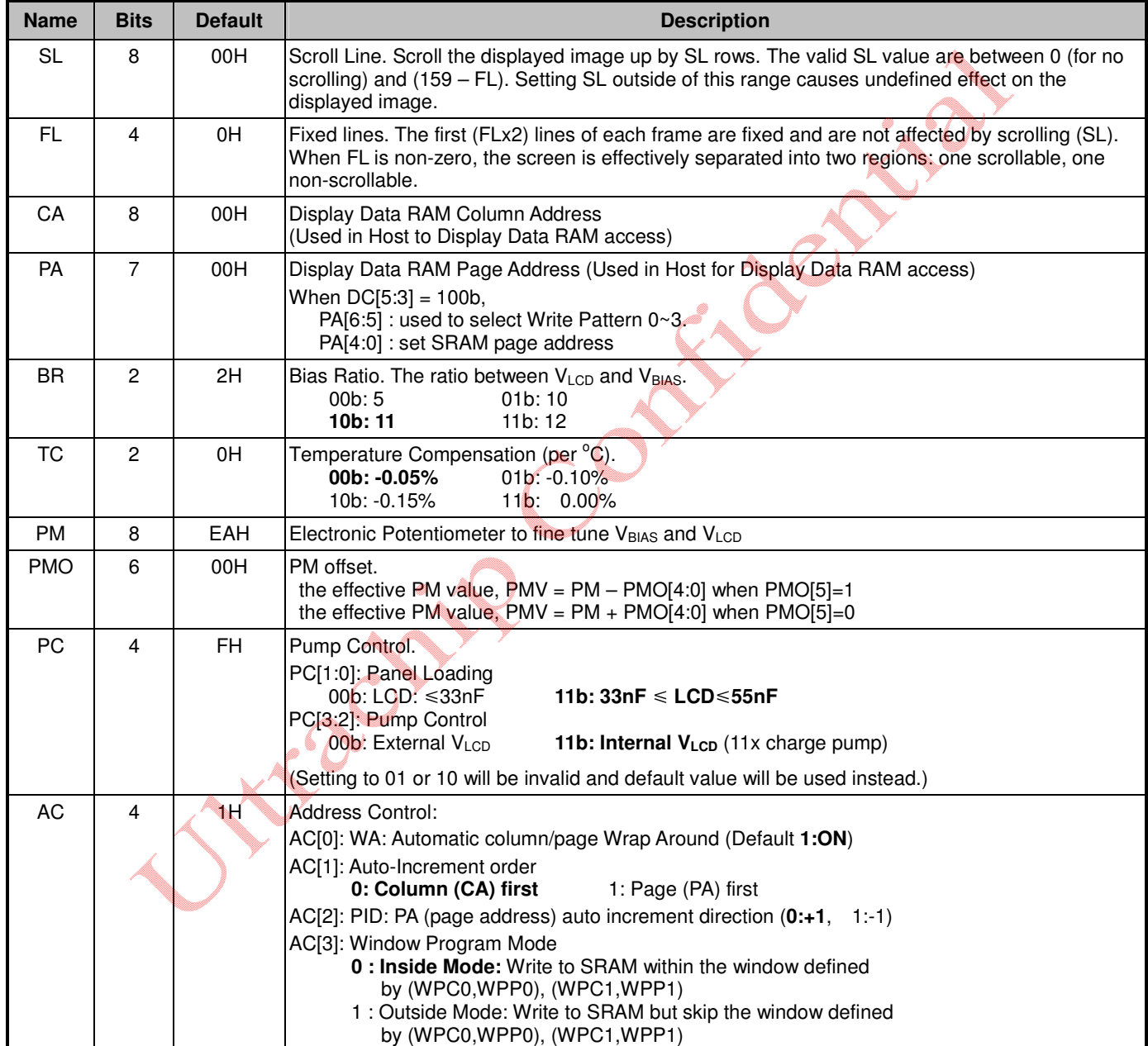

ī

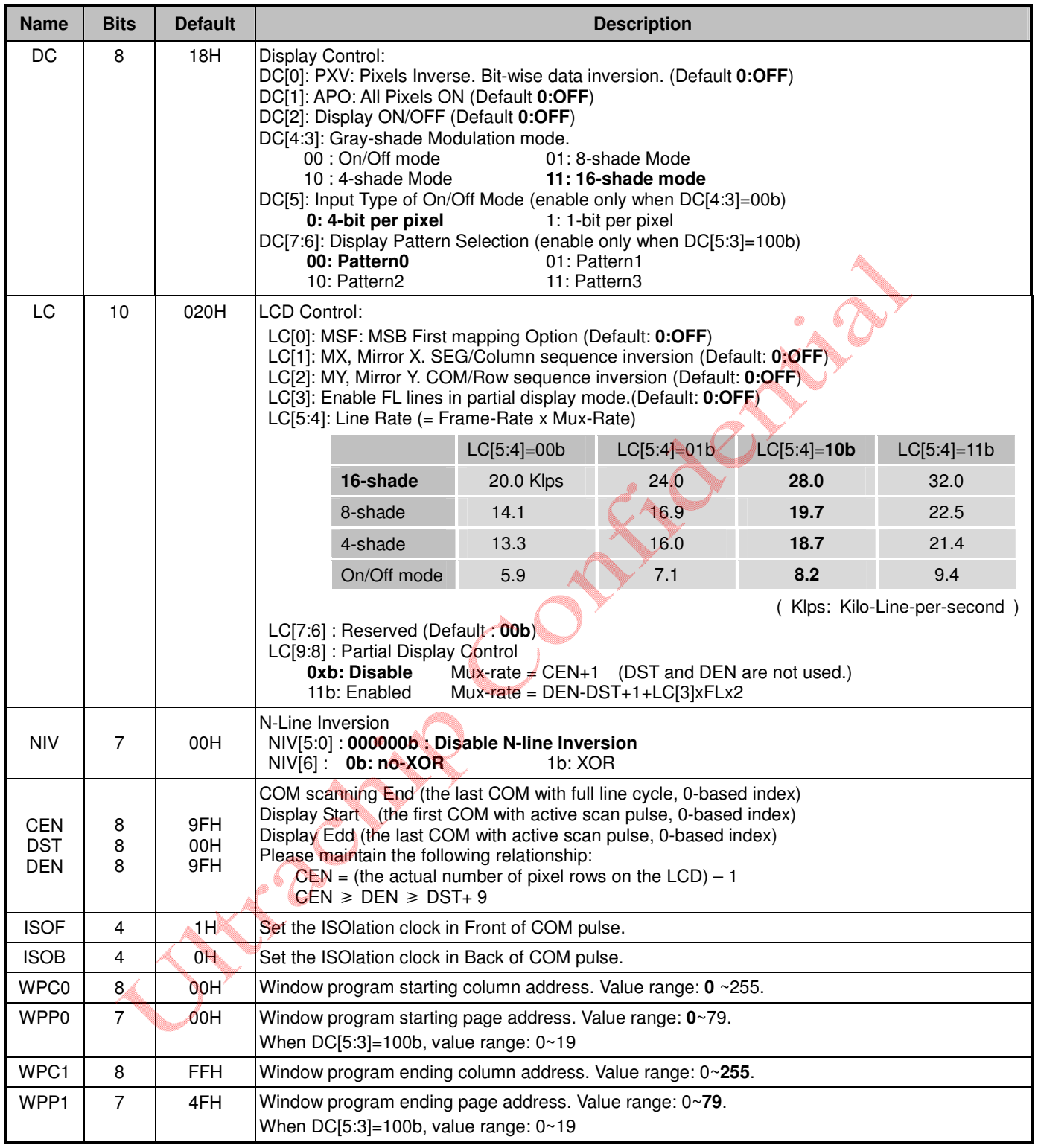

# **ULTRACHIP UC1611S B**<sub>1.01</sub>

©1999 ~ 2017 160x256/16S Matrix LCD Controller-Driver

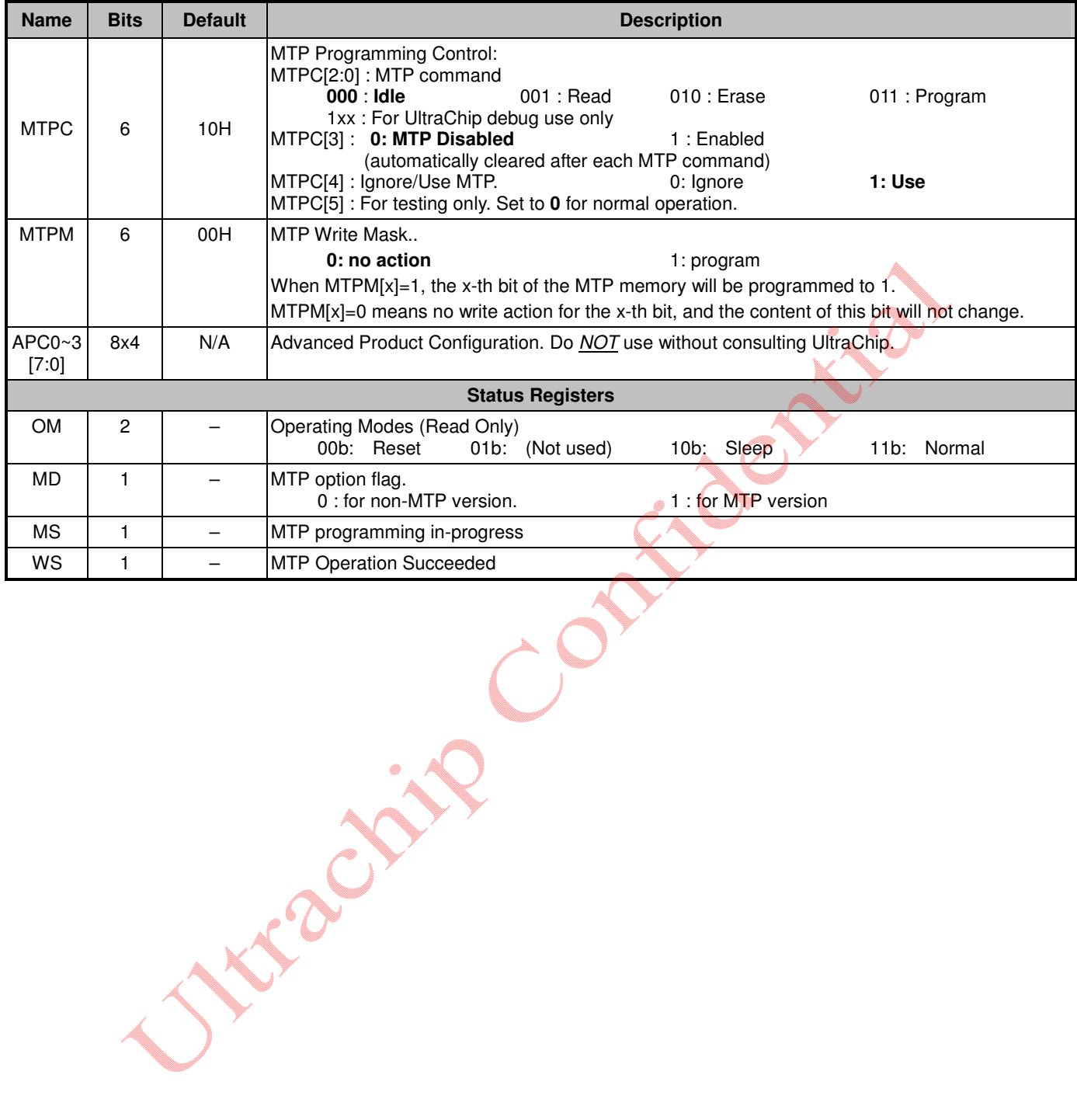

# **COMMAND TABLE**

The following list of host commands is supported by UC1611s

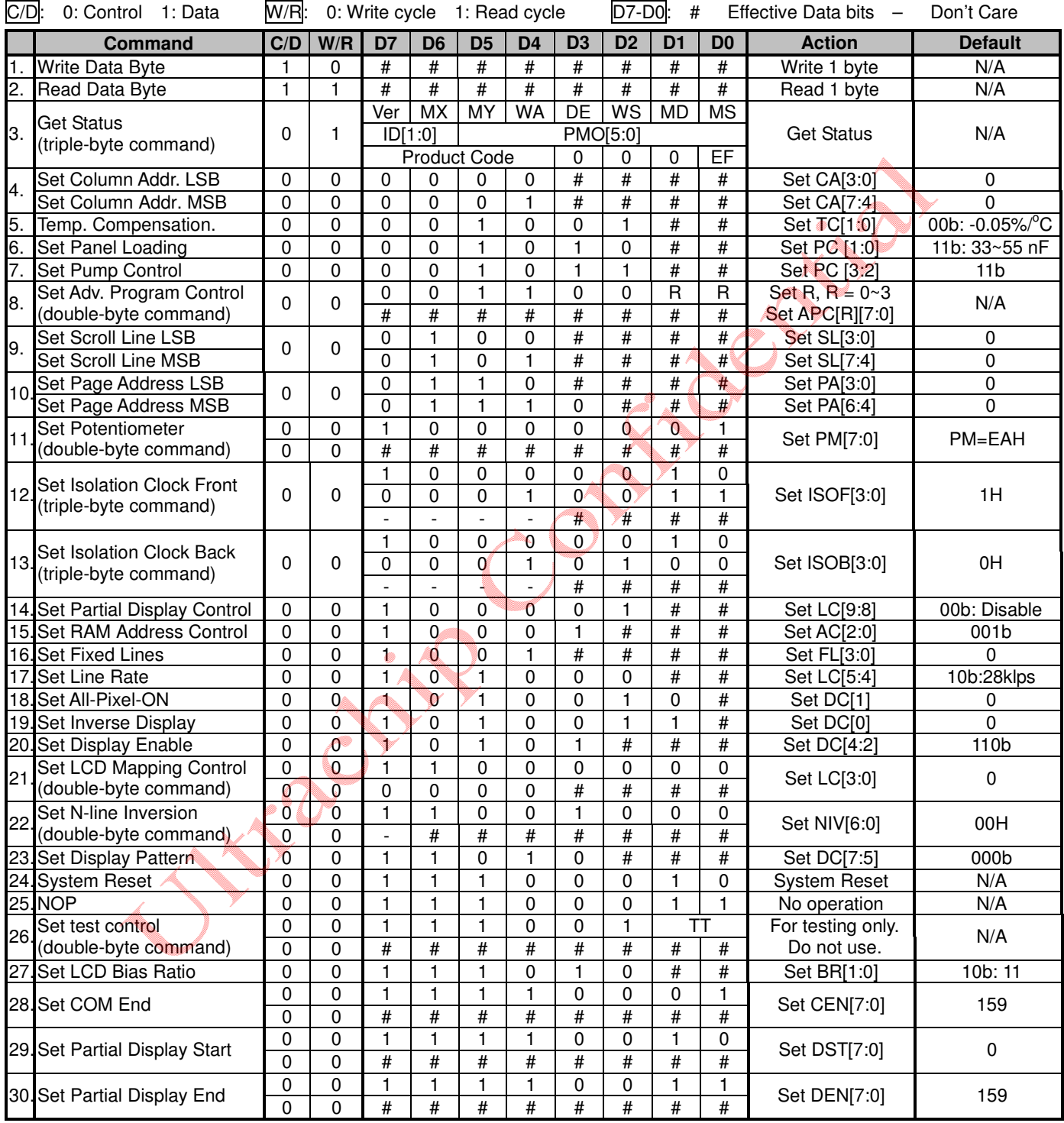

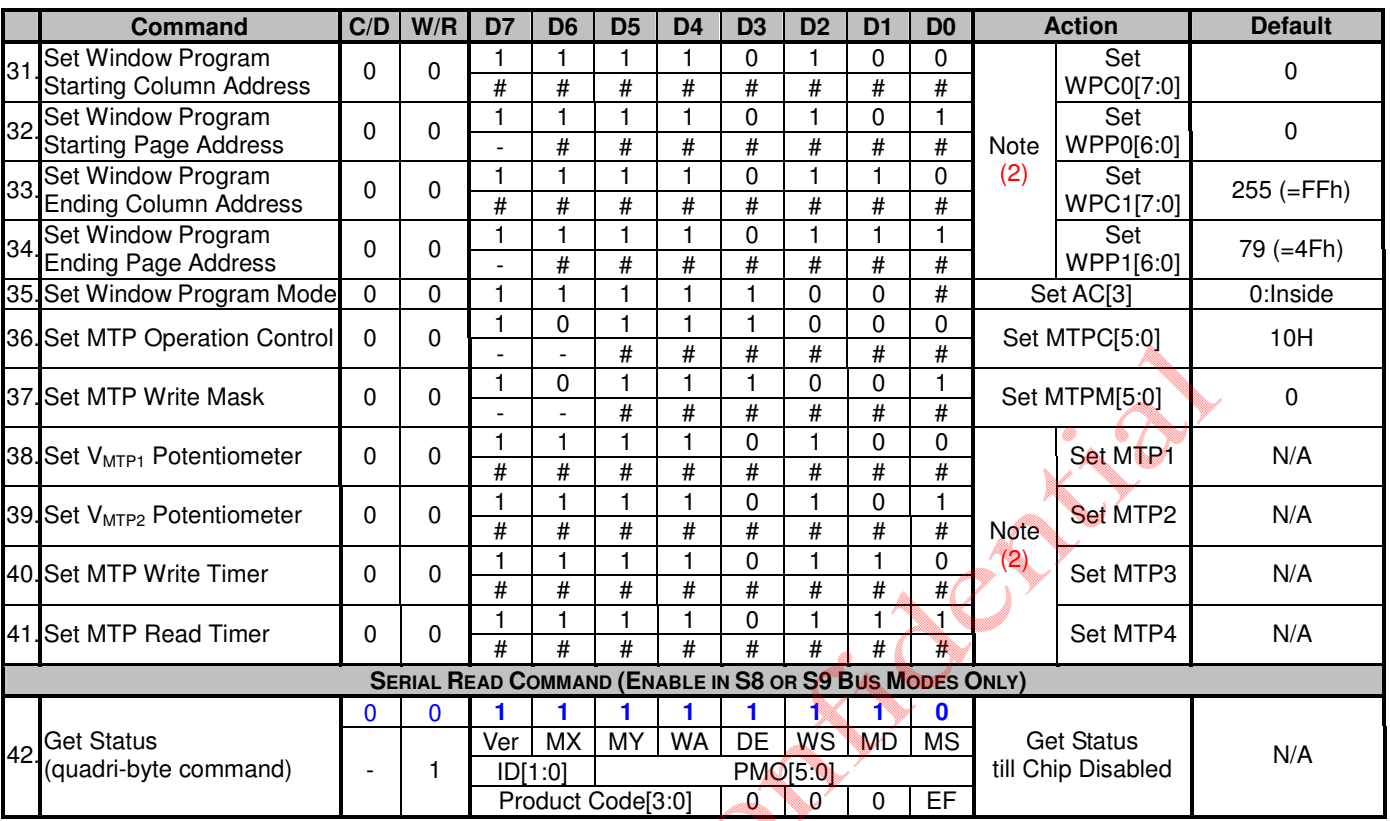

#### **Notes:**

(1) All bit patterns other than commands listed above may result in undefined behavior.

(2) Commands (38)~(41) are shared with commands (31)~(34), and have exactly the same code. When MTPC[3]=0, commands (37)~(41) are interpreted as Window Programming commands. When MTPC[3]=1, they are MTP Control commands.

- (3) MTPM and PM are actually the same register. Only one of the commands (36) is valid at any time, and it is determined by MTPC[3].
- (4) After MTP-ERASE or MTP-PROGRAM operation, please always perform the following steps, a) Disconnect TST4 power source.

b) Do a full V<sub>DD</sub> ON-OFF cycle (make sure V<sub>DD</sub> drops below 50mV).

before resuming normal operation.

# **COMMAND DESCRIPTIONS**

#### **(1) WRITE DATA TO DISPLAY MEMORY**

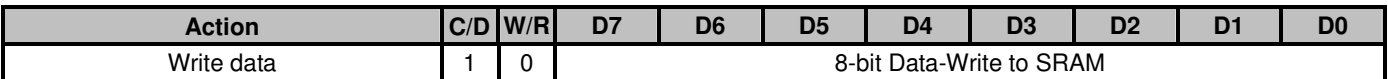

#### **(2) READ DATA FROM DISPLAY MEMORY**

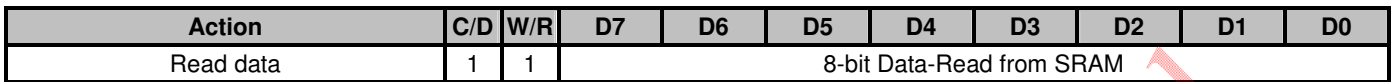

Write/Read Data Byte (command 1, 2) operation accesses display buffer RAM based on Page Address (PA) register and Column Address (CA) register. To minimize bus interface cycles, PA and CA will increase or decrease automatically after each bus cycle, depending on the setting of Access Control (AC) register. PA and CA can also be programmed directly by issuing Set Page Address and Set Column Address commands.

If Wrap-Around (WA) is OFF (AC $[0] = 0$ ), CA will stop increasing after reaching the end of page, and system programmers need to set the values of PA and CA explicitly. If WA is ON (AC[0]=1), when CA reaches end of page, CA will be reset to 0 and PA will be increased or decreased by 1, depending on the setting of Page Increment Direction (PID, AC[2]). When PA reaches the boundary of RAM (i.e. PA = 0 or 79), PA will be wrapped around to the other end of RAM and continue.

For both 8-bit and 16-bit interfaces, the first 1 byte and 2 bytes Read respectively is a dummy Read. Please ignore the data read out.

#### **(3) GET STATUS**

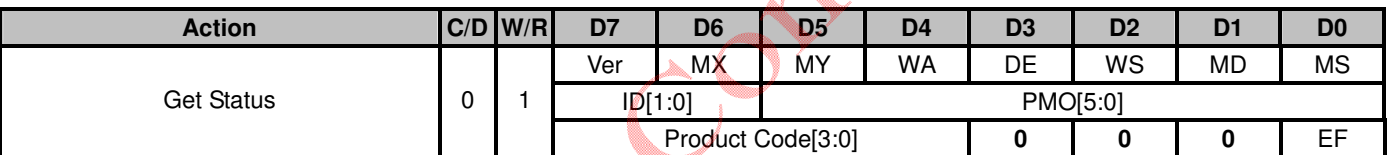

Status 1 definitions:

Ver : Version Code. Value: **1**.<br>MX: Status of register LC[1]. m

Status of register LC[1], mirror X.

MY: Status of register LC[2], mirror Y.

WA: Status of register AC[0]. Automatic column/row wrap around.

DE: Display enable flag. DE=1 when display is enabled

WS: MTP Command Succeeded

MD: MTP Option (Yes/No)

MS: MTP action status

Status 2 definitions:

ID[1:0]: Connection Status of the ID pin, could be used for production identifying.

PMO[5:0] : PM offset value

Status 3 definitions:

Product Code[3:0] : 1h

EF: ESD Flag. EF=1 when ESD strikes.

If multiple Get Status commands are issued consecutively within one single CD 1 $\Rightarrow$  0 $\Rightarrow$  1 transaction, the Get Status command will return {Status1, Status2, Status3, Status1, Status2, Status3, Status1..} alternately.

### **(4) SET COLUMN ADDRESS**

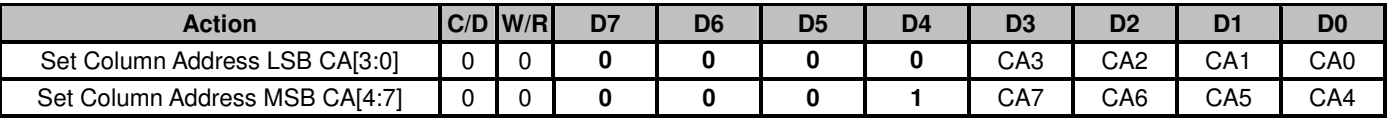

Set the SRAM column address for read/write access.

CA possible value: **0** ~ 255

160x256/16S Matrix LCD Controller-Driver

#### **(5) SET TEMPERATURE COMPENSATION**

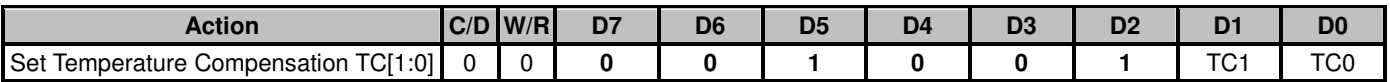

Set V<sub>BIAS</sub> Temperature compensation coefficient (%-per-degree-C) for all 4 temperature compensation curves.

Temperature compensation curve definition:<br> $00b = -0.05\%$ <sup>o</sup>C  $01b = -0.10\%$ <sup>o</sup>C

**00b= -0.05%/°C** 01b= -0.10%/°C 10b= -0.15%/°C 11b= 0.00%/°C

#### **(6) SET PANEL LOADING**

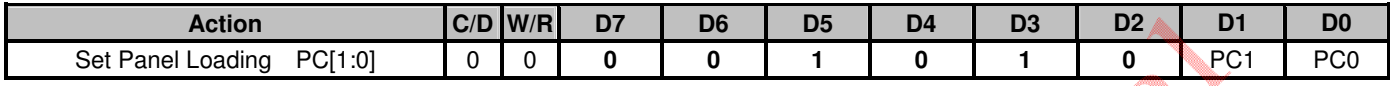

Set PC[1:0] according to the capacitance loading of LCD panel.

Panel loading definition: 00b : LCD  $\leq$  33nF **11b : 33 nF**  $\leq$  LCD  $\leq$  55 nF

### **(7) SET PUMP CONTROL**

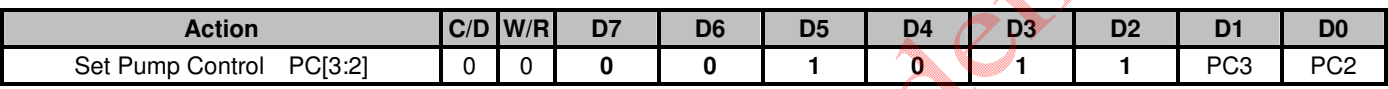

Set PC[3:2] to program the build-in charge pump stages.

00b=External V<sub>LCD</sub> **11b= Internal V<sub>LCD</sub>** (11x charge pump)

### **(8) SET ADVANCED PROGRAM CONTROL**

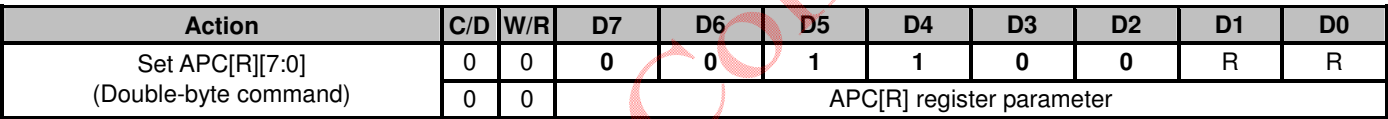

Do NOT use without consulting UltraChip.

### **(9) SET SCROLL LINE**

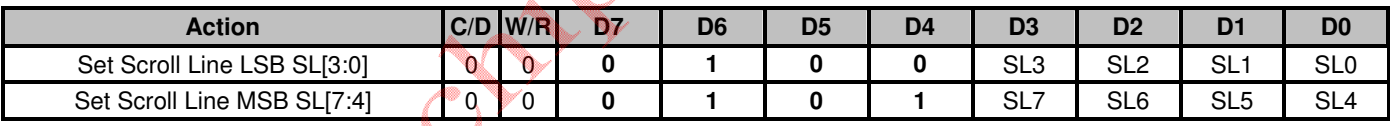

Set the number of lines for scroll area.

The scroll line setting will scroll the displayed image up by SL rows. The valid value for SL is between 0 (no scrolling) and 159-2x(FL) (full scrolling). FL is the register value programmed by the Set Fixed Lines command.

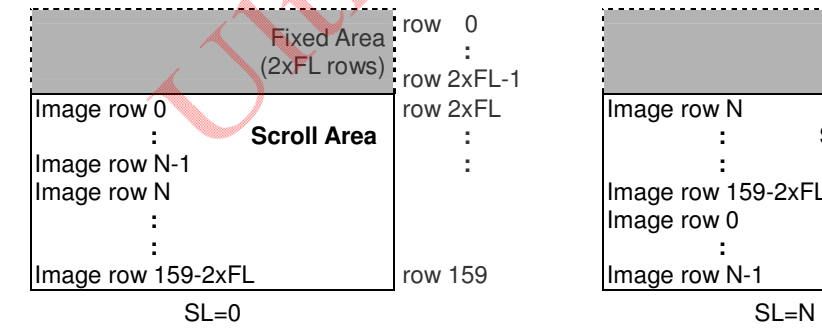

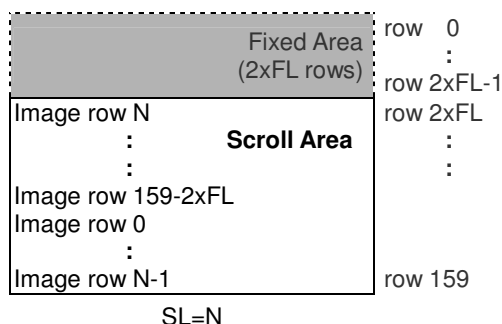

#### **(10) SET PAGE ADDRESS**

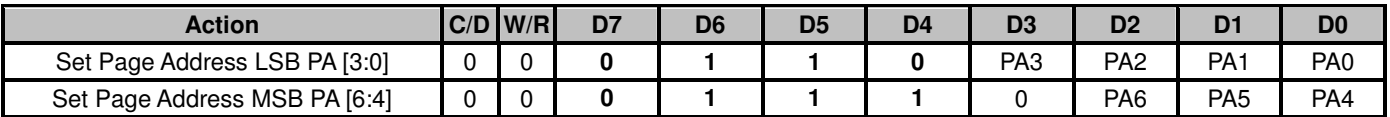

Set SRAM page address for read/write access. UC1611s can store 4 B/W mode pictures in SRAM. Set PA[6:5] to specify which one to store. (Also refer to command "Set Display Mode".)

Possible value  $= 0 \sim 79$ 

When On/Off mode and DC[5]=1

PA[6:5] : select Write Pattern0(00b) ~ Write Pattern3(11b)

PA[4:0] : set SRAM page address

#### **(11) SET POTENTIOMETER**

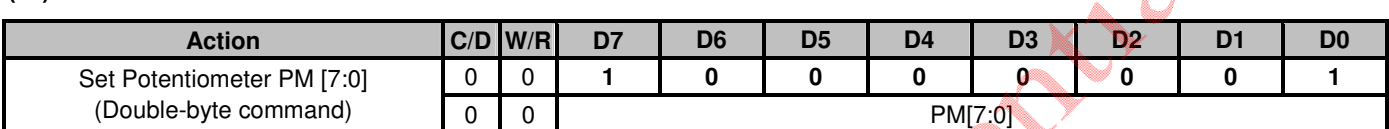

Program V<sub>BIAS</sub> Potentiometer (PM[7:0]). Ensure that this command is issued during the Power-Up sequence. See section "LCD Voltage Setting" and section "Sample Power Management Command Sequences" for more detail.

Effective range of PM value =  $0 \sim 255$ . (Default : 234)

#### **(12) SET ISOLATION CLOCK FRONT**

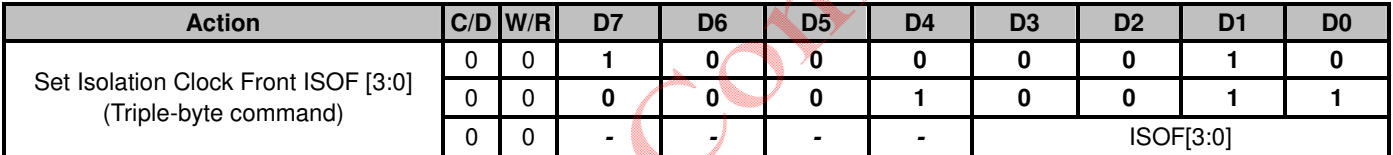

Program isolation clock in front of COM pulse.

Effective range of ISOF value =  $0 \sim 15$  (Default: 1)

### **(13) SET ISOLATION CLOCK BACK**

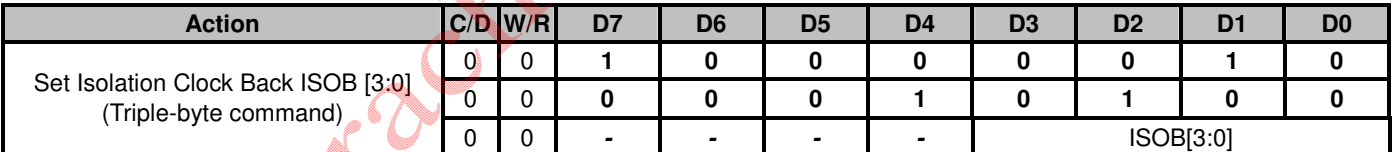

Program isolation clock in back of COM pulse.

Effective range of ISOB value =  $0 \sim 15$  (Default : 0)

**Note:** Use higher V<sub>LCD</sub> when increase isolation clock.

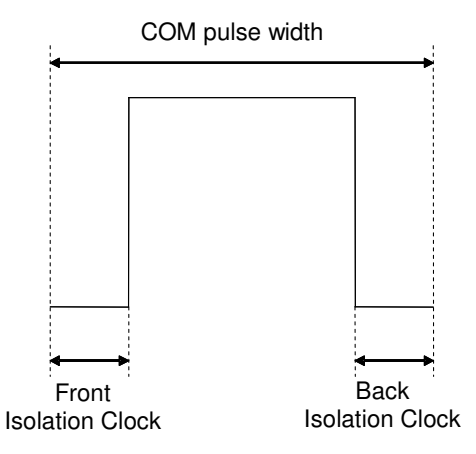

160x256/16S Matrix LCD Controller-Driver

#### **(14) SET PARTIAL DISPLAY CONTROL**

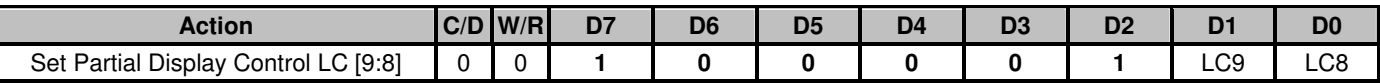

This command is used to control partial display function.

LC[9:8] : **0xb: Disable Partial Display**, Mux-Rate = CEN+1 (DST and DEN are not used.) 11b: Enable Partial Display, Mux-Rate = DEN-DST+1+LC[3]xFLx2

#### **(15) SET RAM ADDRESS CONTROL**

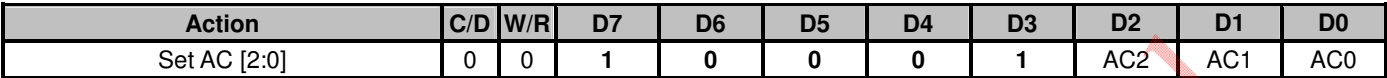

Program registers AC[2:0] for RAM address control.

AC[0]: WA, Automatic column/page wrap around.

0: CA or PA (depends on AC $[1] = 0$  or 1) will stop incrementing after reaching boundary

**1**: CA or PA (depends on AC[1]= 0 or 1) will restart, and PA or CA will increment by one step.

AC[1]: Auto-Increment order

**0** : column (CA) increases (+1) first until CA reach CA boundary, then PA will increase by (+/-1).

1 : page (PA) increases  $(+/-1)$  first until PA reach PA boundary, then CA will increase by  $(+1)$ .

AC[2]: PID, page address (PA) auto increment direction  $(0/1 = +/- 1)$ 

When WA=1 and CA reaches CA boundary(CA=MC), PID controls whether page address will be adjusted by increasing +1 or -1. If WA is 0, the column address will stay in MC value and the page address will stay unchanged.

**(16) SET FIXED LINES**

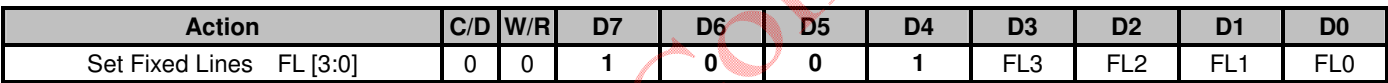

The Fixed Lines function is used to implement the partial scroll function by dividing the screen into scroll and fixed area. The Set Fixed Lines command will define the fixed area, which will not be affected by the SL scroll function. When MY= 0, the fixed area covers the top 2xFL rows; when MY=1, the bottom 2xFL rows. One example of the visual effect on LCD is illustrated in the figure below. Default : **0**.

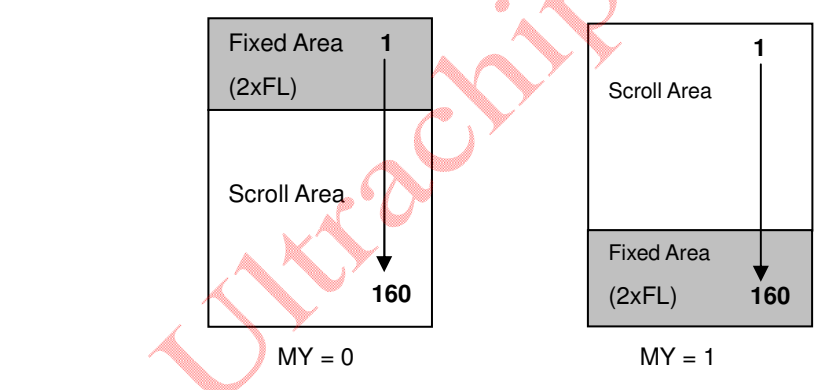

#### **(17) SET LINE RATE**

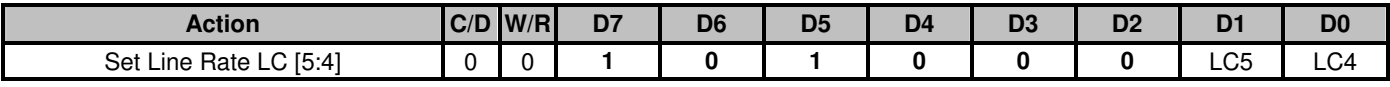

Program LC [5:4] for line rate setting (Line-Rate = Frame-Rate x Mux-Rate)

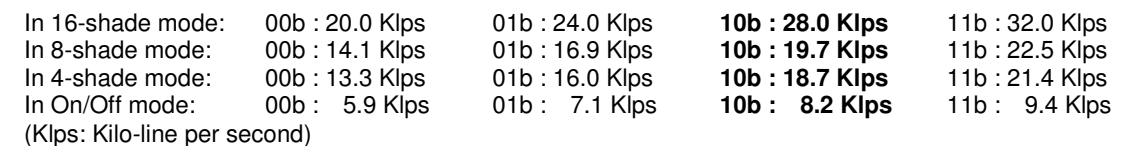

#### **(18) SET ALL PIXEL ON**

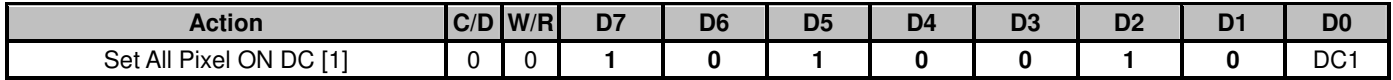

Set DC[1] to force all SEG drivers to output ON signals. This function has no effect on the existing data stored in display RAM. Default: **0**.

#### **(19) SET INVERSE DISPLAY (PXV)**

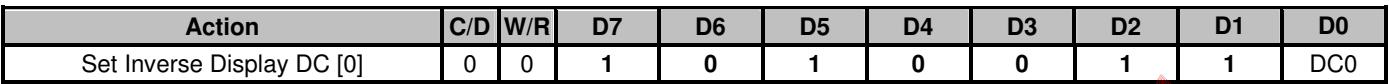

Set DC[0] to force all SEG drivers to output the inverse of the data (bit-wise) stored in display RAM. This function has no effect on the existing data stored in display RAM. Default: **0**.

#### **(20) SET DISPLAY ENABLE**

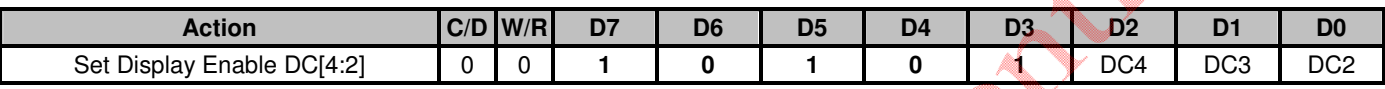

This command is for programming register DC[4:2]. Default : **110b**.

When DC[2] is set to **0**, the IC will put itself into Sleep mode. All drivers, voltage generation circuit and timing circuit will be halted to conserve power. When DC[2] is set to 1, UC1611s will first exit from Sleep mode, restore the power and then turn on COM drivers and SEG drivers. There is no other explicit user action or timing sequence required to enter or exit the Sleep mode.

DC[4:3] controls the gray shade modulation modes. UC1611s has four gray shade modulation modes: an On/Off mode 8-shade mode, 4-shade mode and a 16-shade mode. The modulation curves are shown below. Horizontal axes are the gray shade data. The vertical axes are the ON-OFF ratio.

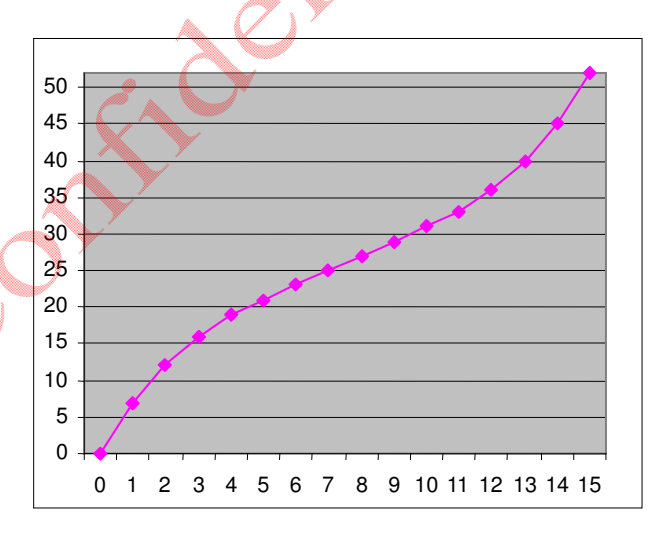

Effective range:

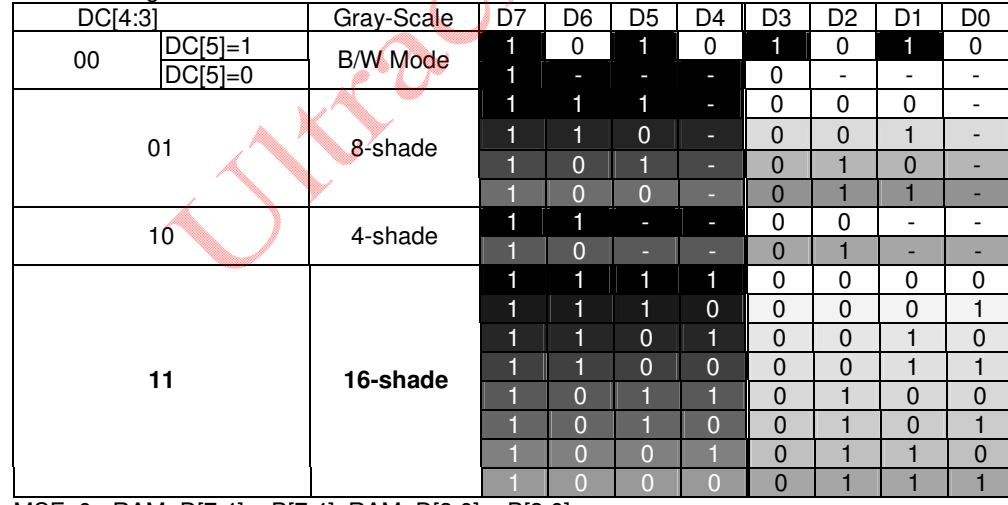

MSF=0 : RAM\_D[7:4] = B[7:4], RAM\_D[3:0] = B[3:0] MSF=1 : RAM\_D[7:4] = B[3:0], RAM\_D[3:0] = B[7:4]

160x256/16S Matrix LCD Controller-Driver

#### **(21) SET LCD MAPPING CONTROL**

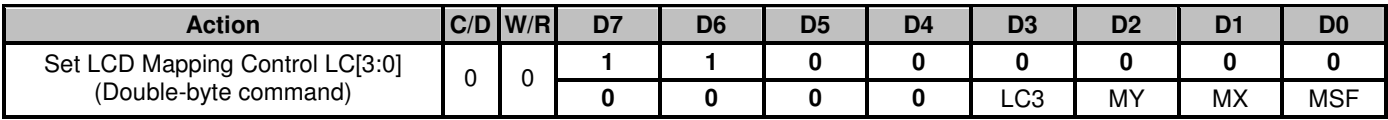

Set LC[2:0] for COM (row) mirror (MY), SEG (column) mirror (MX) and MSB first or LSB first options (MSF).

MY is implemented by reversing the mapping order between RAM and COM (row) electrodes. The data stored in RAM is not affected by MY command. MY will have immediate effect on the display image.

- MX is implemented by selecting the CA or 255-CA as write/read (from host interface) display RAM column address so this function will only take effect after rewriting the RAM data. When ID1 is 1, the upper bound of column number is switched from 255 to 240 and the calculation for MX implementation would change accordingly.
- MSF is implemented by MSB-LSB swapping. The operation is determined by DC[4:3], as described in Set Gray Scale Mode command below.

LC[3] controls whether the soft icon section (FL on the top) will be displayed during partial display mode.

#### **(22) SET N-LINE INVERSION**

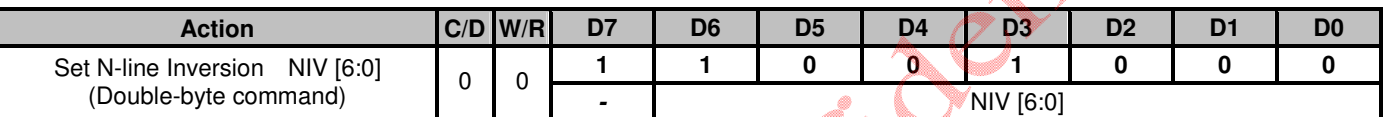

Set N-Line inversion:

NIV[5:0]: the number of lines to invert. **Default: 000000b** NIV[6] : **0b: non-XOR** 1b: XOR

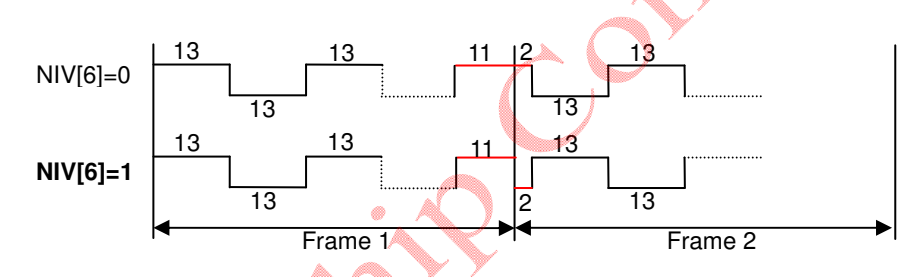

#### **(23) SET DISPLAY PATTERN**

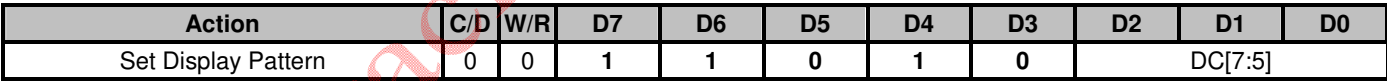

Set Display Pattern Selection: (enabled only when DC[4:3]=00b)

DC[5]: Input type for On/Off mode

**0 : 4 bits per pixel 1 : 1 bit per pixel 1 : 1 bit per pixel 1 : 1 bit per pixel 1 : 1 bit per pixel 1 : 1 bit per pixel 1 : 1 bit per pixel 1 : 1 bit per pixel 1 : 1 bit per pixel 1 : 1 bit per pixel 1 : 1 bit per pixel** 

DC[7:6]: Select Display Pattern (Only enable when On/Off mode and DC[5:3] =100b)<br>**00 : Pattern0** 01 : Pattern1 10 : Pattern2 11 : Pattern3 **00 : Pattern0** 

UC1611s can store 4 different patterns in SRAM when DC[5:3]=100. Set PA[6:5] and DC[7:6] to select which pattern to store / display, respectively.

#### **(24) SYSTEM RESET**

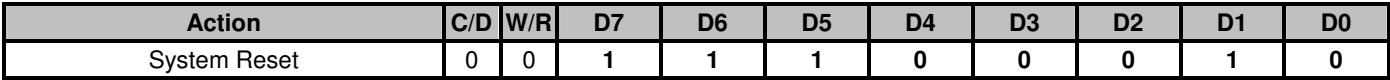

This command will activate the system reset. Control register values will be reset to their default values. Data stored in RAM will not be affected.

#### **(25) NOP**

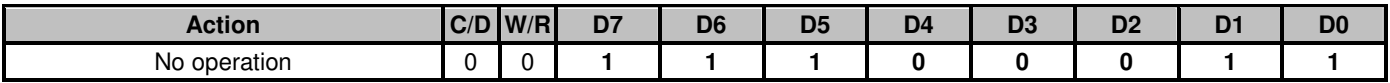

This command is used for "no operation".

### **(26) SET TEST CONTROL**

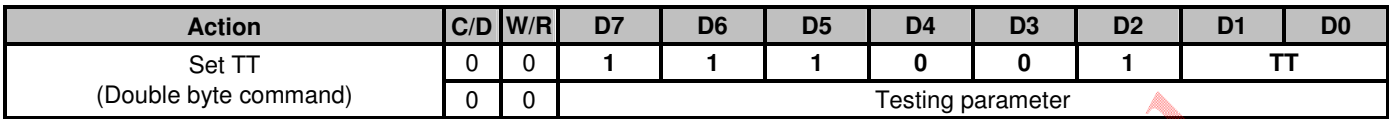

This command is used for UltraChip production testing. For UltraChip only. Please do NOT use.

#### **(27) SET LCD BIAS RATIO**

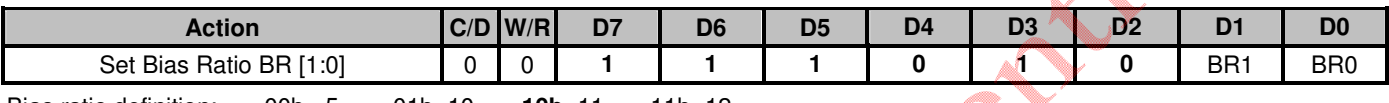

Bias ratio definition: 00b= 5 01b=10 **10b**=11 11b=12

Ensure that this command is issued during the Power-Up sequence. See section "Sample Power Management Command Sequences" for more detail.

#### **(28) SET COM END**

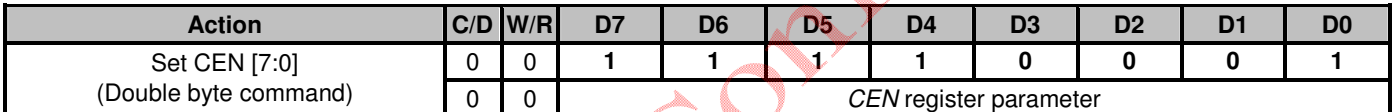

This command programs the ending COM electrode. CEN defines the number of used COM electrodes, and it should correspond to the number of pixel-rows in the LCD.

#### **(29) SET DISPLAY START**

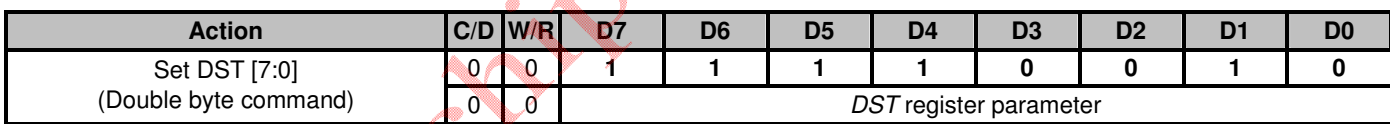

This command programs the starting COM electrode, which has been assigned a full scanning period, and which will output active COM scanning pulses.

160x256/16S Matrix LCD Controller-Driver

#### **(30) SET DISPLAY END**

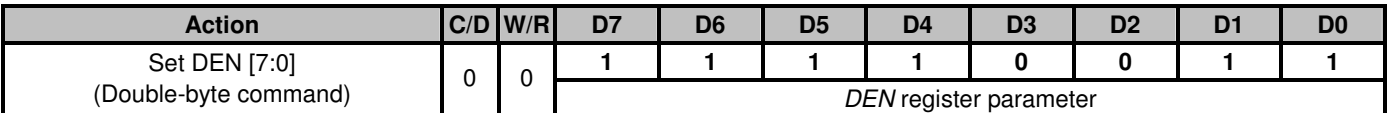

This command programs the ending COM electrode, which has been assigned a full scanning period, and which will output an active COM scanning pulse.

CEN, DST, and DEN are 0-based indexes of COM electrodes. They control only the COM electrode activity, and do not affect the mapping of display RAM to each COM electrodes. The image displayed by each pixel row is therefore not affected by the setting of these three registers.

When LC[8:7]=11b, the Mux-Rate is narrowed down to DEN-DST+1+(LC[3]xFLx2). When MUS rate is reduced, reduce the line rate accordingly to reduce power. Changing MUX rate also require BR and VLCD to be reduced.

For minimum power consumption, set LC[8:7]=11b, set (DST, DEN, FL, CEN) to minimize MUX rate, use slowest line rate which satisfies the flicker requirement, use On/Off mode, set PC[1:0]=00b, disable N-line Inversion, and use lowest BR, lowest VLCD which satisfies the contrast requirement. When Mux-Rate is under 40, it is recommended to set  $BR=5$  for optimum power saving.

In either case, DST/DEN defines a small subsection of the display which will remain active while shutting down all the rest of the display to conserve energy.

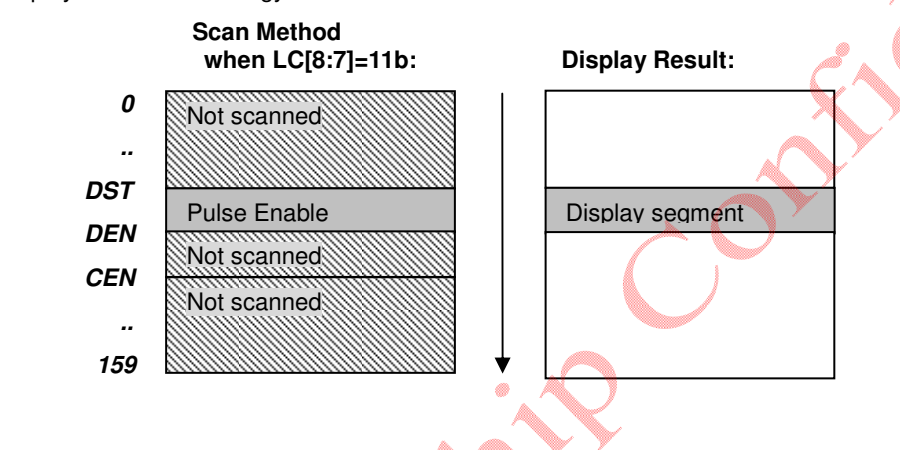

### **(31) SET WINDOW PROGRAM STARTING COLUMN ADDRESS**

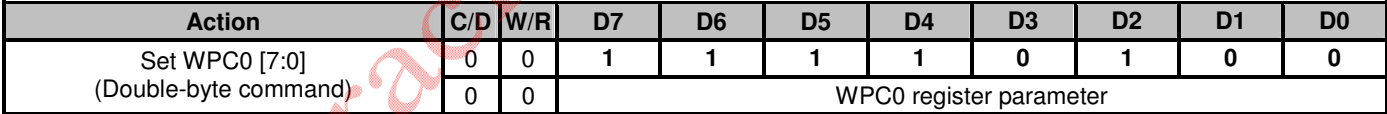

This command is to program the starting column address of RAM program window.

#### **(32) SET WINDOW PROGRAM STARTING PAGE ADDRESS**

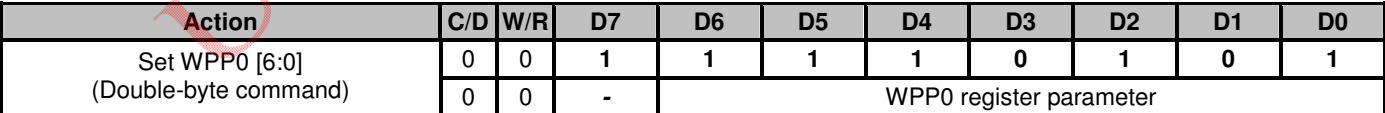

This command is to program the starting page address of RAM program window.

#### **(33) SET WINDOW PROGRAM ENDING COLUMN ADDRESS**

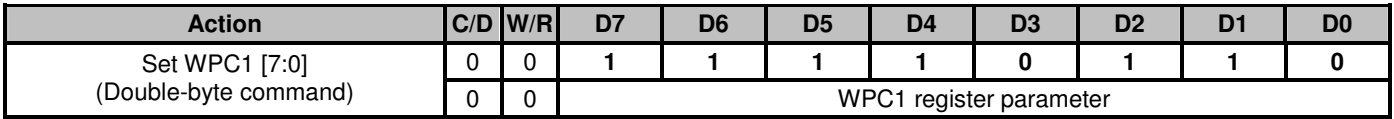

This command is to program the ending column address of RAM program window. Value range: 0~**255**.

#### **(34) SET WINDOW PROGRAM ENDING PAGE ADDRESS**

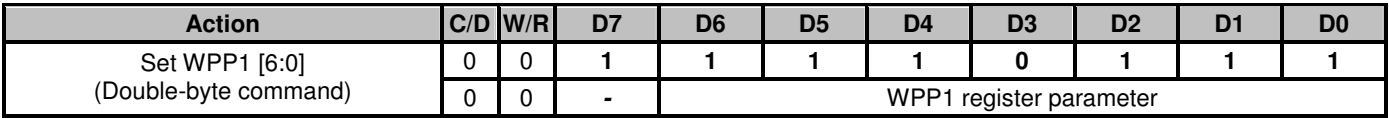

This command is to program the ending page address of RAM program window. Value range: 0~**79**.

#### **(35) SET WINDOW PROGRAM MODE**

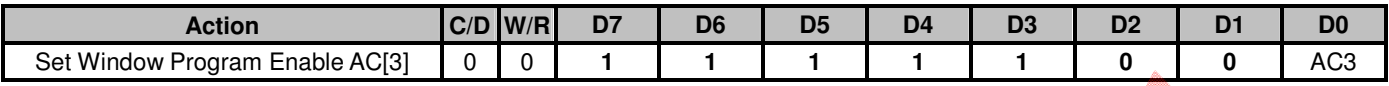

This command controls the Window Program function.

**0: Inside Mode** 1: Outside Mode

Setting or resetting AC[3] does not affect the values of CA and PA. So, always remember to reposition CA and PA properly after changing the setting of AC[3].

When using Outside mode, the data inside window will be ignored, that is, users can send data of full screen.

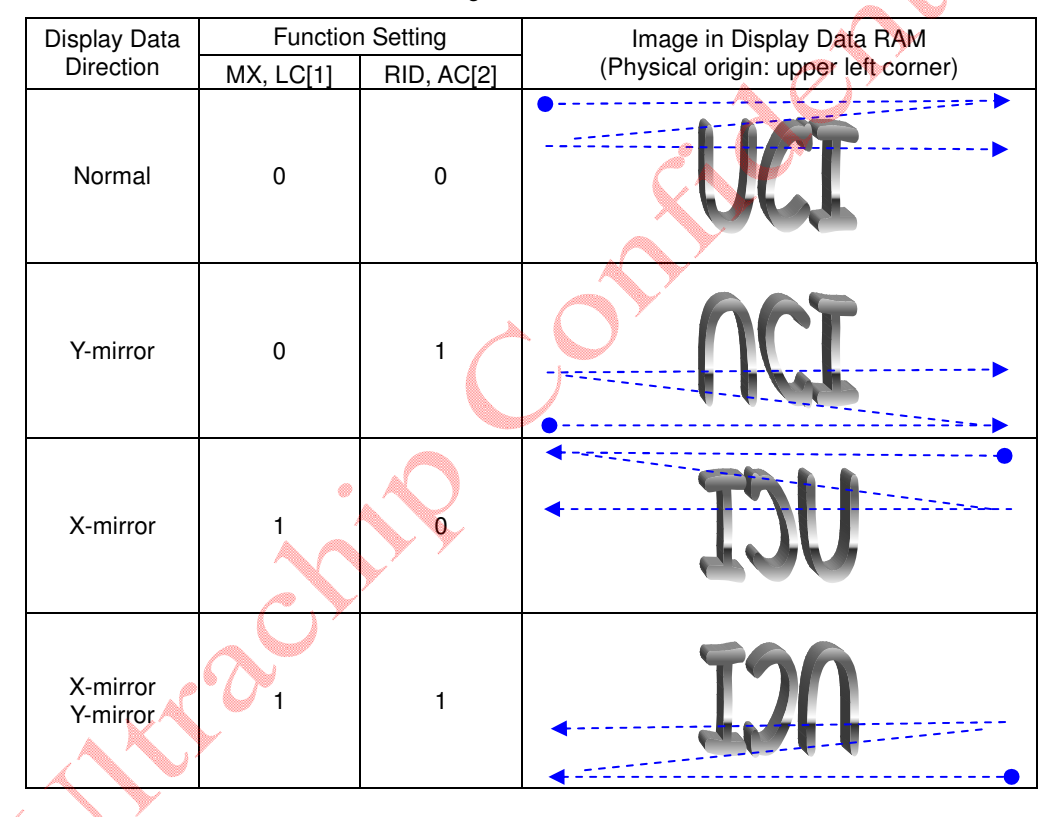

### **(36) SET MTP CONTROL**

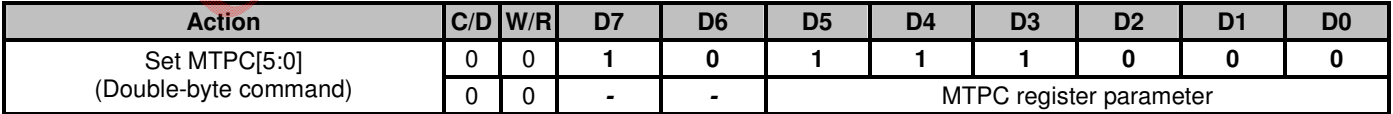

This command is for MTP operation control:

MTPC[2:0] : MTP command

000 : Idle 001 : MTP Read<br>
010 : MTP Erase 011 : MTP Program 011 : MTP Program

1xx : For UltraChip use only.

MTPC[3] : MTP Enable (Automatically cleared each time after MTP command is done )

 $MTPC[4]$  : MTP value valid (Ignore MTP value when L)

MTPC[5] : For testing only. Set to 0 for normal operation

160x256/16S Matrix LCD Controller-Driver

The following commands  $(37)$   $\sim$  (41) are only valid when MTPC[3]=1.

DC[2] and MTPC[3] are mutually exclusive. Only one of these two control flags can be set to ON at any time. In other words, when DC[2] is ON, all MTP operations will be blocked, and, when MTP operation is active, set DC[2] to 1 will be blocked.

### **(37) SET MTP WRITE MASK**

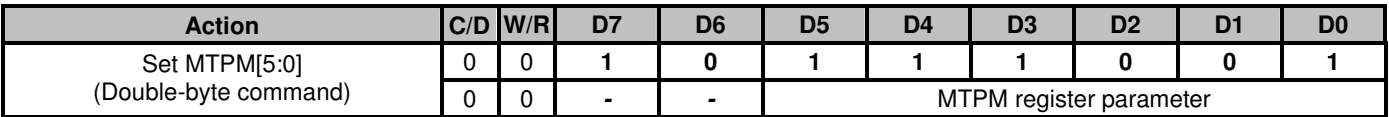

This command enables Write to each individual MTP bits.

When MTPM $[x]=1$ , the x-th bit of the MTP memory will be programmed to "1". MTPM $[x]=0$  means no write action for x-th bit. And the content of this bit will not change.

The amount of "programming current" increases with the number of 1's in MTPM. If the "programming current" appears to be too high for the LCM design (e.g. TST4 ITO trace is not wide enough to supply the current), use multiple write cycles and distribute the 1's evenly into these cycles.

MTPM[5:0]: Set PMO value

#### **(38) SET VMTP1 POTENTIOMETER**

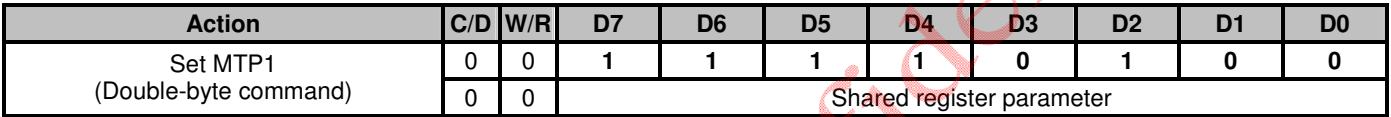

This command is for fine tuning  $V_{MPT1}$  setting (with BR=00) and is valid only when MTPC[3]=1.

#### **(39) SET VMTP2 POTENTIOMETER**

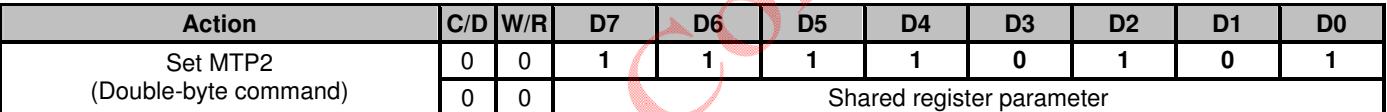

This command is for fine tuning  $V_{\text{MTP2}}$  PM setting (with BR=11) and is valid only when MTPC[3]=1.

#### **(40) SET MTP WRITE TIMER**

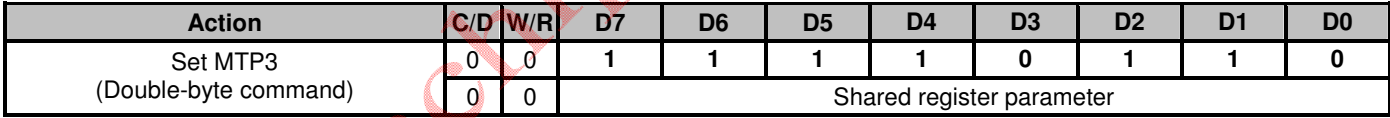

### **(41) SET MTP READ TIMER**

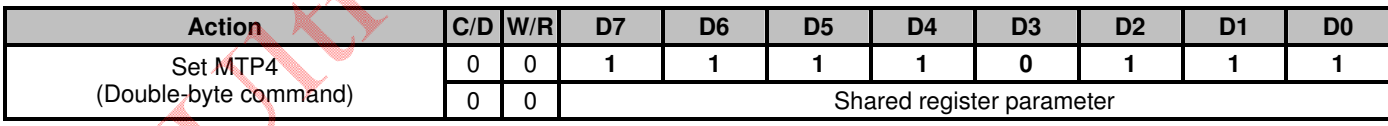

#### Serial Read Commands (for S8 or S9 Bus mode only):

#### **(42) GET STATUS**

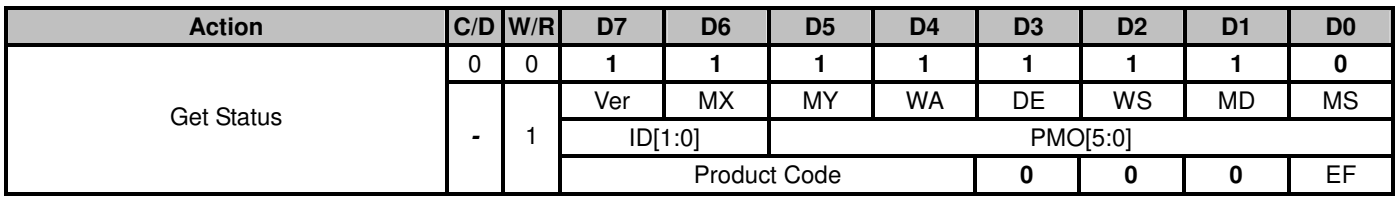

Refer to command (3).

# **LCD VOLTAGE SETTING**

### **MULTIPLEX RATES**

Multiplex Rate (MR) is completely software programmable in UC1611s via the register CEN.

Combined with low power partial display mode and a low bias ratio of 5, UC1611s can support wide variety of display control options. For example, when a system goes into stand-by mode, a large portion of LCD screen can be turned off to conserve power.

### **BIAS RATIO SELECTION**

Bias Ratio (BR) is defined as the ratio between  $V_{\text{LCD}}$  and  $V_{\text{REF}}$ , i.e.

$$
BR = V_{LCD}/V_{REF},
$$
  
where  $V_{REF} = V_{A1P} - V_{A1N}$ 

The theoretical optimum Bias Ratio can be estimated by

 $\sqrt{Mux+1}$ . BR of value 15~20% lower/higher than the optimum value calculated above will not cause significant visible change in image quality.

Due to the nature of STN operation, an LCD designed for good gray-shade performance at high Mux Rate (e.g. MR=160), can generally perform very well as a black and white display, at lower Mux Rate. However, it is also true that such technique generally cannot maintain LCD's quality of gray shade performance, since the contrast of the LCD will increase as Mux Rate decreases, and the shades near the two ends of the spectrum will start to lose visibility.

UC1611s supports four BR as listed below. BR can be selected by software program.

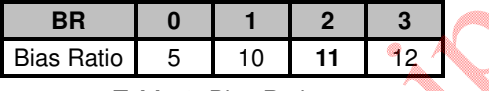

**Table 1:** Bias Ratios

### **TEMPERATURE COMPENSATION**

Four (4) different temperature compensation coefficients can be selected via software. The four coefficients are given below:

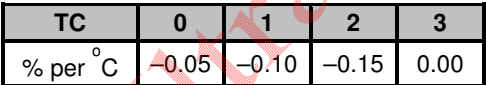

**Table 2:** Temperature Compensation

#### **VLCD GENERATION**

VLCD may be supplied either by internal charge pump or by external power supply. The source of  $V_{\text{LCD}}$  is controlled by PC[3:2]. For good product reliability, it is recommended to keep  $V_{\text{LCD}}$  under 17.5V over the entire operating range.

When  $V_{LCD}$  is generated internally, the voltage level of  $V_{LCD}$  is determined by three control registers: BR (Bias Ratio), PM (Potentiometer), and TC (Temperature Compensation), with the following relationship:

$$
V_{LCD} = (C_{vo} + C_{PM} \times PM) \times (1 + (T - 25) \times C_T \%)
$$

where

 $C_{V0}$  and  $C_{PM}$  are two constants, whose value depends on the BR register setting. The values are provided in the table in the next page,

PM is the numerical value of PM register,

T is the ambient temperature in  $\mathrm{^{^\circ}C}$ , and

 $C_T$  is the temperature compensation coefficient as selected by TC register.

### **VLCD FINE TUNING**

Gray shade and color STN LCD is sensitive to even a 1% mismatch between IC driving voltage and the  $V_{OP}$  of LCD. However, it is difficult for LCD makers to guarantee such high precision matching of parts from different venders. It is therefore necessary to adjust  $V_{\text{LCD}}$  to match the actual  $V_{\text{OP}}$  of the LCD.

For best result, software or MTP based  $V_{LCD}$  adjustment is the recommended method for  $V_{LCD}$  fine-tuning. System designers should always consider the contrast fine tuning requirement before finalizing on the LCM design.

#### **LOAD DRIVING STRENGTH**

The power supply circuits of UC1611s are designed to handle LCD panels with load capacitance up to 40nF at  $V_{\text{LCD}} = 17.5V$ when  $V_{DD2} = 2.8V$ . For larger LCD panels or higher  $V_{LCD}$ , use higher  $V_{DD2/3}$ .

# **VLCD QUICK REFERENCE**

4.0 5.0 6.0 7.0 8.0 9.0 10.0 11.0 12.0 13.0 14.0 15.0 16.0 17.0 0 32 64 96 128 160 192 224 256 **PM VLCD**

 $V_{LCD}$ -PM relationship for different BR setting at 25 $^{\circ}$ C.

|  | <b>BR</b> | CVD(V) | CPM (mV) | PM_reg   | VLCD (V) |  |
|--|-----------|--------|----------|----------|----------|--|
|  | 5         | 4.571  | 14.11    | 0        | 4.57     |  |
|  |           |        |          | 255      | 8.17     |  |
|  | 10        | 9.091  | 28.22    | 0        | 9.09     |  |
|  |           |        |          | 255      | 16.29    |  |
|  |           | 9.996  | 31.05    | $\Omega$ | 10.00    |  |
|  |           |        |          | 241      | 17.48    |  |
|  | 12        | 11.048 | 31.96    | $\Omega$ | 11.05    |  |
|  |           |        |          | 202      | 17.50    |  |

### **NOTE:**

- 1. For good product reliability, keep V<sub>LCD</sub> (max) under 17.5V under all operating temperature.
- 2. The integer values of BR above are for reference only and may have slight shift.

#### **HI-V GENERATOR AND BIAS REFERENCE CIRCUIT**

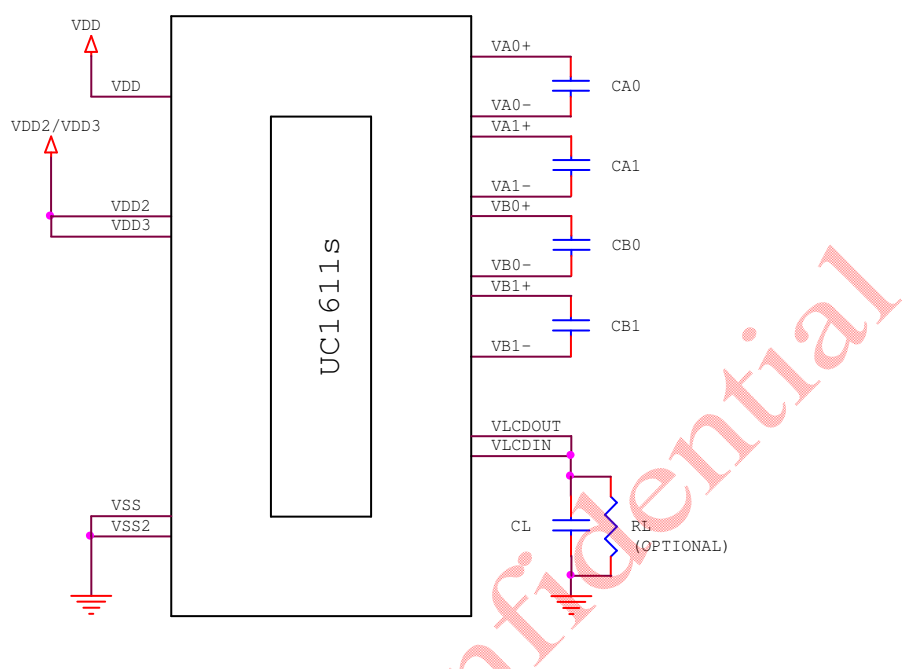

**FIGURE 1:** Reference circuit using internal Hi-V generator circuit

#### **Note**

- Recommended component values:
	- $C_A$ ,  $C_B$ :100~250 x LCD load capacitance or  $5\mu$ F (5V), whichever is higher.
		- $C_L$ : 0.1µF ~0.5µF (25V) is appropriate for most applications.

LEOU

R<sub>L</sub>: 3.3M ~ 10MΩ Acts as a draining circuit when the power is abnormally shut down.

# **LCD DISPLAY CONTROLS**

## **CLOCK & TIMING GENERATOR**

UC1611s contains a built-in system clock. All required components for the clock oscillator are built-in. No external parts are required.

Eight different line rates are provided for system design flexibility. The line rate is controlled by register LC[5:4]. When Mux-Rate is above 108, frame rate is calculated as:

Frame rate = Line-Rate / Mux-Rate.

When Mux-Rate is under 107, 80, 53, 40, Line rate will automatically be scaled down by 1.5, 2, 3, 4 respectively to reduce power consumption.

Flicker-free frame rate is dependent on LC material and gray-shade modulation scheme. Frame rate  $\geqslant$  150Hz is recommended for 16-shade mode. Choose lower frame rate for lower power, and choose higher frame rate to improve LCD contrast and minimize flicker.

### **DRIVER MODES**

COM and SEG drivers can be in either Idle mode or Active mode, controlled by Display Enable flag (DC[2]). When SEG drivers are in idle mode, they will be connected together to ensure zero DC condition on the LCD.

### **DRIVER ARRANGEMENTS**

The naming conventions are: COM(x), where  $x = 1 \sim 160$ , refers to the COM driver for the x-th row of pixels on the LCD panel.

The mapping of  $COM(x)$  to LCD pixel rows is fixed and it is not affected by SL, CST, CEN, DST, DEN, MX or MY settings.

### **DISPLAY CONTROLS**

There are three groups of display control flags in the control register DC: Driver Enable (DE), All-Pixel-ON (APO), and Inverse (PXV). DE has the overriding effect over PXV and APO.

### **DRIVER ENABLE (DE)**

Driver Enable is controlled by the value of DC[2] via Set Display ON command. When DC[2] is set to OFF (logic "0"), both COM and SEG drivers will become idle and UC1611s will put itself into Sleep mode to conserve power.

When DC[2] is set to ON, the DE flag will become "1", and UC1611s will first exit from Sleep mode, restore the power  $(V<sub>LCD</sub>, V<sub>D</sub>, etc.)$  and then turn on COM and DEG drivers.

### **ALL PIXELS ON (APO)**

When set, this flag will force all active SEG drivers to output On signals, disregarding the data stored in the display buffer.

This flag has no effect when Display Enable is OFF and it has no effect on data stored in RAM.

### **INVERSE (PXV)**

When this flag is set to ON, active SEG drivers will output the inverse of the value it received from the display buffer RAM. This flag has no impact on data stored in RAM.

### **PARTIAL SCROLL**

The control register FL specifies a region of rows those are not affected by the SL register. Since SL register can be used to implement scroll function. The FL register can be used to implement fixed region when the other part of the display is scrolled by SL.

### **P**ARTIAL **D**ISPLAY

UC1611s provides flexible control of Mux Rate and active display area. Please refer to command Set COM End, Set Partial Display Start, and Set Partial Display End for more detail.

### **G**RAY-SHADE **M**ODULATION **M**ODE

UC1611s has two gray-shade modulation modes: 16-shade, 8-shade, 4-shade and On/Off mode.

The On/Off mode will consume roughly 40~45% less power than the 16-shade mode, and can be used for situations where power consumption is more critical than color fidelity.

Changing gray-shade modulation mode does not affect the content of SRAM display buffer, and the image data will remain the same after switching back and forth between On/Off mode and 16-shade mode.

#### **LAYOUT CONSIDERATIONS FOR COM SIGNALS**

Under 16-gray-shade mode, the COM scanning pulses of UC1611s can be as short as 17µs. Since COM distortion can lead to reduction of effective duty factor of the LCM, it is critical to control the RC delay of COM signal to minimize distortion of COM scanning pulse.

For the best image quality, limit the worst case RC delay of COM signal as calculated below.

 $RC_{COM} = (R_{ROW}/3 + R_{COM} + R_{OUT}) \times C_{ROW}$  $RC<sub>COM-MAX</sub> \le 1.2 \mu S$ 

#### where

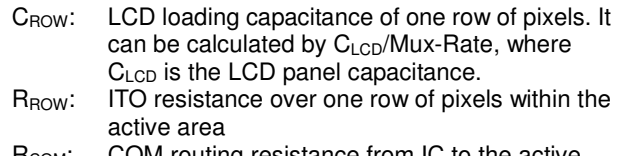

R<sub>COM</sub>: COM routing resistance from IC to the active area (COF+ITO routing)

La Cit

ROUT: COM driver output impedance

In case  $RC_{COM-MAX}$  exceed the above constraint significantly, please make sure

 $|$  RC<sub>COM-MAX</sub> – RC<sub>COM-MIN</sub>  $|$  < 0.6µS

so that the COM scan pulse distortions from the top of the screen to the bottom of the screen are uniform.

For 8-gray-shade mode, the COM scanning pulse is about 35% slower than the 16-gray-shade mode. Therefore, the two constraints described above can be relaxed by 1/3 respectively to

 $RC_{COM} \le 1.6uS$  $|$  RC<sub>cOM-MAX</sub> – RC<sub>cOM-MIN</sub>  $|$   $\leq$  0.8µS

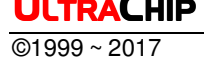

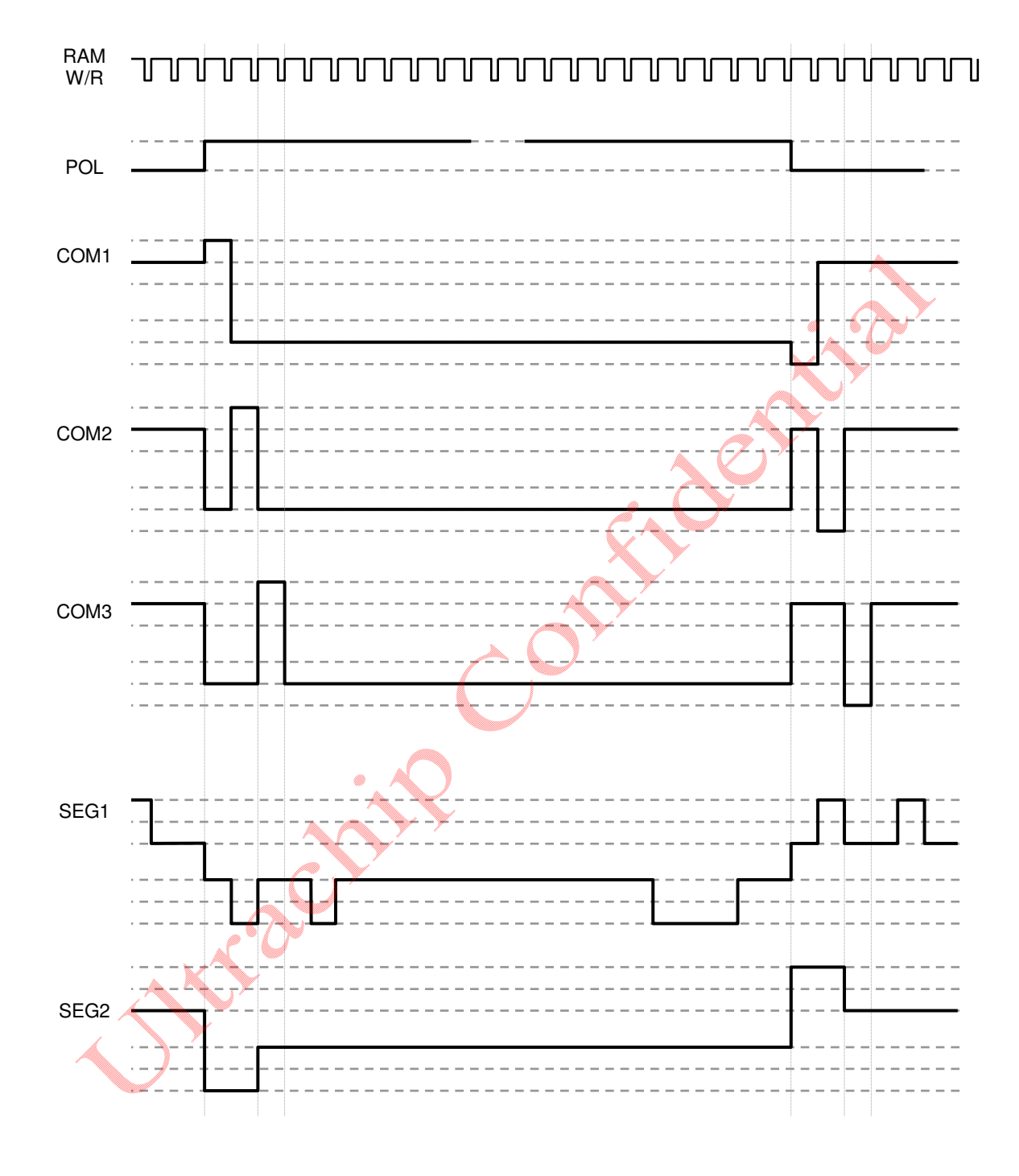

**FIGURE 2:** COM and SEG Driving Waveform

# **HOST INTERFACE**

As summarized in the table below, UC1611s supports 2 parallel bus protocols, 8080 and 6800 (in 16-bit or 8-bit bus width), and 3 serial bus protocols (4-wire, 3-wire, and 2-wire).

Designers can either use parallel bus to achieve high data transfer rate, or use serial bus to create compact LCD modules.

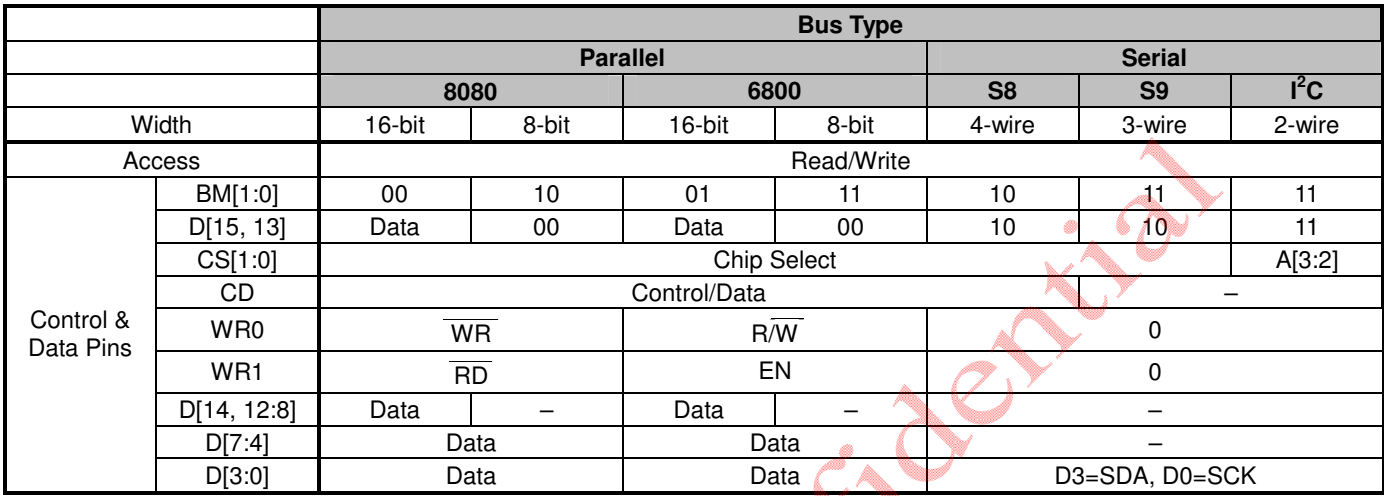

Connect unused control pins and data bus pins to  $V_{DD}$  or  $V_{SS}$ 

Julie Julie

**Table 3:** Host interfaces Choices

#### **PARALLEL INTERFACE**

The timing relationship between UC1611s' internal control signals, RD and WR, and their associated bus actions are shown in the figure below.

The Display RAM Read Interface is implemented as a two-stage pipe-line. This architecture requires a dummy read cycle to be performed before the actual data can propagate through the pipe-line and be read from data port D[7:0], every time memory address is modified (in 16-bit or 8-bit mode) by either Set CA, or Set PA command.

There is no pipeline in write interface of Display RAM. Data is transferred directly from bus buffer to internal RAM on the rising edges of write pulses.

#### **16-BIT AND 8-BIT BUS OPERATION**

UC1611s supports 16-bit and 8-bit bus widths. The bus width is determined by pins BM[1:0] and {D15, D13}.

UC1611s SARM read/write is based on 8-bit.

8-bit bus operation exactly doubles the clock cycles of 16-bit bus operation, including the dummy read, which also requires two clock cycles. For 16-bit bus operation, SRAM will perform read/write twice successively to finish a complete Read/Write.

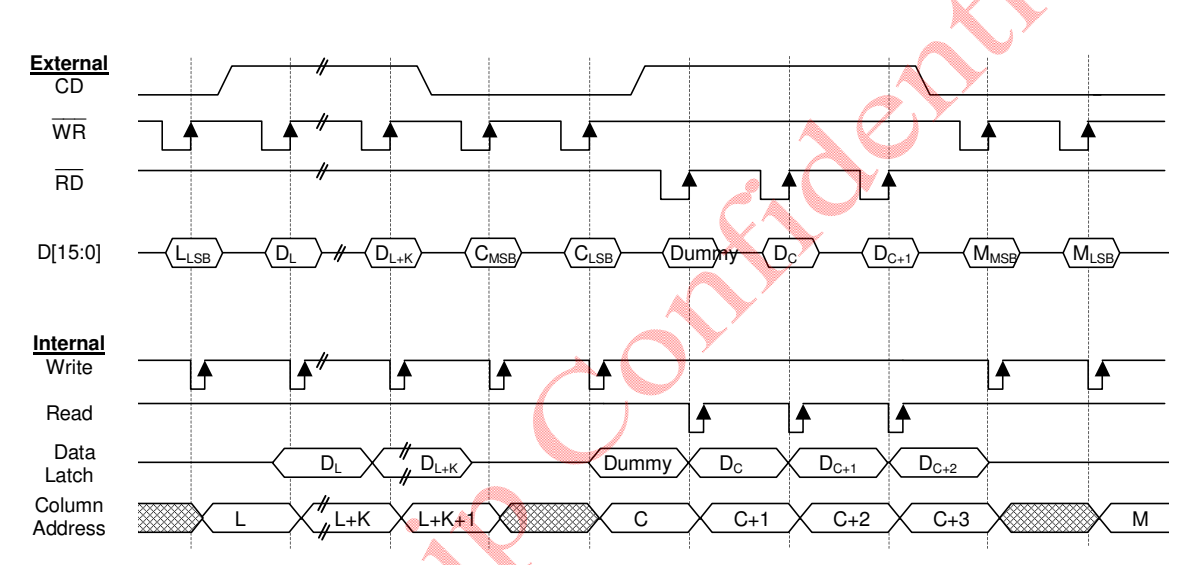

**FIGURE 3.a:** 16-bit Parallel Interface & Related Internal Signals

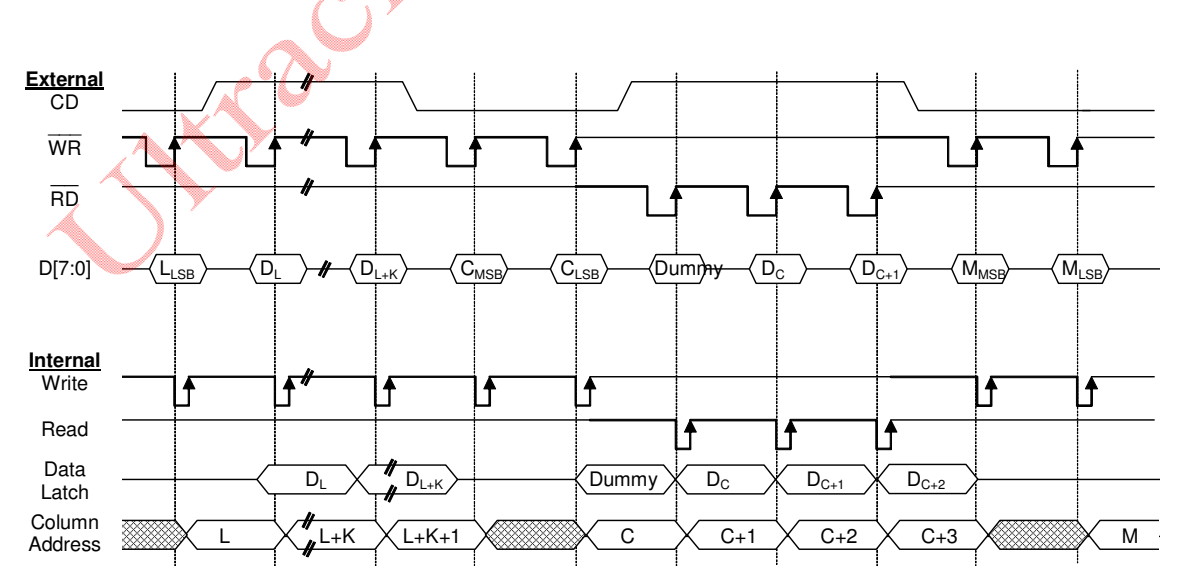

**FIGURE 3.b:** 8-bit Parallel Interface & Related Internal Signals

#### **SERIAL INTERFACE**

UC1611s supports 3 serial modes, 4-wire SPI mode (S8), 3-wire SPI mode (S9), and 2-wire SPI mode (I<sup>2</sup>C). Bus interface mode is determined by the wiring of the BM[1:0] and D7. See configuration table in the beginning of this section for more detail.

### **4-WIRE SERIAL INTERFACE (S8)**

Pins CS[1:0] are used for chip select and bus cycle reset. Pin CD is used to determine the content of the data been transferred. During each write cycle, 8 bits of data, MSB first, are latched on eight rising SCK edges into an 8-bit data holder.

If CD=0, the data byte will be decoded as command. If CD=1, this 8-bit will be treated as data and transferred to proper address in the Display Data RAM on the rising edge of the last SCK pulse. Pin CD is examined when SCK is pulled low for the LSB (D0) of each token.

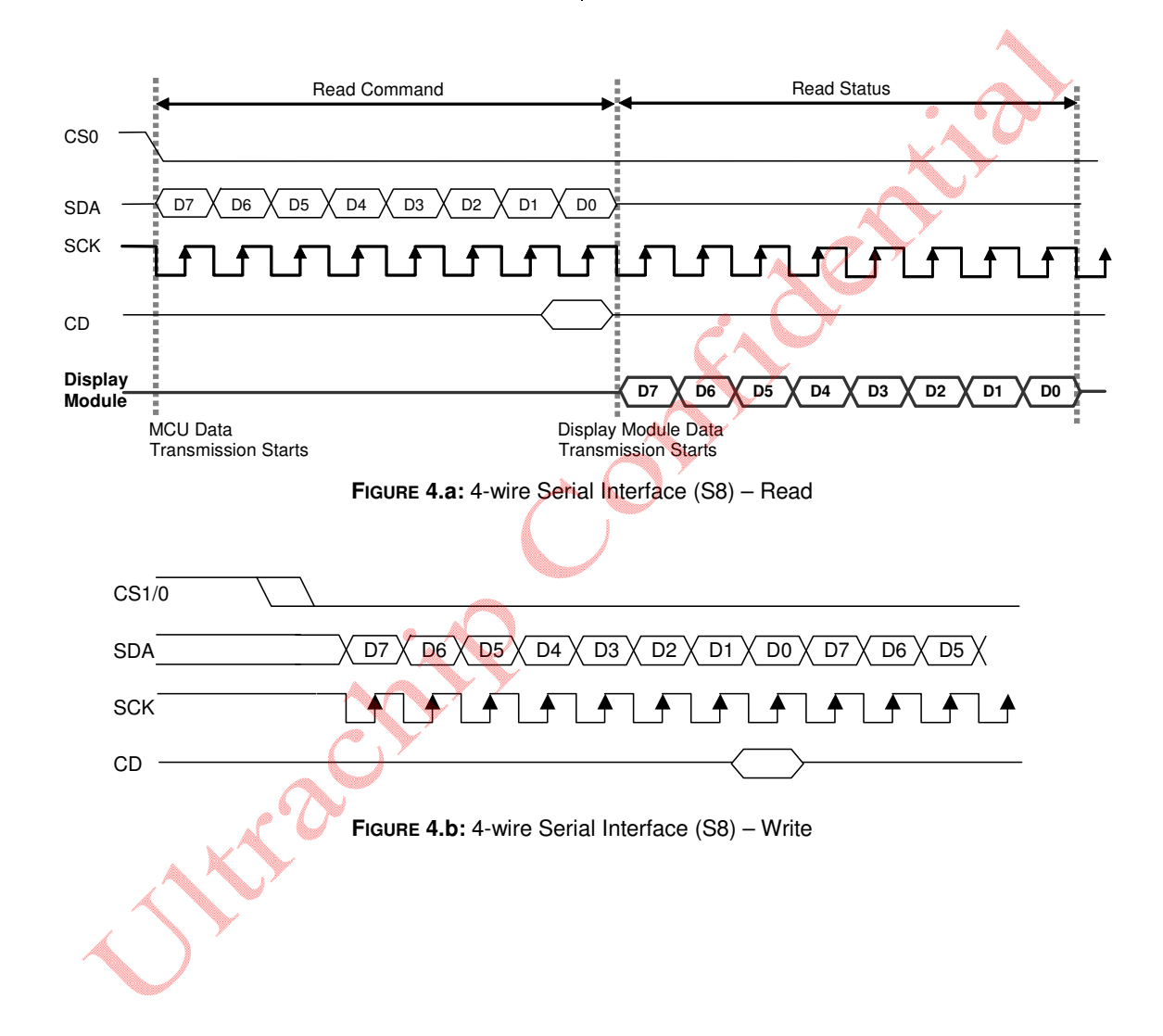

#### **3-WIER SERIAL INTERFACE (S9)**

Pins CS[1:0] are used for chip select and bus cycle reset. On each write cycle, the first bit is CD, which determines the content of the following 8 bits of data, MSB first. These 8 command or data bits are latched on rising SCK edges into an 8-bit data holder.

If CD=0, the data byte will be decoded as command. If CD=1,

this 8-bit will be treated as data and transferred to proper address in the Display Data RAM at the rising edge of the last SCK pulse. By sending CD information explicitly in the bit stream, control pin CD is not used, and should be connected to either  $V_{DD}$  or  $V_{SS}$ . The toggle of CS0 (or CS1) for each byte of data/command is recommended but optional.

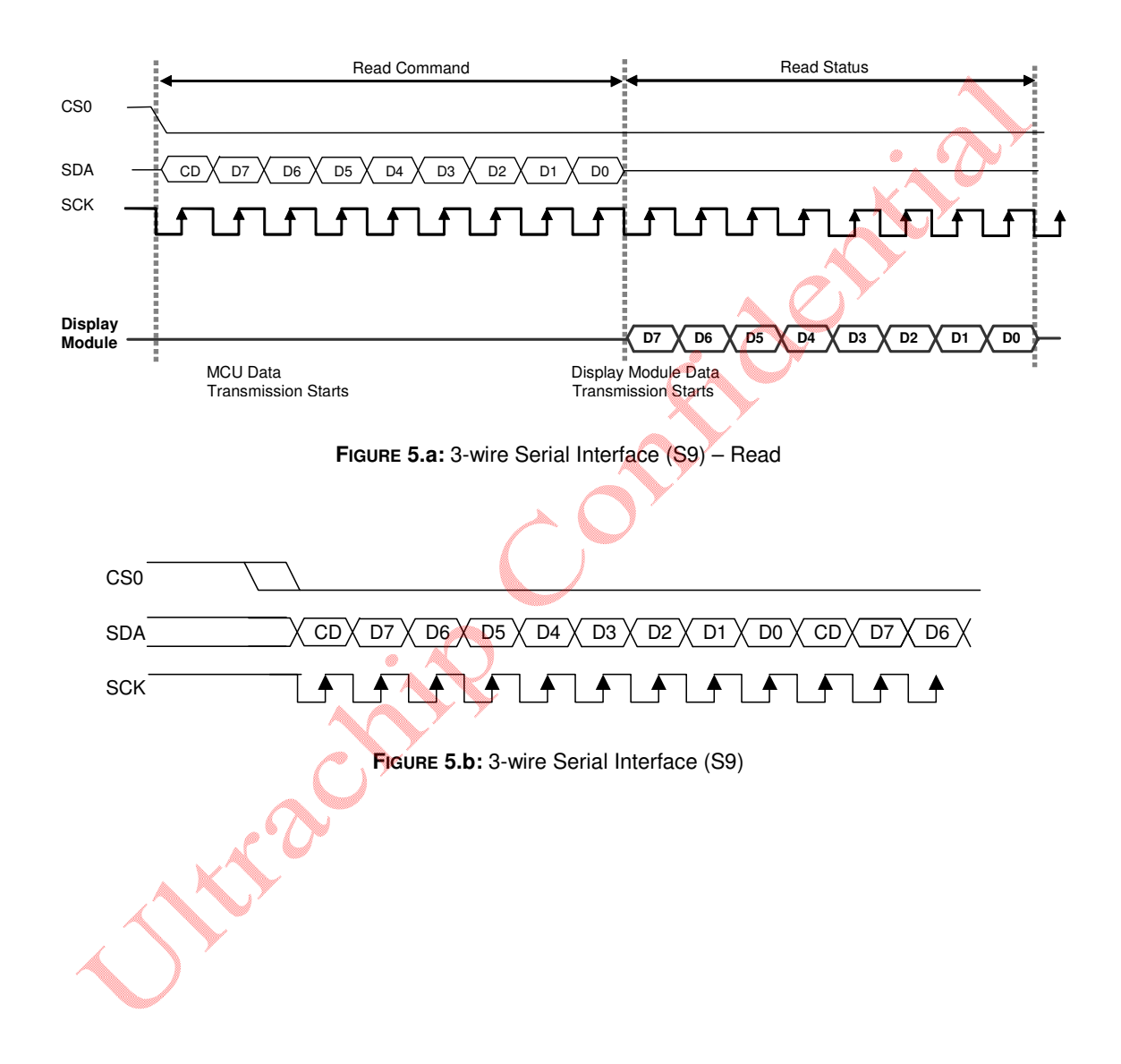

header.

### **I <sup>2</sup>C (2-WIRE) INTERFACE**

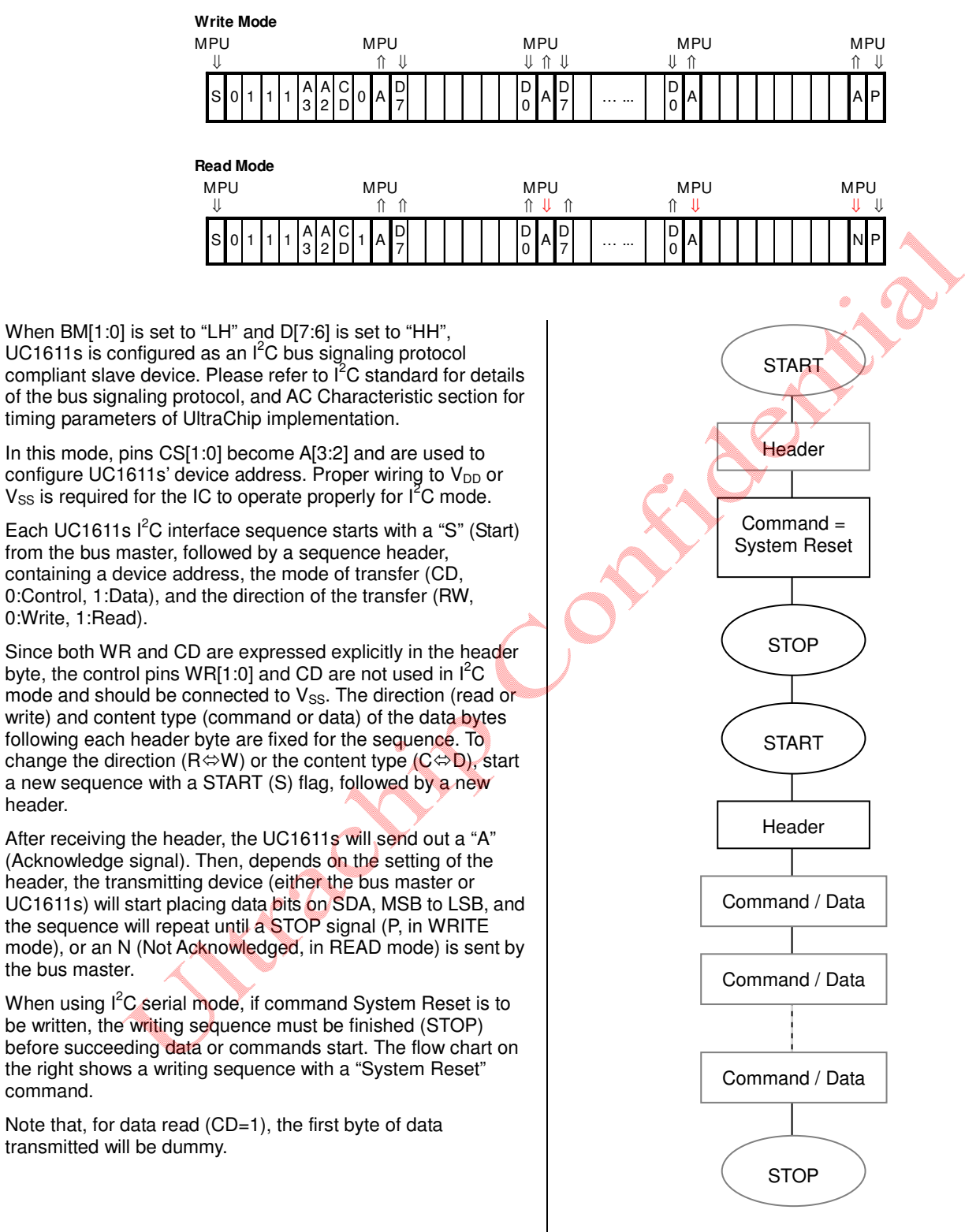

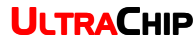

#### **HOST INTERFACE REFERENCE CIRCUIT**

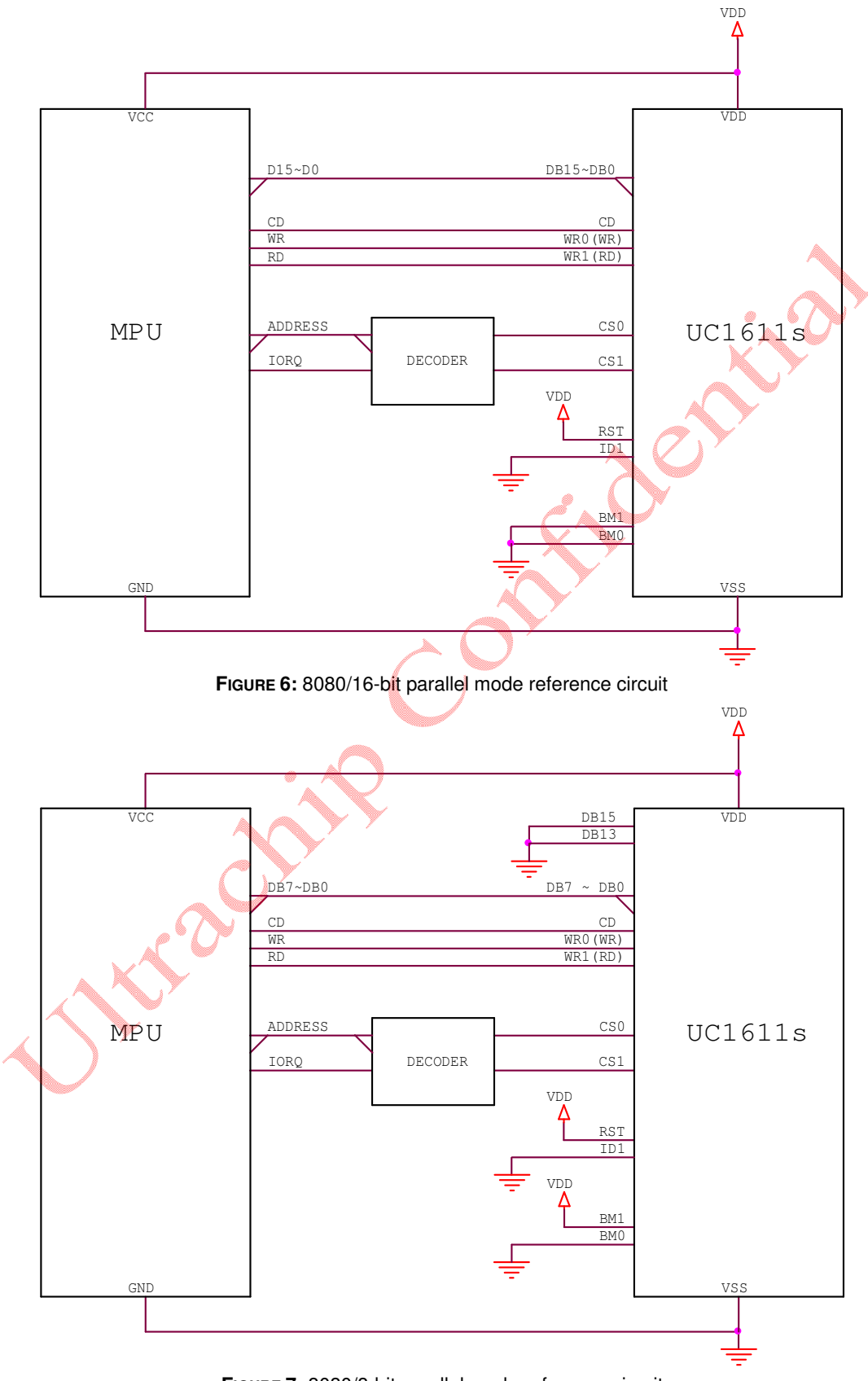

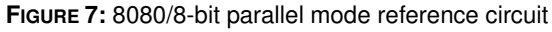

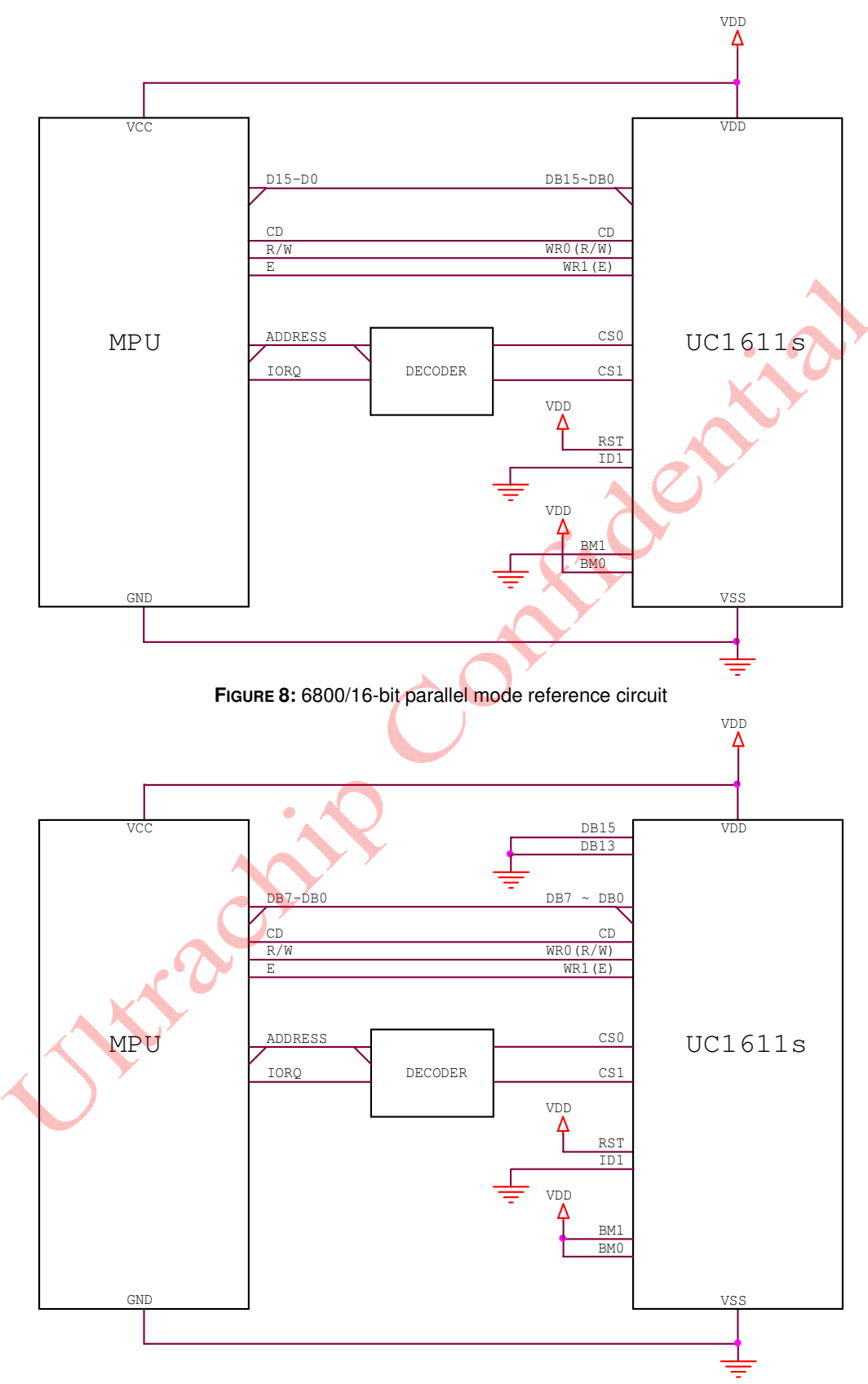

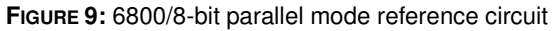

160x256/16S Matrix LCD Controller-Driver

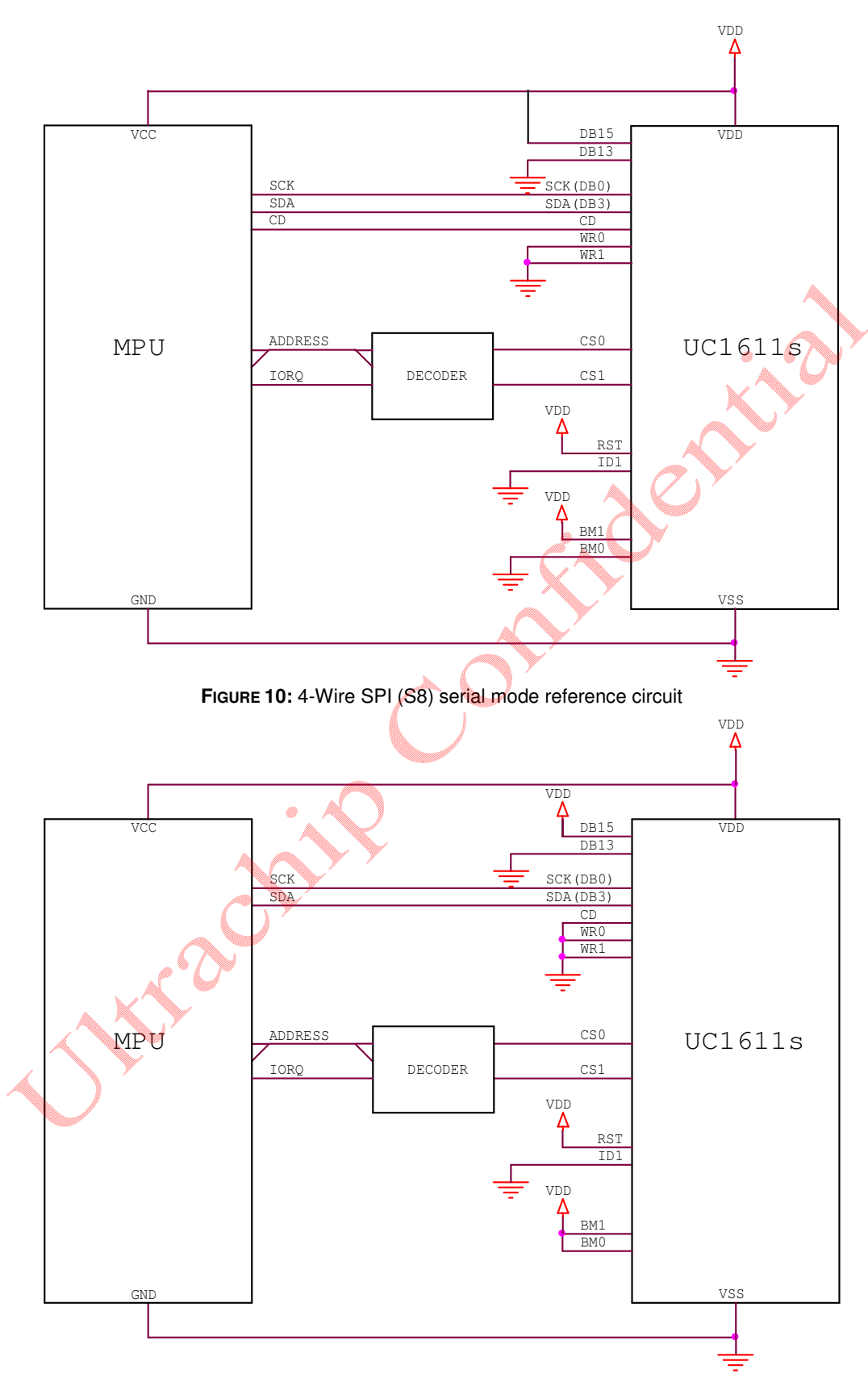

**FIGURE 11:** 3-Wire SPI (S9) serial mode reference circuit

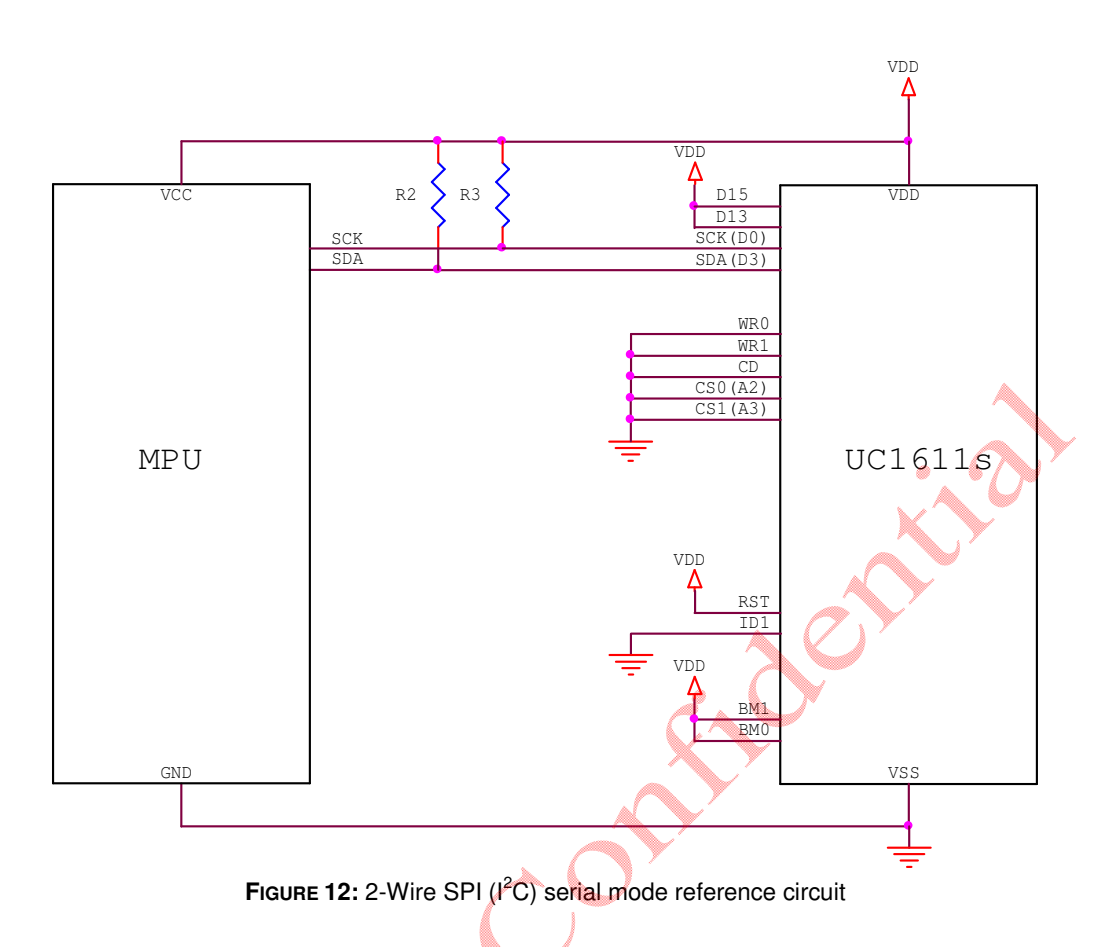

### **Note:**

1. RST pin is optional. Connect the RST pin to MCU for reset control.

Julie 20

- 2. When using I<sup>2</sup>C serial mode, CS1/0 are user configurable and affect A[3:2] of device address.
- 3. R1, R2: 2k ~ 10k Ω. Use lower resistor for bus speed up to 3.6MHz; while use higher resistor for lower power.

# **DISPLAY DATA RAM**

#### **DATA ORGANIZATION**

The display data is 4-bit per pixel and stored in a dual port SRAM. The SRAM is organized as 160x 256x4.

After setting CA and PA, the next data write cycle will store the data for the specified pixel to the proper memory location.

Please refer to the map in the following page for the relation between the COM, SEG, SRAM, and various memory control registers.

#### **DISPLAY DATA RAM ACCESS**

The Display RAM is a special purpose dual port RAM that allows asynchronous access to both its column and row data. Thus, RAM can be independently accessed both for Host Interface and for display operations.

#### **DISPLAY DATA RAM ADDRESSING**

A Host Interface (HI) memory access operation starts with specifying Page Address (PA) and Column Address (CA) by issuing Set Page Address and Set Column Address commands.

If wrap-around (WA, AC[0]) is OFF (0), CA will stop incrementing after reaching the end of page (MC), and system programmers need to set the values of PA and CA explicitly.

If WA is ON (1), when CA reaches end of page, CA will be reset to 0 and PA will increment or decrement, depending on the setting of Page Increment Direction (PID, AC[2]). When PA reaches the boundary of RAM (i.e.  $PA = 0$  or 79), PA will be wrapped around to the other end of RAM and continue.

#### **MX IMPLEMENTATION**

Column Mirroring (MX, Mirror X) is implemented by selecting either (CA) or (MaxColumn–CA) as the RAM column address. (MaxColumn could be 255 or 239, depending on ID1 selection.) Changing MX affects the data written to the RAM.

Since MX has no effect of the data already stored in RAM, changing MX does not have immediate effect on the displayed pattern. To refresh the display, refresh the data stored in RAM after setting MX.

#### **RAM ADDRESS GENERATION**

The mapping of the data store in the display SRAM and the scanning electrodes can be obtained by combining the fixed COM scanning sequence and the following RAM address generation formula.

When FL=0, during the display operation, the RAM line address generation can be mathematically represented as following:

```
For the 1<sup>st</sup> line period of each field
     Line = SLOtherwise
     Line = Mod (Line + 1, 160)
```
Where Mod is the modular operator, and Line is the bit slice line address of RAM to be outputted to SEG drivers. Line 0 corresponds to the first bit-slice of data in RAM.

The above Line generation formula produces the "loop around" effect as it effectively resets Line to 0 when Line+1 reaches 160. Effects such as page scrolling and page swapping can be emulated by changing SL dynamically.

#### **MY IMPLEMENTATION**

Row Mirroring (MY) is implemented by reversing the mapping order between COM electrodes and RAM, i.e. the mathematical address generation formula becomes:

For the 1<sup>st</sup> line period of each field  $Line = Mod(SL + MUX - 1, 160)$ where MUX is the Mux rate

**Otherwise** Line = Mod (Line  $-1$ , 160)

Visually, the effect of MY is equivalent to flipping the display upside down. The data stored in display RAM is not affected by MY.

# **WINDOW PROGRAM**

Window program is designed for data-write in a specified window range of SRAM address. The procedure should start with window boundary registers setting (WPP0, WPP1, WPC0 and WPC1) and then enable AC[3]. After AC[3] is set, data can be written to SRAM within the window address range which is specified by (WPP0, WPC0) and (WPP1, WPC1).

AC[3] should be cleared after any modification of window boundary registers and then set again in order to initialize another window program.

The data-write direction will be determined by AC[2:0] and MX settings. When AC[0]=1, the data-write can be consecutive within the range of the specified window. AC[1] will control the data-write in either column or row direction. AC[2] will result the data-write starting either from row WPP0 or WPP1.

MX is for the initial column address either from WPC0 to WPC1 or from (MC-WPC0 to MC-WPC1).

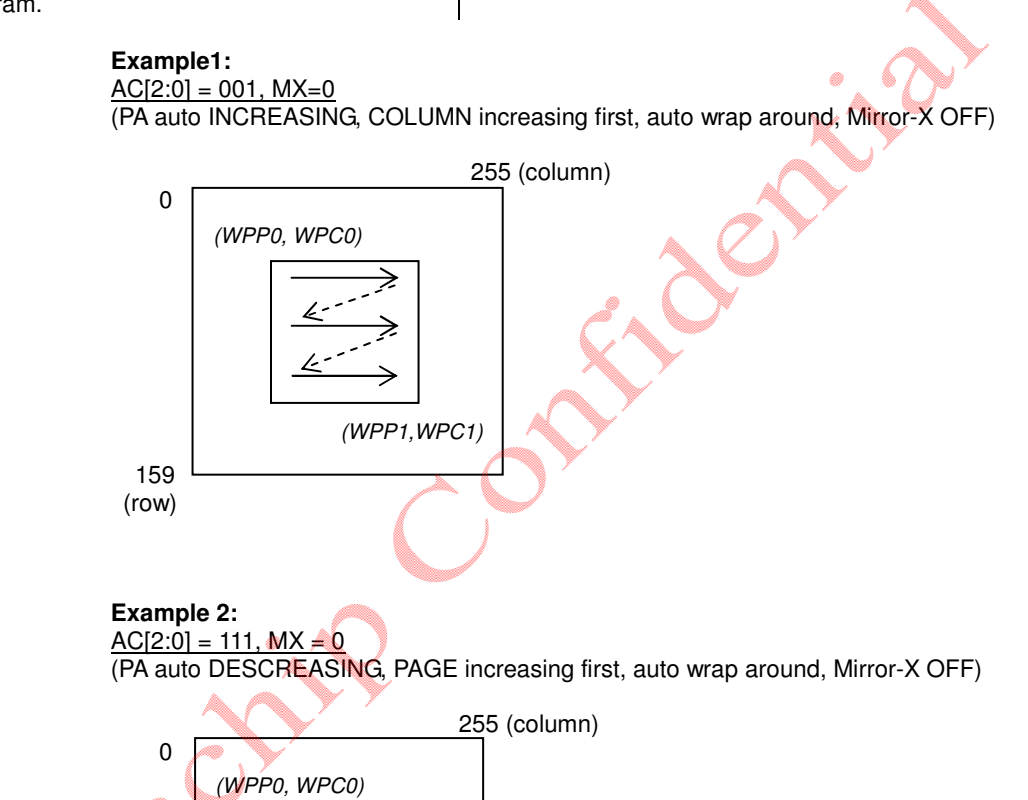

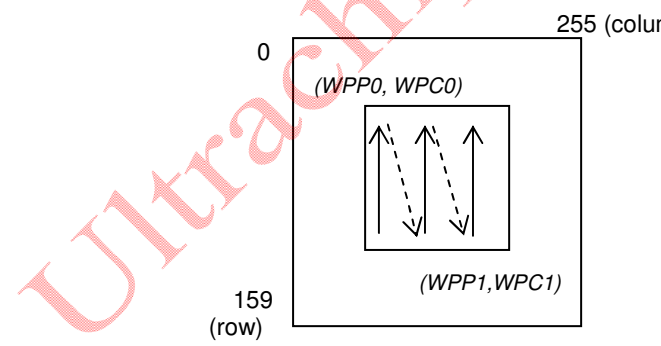

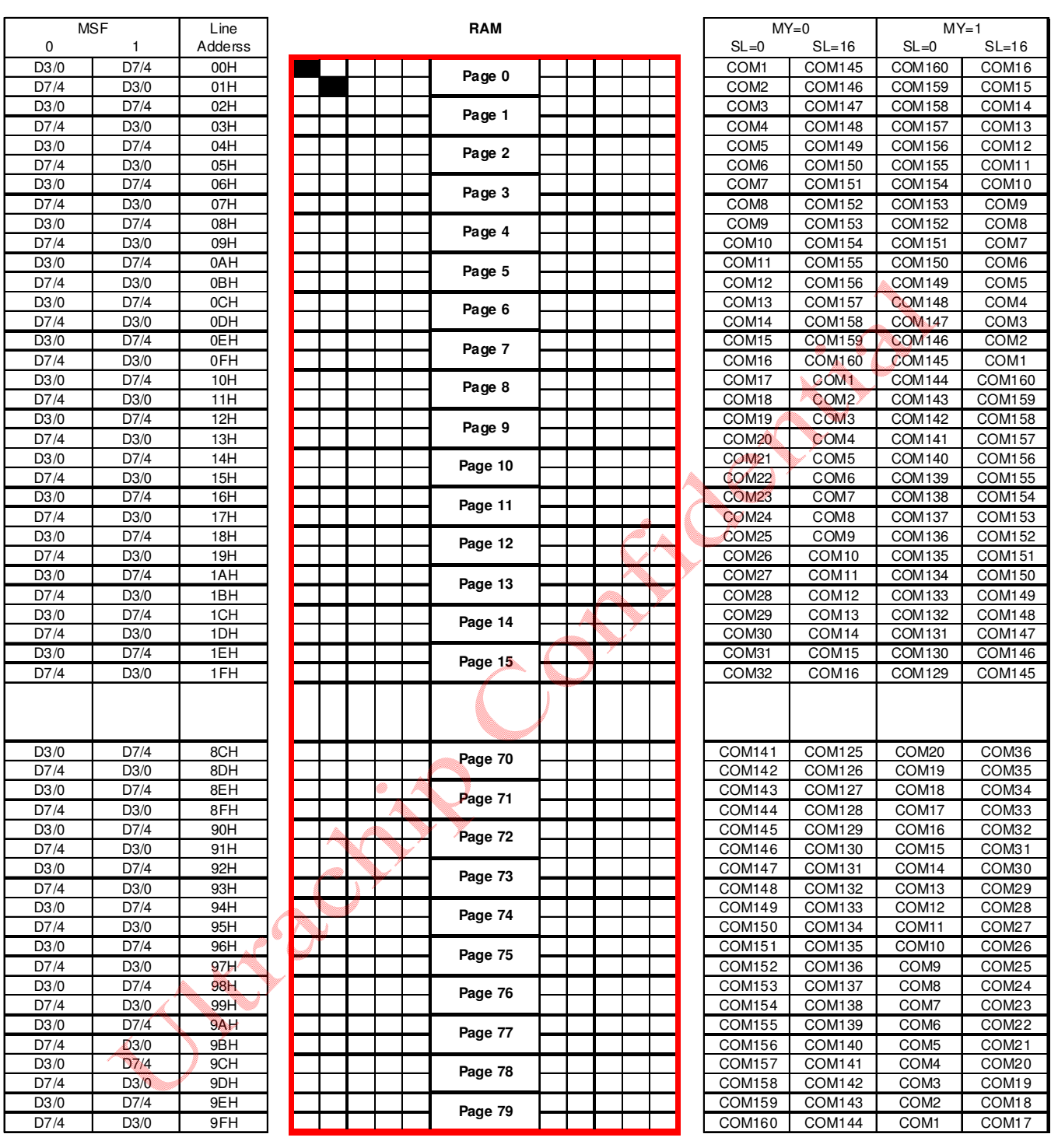

# **ULTRACHIP UC1611S\_B**<br>
The Suppose of the Suppose of the Suppose of the Suppose of the Suppose of the Suppose of the Suppose of the Suppose of the Suppose of the Suppose of the Suppose of the Suppose of the Suppose of the

160x256/16S Matrix LCD Controller-Driver

 $\subset$ SEG1 SEG2 SEG3 SEG4 SEG5 SEG252 SEG253 SEG254 SEG255 SEG256  $\bar{}$ SEG256 SEG255 SEG254 SEG253 SEG252 SEG5 SEG4 SEG3 SEG2 SEG1  $\lessgtr$ 

When  $DC[5:3] = 0$ xxb:

Example for memory mapping:

Let  $MX = 0$ ,  $MY = 0$ ,  $SL = 0$ ,  $MSF = 0$ , according to the data shown in the above table:<br>Page 0 SEG 1 : (D[7:0]) 0000 1111 b Page 0 SEG 2 : (D

Page 0 SEG 2 : (D[7:0] ) 1111 0000 b

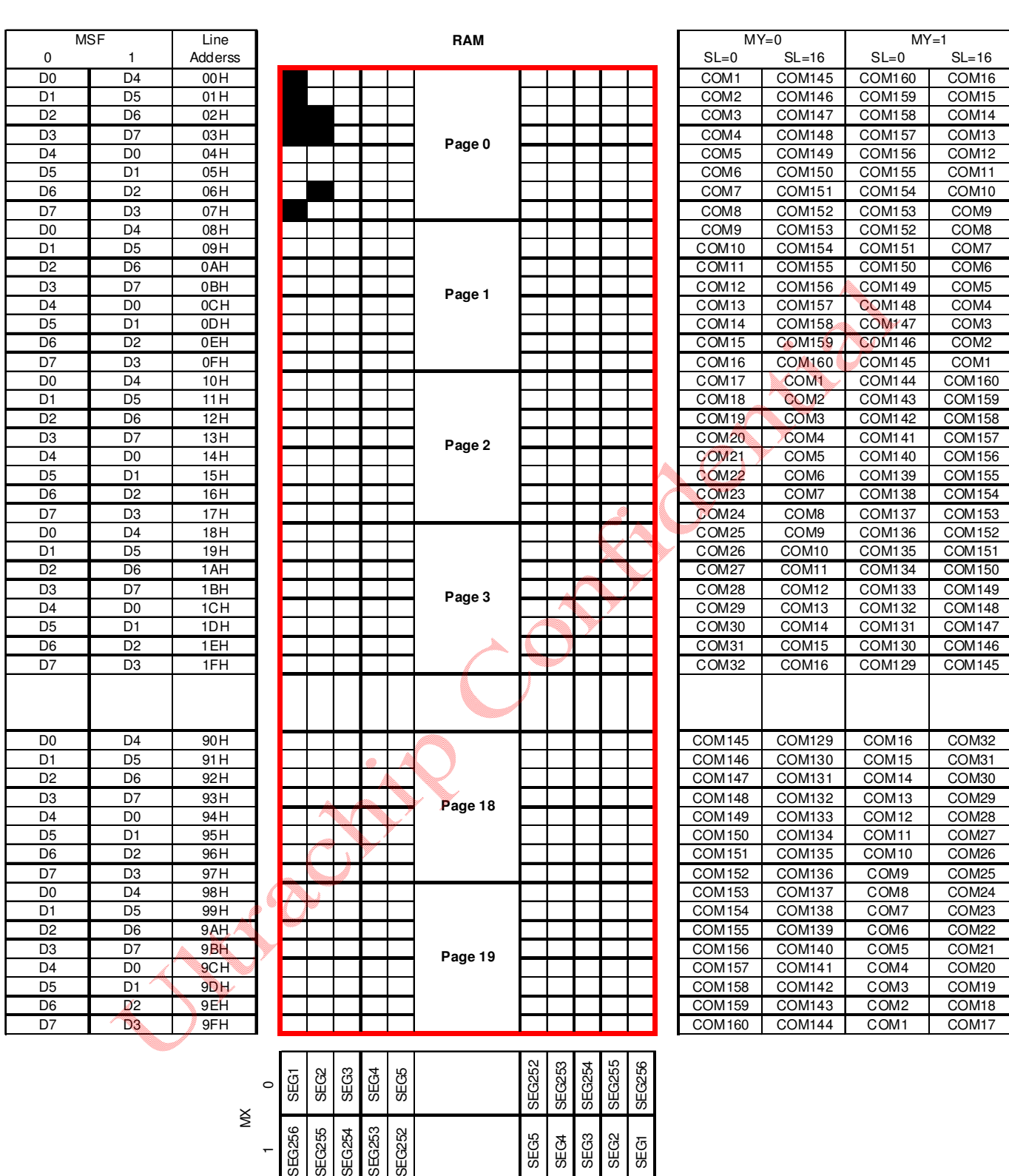

### When DC[5:3]=100b :

Example for memory mapping:

Let  $MX = 0$ ,  $MY = 0$ ,  $SL = 0$ ,  $MSF = 0$ , according to the data shown in the above table:

Page 0 SEG 1 : ( D[7:0] ) 1000 1111 b Page 0 SEG 2 : ( D[7:0] ) 0100 1100 b

# ULTRACHIP **UC1611S\_B1.01**

160x256/16S Matrix LCD Controller-Driver

# **RESET & POWER MANAGEMENT**

#### **TYPES OF RESET**

UC1611s has two different types of Reset: Power-ON-Reset and System-Reset.

Power-ON-Reset is performed right after  $V_{DD}$  is connected to power. Power-On-Reset will first wait for about 5~10mS, depending on the time required for  $V_{DD}$  to stabilize, and then trigger the System Reset.

System Reset can also be activated by software command or by connecting RST pin to ground.

In the following discussions, Reset means System Reset.

#### **RESET STATUS**

When UC1611s enters RESET sequence:

- Operation mode will be "Reset"
- All control registers are reset to default values. Refer to Control Registers for details of their default values.

#### **OPERATION MODES**

UC1611s has 3 operating modes (OM): Reset, Normal, Sleep.

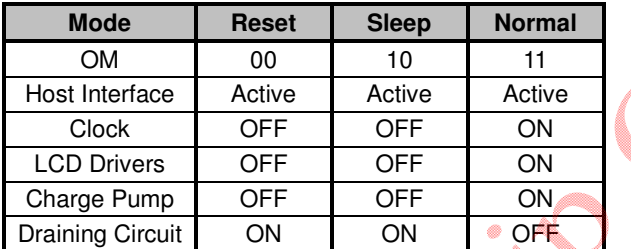

**Table 4:** Operating Modes

#### **CHANGING OPERATION MODE**

In addition to Power-ON-Reset, two commands will initiate OM transitions:

Set Display Enable, and System Reset.

When DC[2] is modified by Set Display Enable, OM will be updated automatically. There is no other action required to enter Sleep mode.

OM changes are synchronized with the edges of the IC's internal clock. To ensure consistent system states, wait at least 10µS after Set Display Enable or System Reset command.

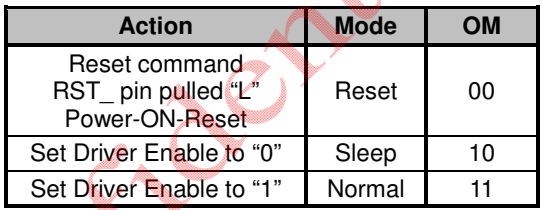

**Table 5:** OM changes

Both Reset mode and Sleep mode drain the charges stored in the external capacitors  $C_{B0}$ ,  $C_{B1}$ , and  $C_{L}$ . When entering Reset mode or Sleep mode, the display drivers will be disabled.

The difference between Sleep mode and Reset mode is that, Reset mode clears all control registers and restores them to default values, while Sleep mode retains all the control registers values set by the user.

It is recommended to use Sleep Mode for Display OFF operations as the IC consumes very little energy in Sleep mode (typically under 1µA).

#### **EXITING SLEEP MODE**

UC1611s contains internal logic to check whether  $V_{LCD}$  are ready before releasing COM and SEG drivers from their idle states. When exiting Sleep or Reset Mode, COM and SEG drivers will not be activated until UC1611s' internal voltage sources are restored to their proper values.

#### **POWER-UP SEQUENCE**

UC1611s power-up sequence is simplified by built-in "Power Ready" flags and the automatic invocation of System-Reset command after Power-ON-Reset.

System programmers are only required to wait 150 mS before the CPU starting to issue commands to UC1611s. No additional time sequences are required between enabling the charge pump, turning on the display drivers, writing to RAM or any other commands.

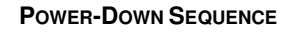

To prevent the charge stored in capacitor  $C_{L}$  from causing abnormal residue horizontal line on display when  $V_{DD}$  is switched off, use Reset mode to enable the built-in charge draining circuit to discharge the external capacitor.

When internal  $V_{LCD}$  is not used, UC1611s will *NOT* drain  $V_{LCD}$ during RESET. System designers need to make sure external  $V<sub>LCD</sub>$  source is properly drained off before turning off  $V<sub>DD</sub>$ .

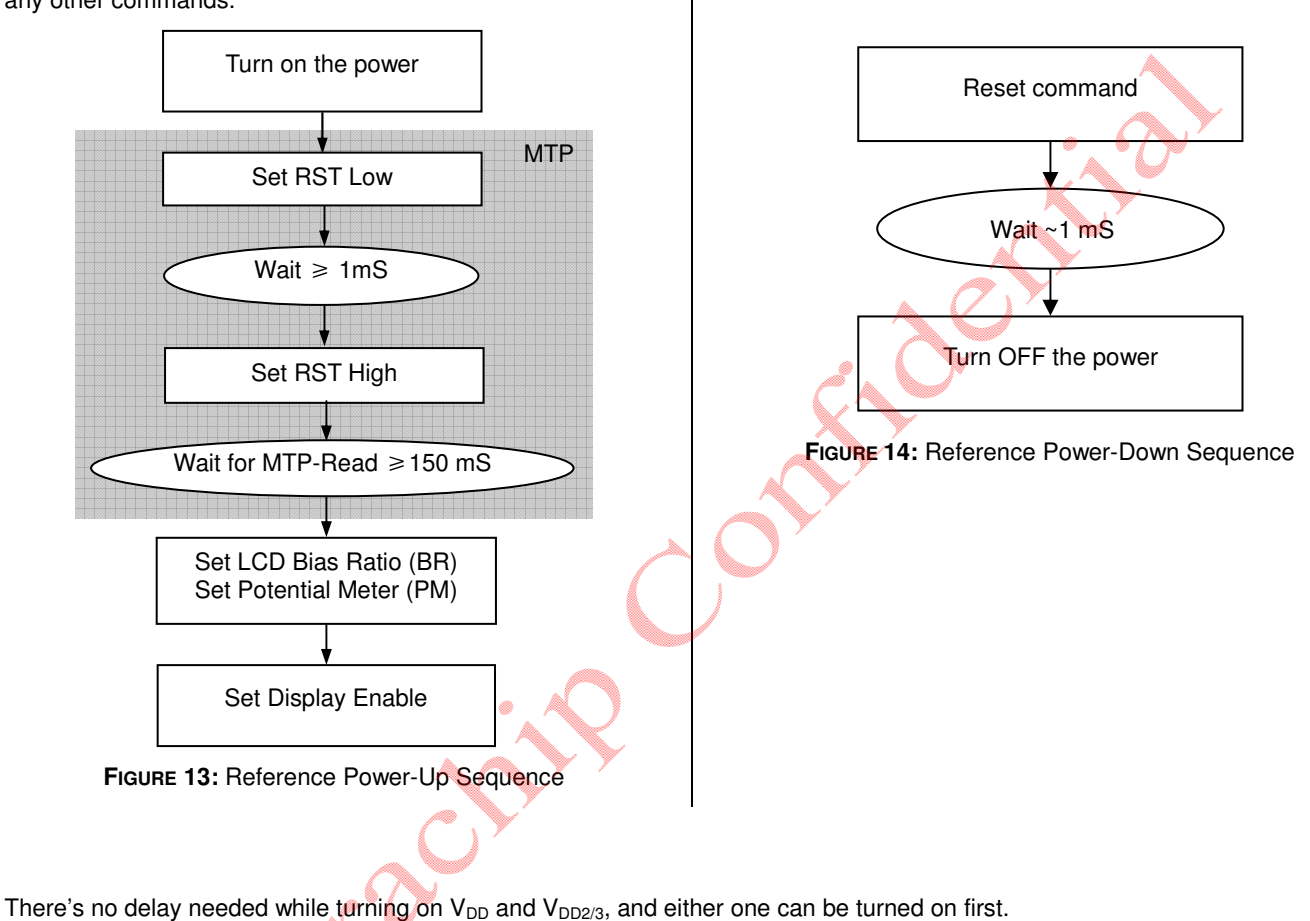

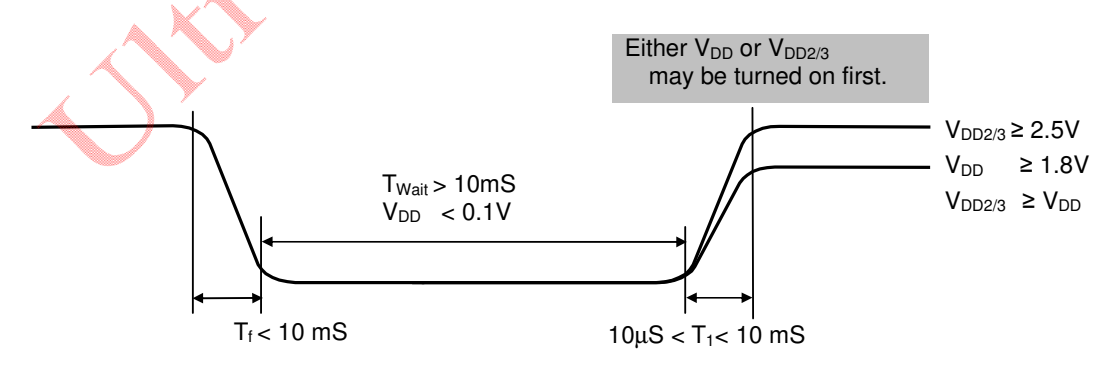

**Figure 15:** Delay allowance between  $V_{DD}$  and  $V_{DD2/3}$ 

# **SAMPLE COMMAND SEQUENCES FOR POWER MANAGEMENT**

The following tables are examples of command sequence for power-up, power-down and display ON/OFF operations. These are only to demonstrate some "typical, generic" scenarios. Designers are encouraged to study related sections of the datasheet and find out what the best parameters and control sequences are for their specific design needs.<br>Type **Required:** These items are required

- These items are required Customized: These items are not necessary, if customer parameters are the same as default<br>Advanced: We recommend new users to skip these commands and use default values. Advanced: We recommend new users to skip these commands and use default values.<br>Optional: These commands depend on what users want to do. These commands depend on what users want to do.
- C/D The type of the interface cycle. It can be either Command (0) or Data (1)<br>W/R The direction of data-flow of the cycle. It can be either Write (0) or Read

The direction of data-flow of the cycle. It can be either Write (0) or Read (1).

#### **POWER-UP**

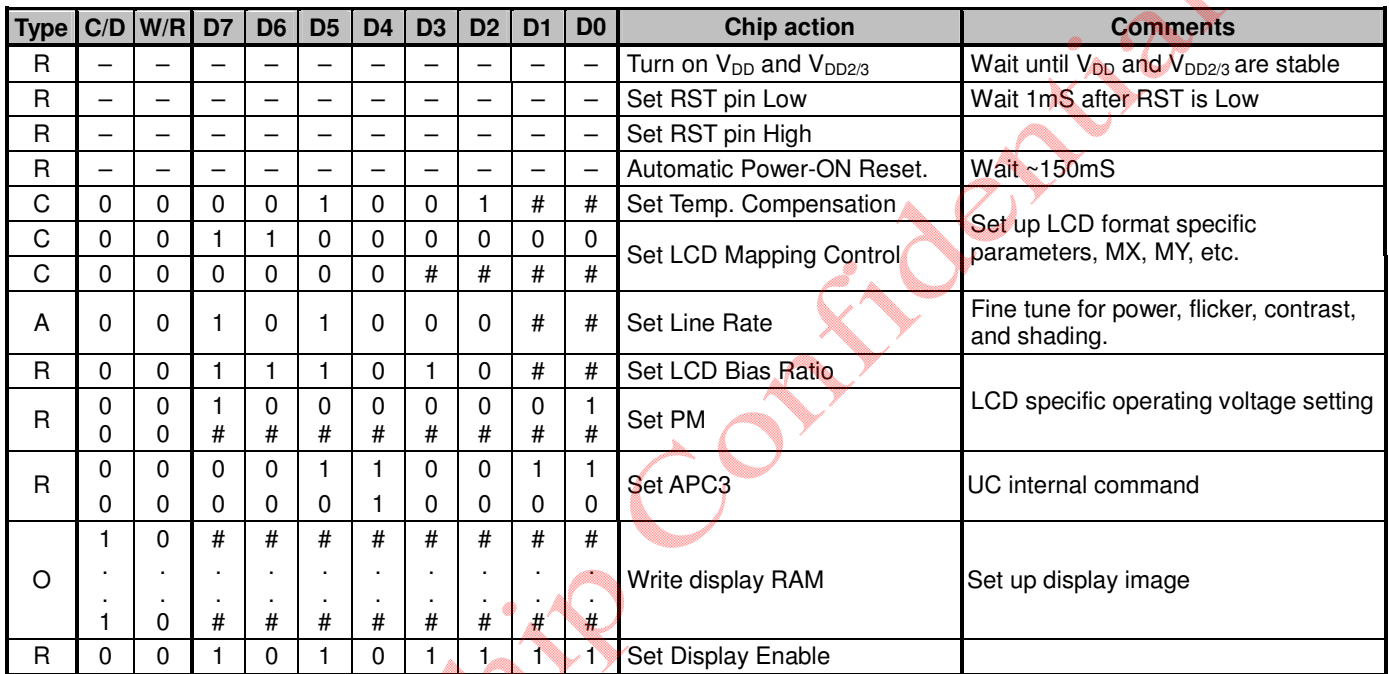

#### **POWER-DOWN**

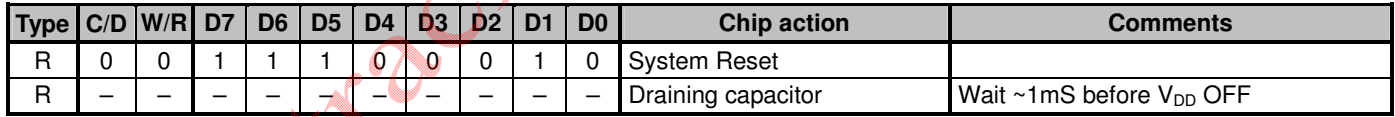

#### **DISPLAY-OFF**

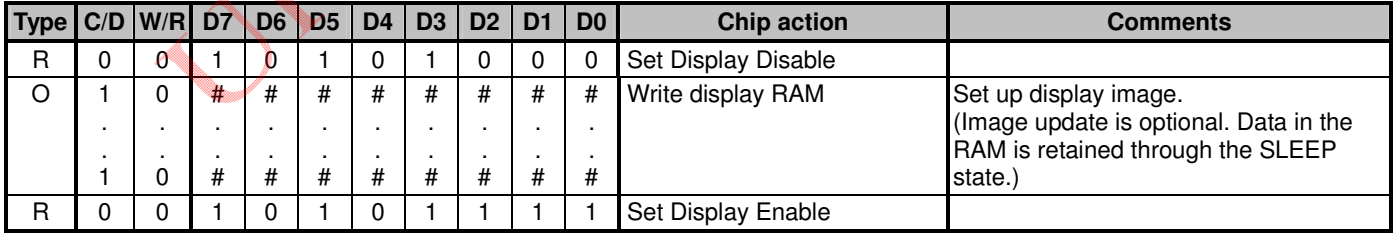

# **MULTI-TIME PROGRAM NV MEMORY**

#### **OVERVIEW**

MTP feature is available for UC1611s such that LCM maker can record an PM offset value in non-volatile memory cells, which can then be used to adjust the effective  $V_{LCD}$  value, in order to achieve high level of consistency for LCM contrast across all shipments.

To accomplish this purpose, three operations are supported by UC1611s:

MTP-Erase, MTP-Program, MTP-Read.

MTP-Program requires an external power source supplied to TST4 pin. MTP allows to program at least 10 times and should be performed only by the LCM makers.

MTP-Read is facilitated by the internal DC-DC converter built-in on UC1611s, no external power source is required, and it is performed automatically after hardware RESET (power-ON or pin RESET).

#### **OPERATION FOR THE SYSTEM USERS**

For the MTP version of UC1611s, the content of the NV memory will be read automatically after the power-on and hardware pin RESET. There is no user intervention or external power source required. When set up properly, the  $V<sub>LCD</sub>$  will be fine tuned to achieve high level of consistency for the LCM contrast.

The MTP-READ is a relatively slow process and the time required can vary quite a bit. For a successful MTP-READ operation, the MS and WS bits in the Read Status commands will exhibit the following waveforms.

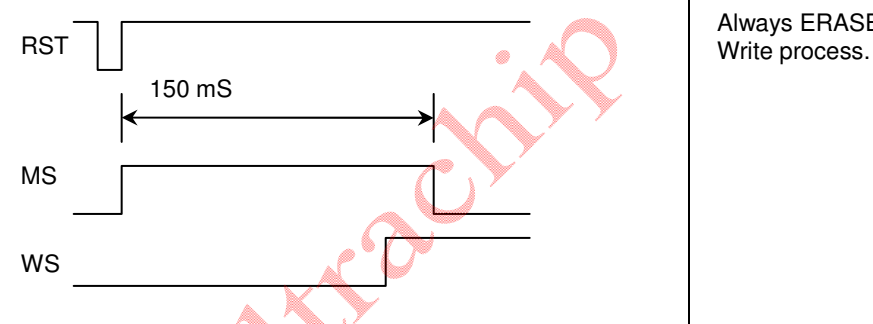

As illustrated above, the {MS, WS} will go through a  ${0,0} \Rightarrow {1,0} \Rightarrow {1,1} \Rightarrow {0,1}$  transition. When the {MS, WS}={0,1} state is reached, it means the LCM is ready to be turned on.

During the MTP-READ process, it is actually safe to issue commands or perform data write to the LCM. The only thing that is blocked is the LSB of the Set Display Enable command, which results in the DC[2] being effectively locked at "0" during this auto-MTP-READ process.

Although user can use Read Status command in a polling loop to make sure {MS,WS}={0,1} before proceeding with the Set Display Enable command, however, it may be simpler to just issue the Set Display Enable command every 0.2~2 second, repeatedly, together with other LCM optimization settings, such as BR, CEN, TC, etc.

The above "Periodical re-initializing" approach is also an effective safeguard against accidental display off events such as

- ESD strikes
- Mechanical shocks causing LCM connector to malfunction temporarily

### **HARDWARE VS. SOFTWARE RESET**

The auto-MTP-READ is only performed for hardware RESET (power-ON and RST pin), but not for software RESET command. This enables the ICs to turn on display faster without the delay caused by MTP-READ.

It is recommended to use software RESET for normal operation control purpose and hardware RESET only during the event of power up and power down.

### **OPERATION FOR THE LCM MAKERS**

Always ERASE the MTP NV memory cells, before starting the

# **MTP OPERATION FOR LCM MAKERS**

### **1. High voltage supply and timer setting**

In MTP Program operation, two different high voltages are needed. In chip design, one high voltage is generated by internal charge pump  $(V_{LCD})$ , the other high voltage must be input from TST4 by external voltage source.

V<sub>LCD</sub> value is controlled by register MTP1 and MTP2. The default values of these two registers are appropriate for most applications.

External TST4 power source is required for MTP Program operation. MTP Programming speed depends on the TST4 voltage. Considering the ITO trace resistance in COG modules, it is recommended to program the MTP cells one at a time, so that the required 10V at TST4 can be maintained with proper consistency.

No external power source is required for MTP Erase and Read operation. For these MTP operation, TST4 should be open, or connected to V<sub>DD3</sub>.

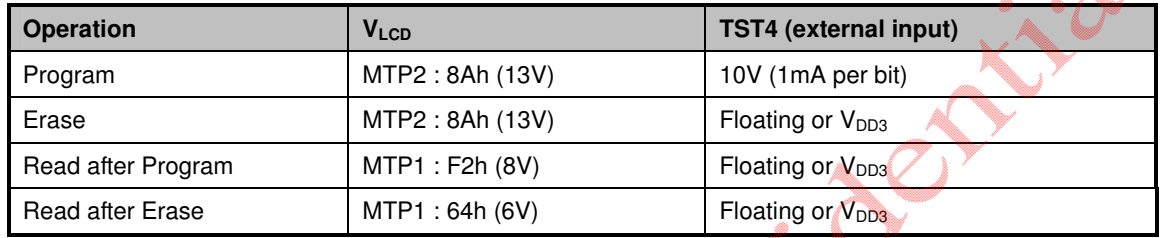

**Note:**

1. Do Erase before Program. Program one bit at a time.

2. When doing MTP Program or Erase, it's required to use  $V_{DD2/3} \geq 3.0 V$ .

Allen in

### **2. Read MTP status bits**

With normal Get Status method (CD=0,W/R=1), MTP operation status can be monitored in the real time. There are 3 status bits (WS, MD, MS) in status register. MTP control circuit will read to verify if the operation (program, erase) success or not. If the operation succeeded, and current operation will be ended with WS=1. If it failed, last operation will be automatically retried two more times. If it fails 3 times, WS will be set to 0 and the operation is aborted. MD is MTP ID, which is either 1 for MTP IC. No transition.

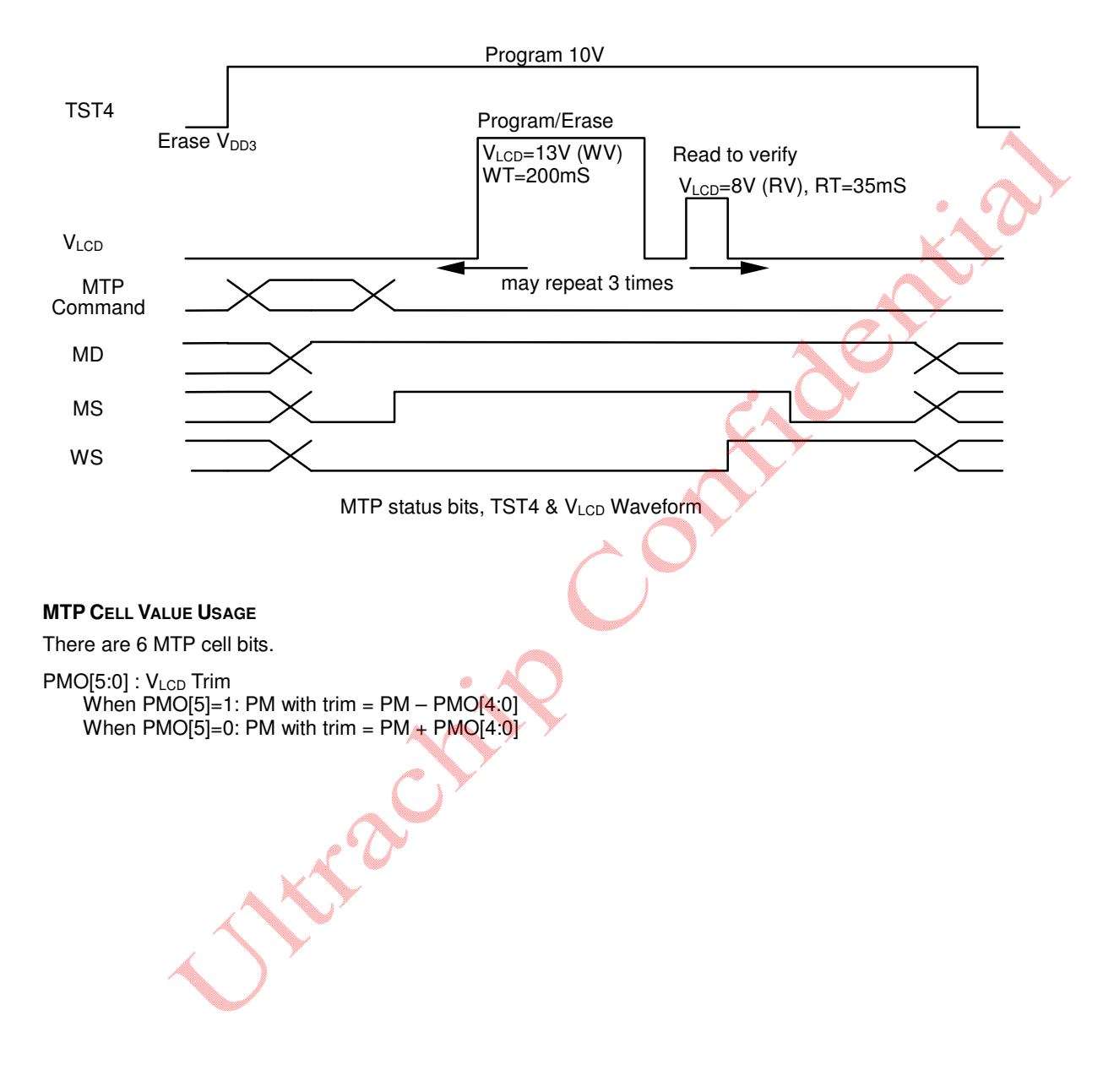

#### **MTP COMMAND SEQUENCE SAMPLE CODES**

The following tables are examples of command sequence for MTP Program and Erase operations. These are only to demonstrate some "typical, generic" scenarios. Designers are encouraged to study related sections of the datasheet and find out what the best parameters and control sequences are for their specific design needs.

MTP operations (Erase, Program, Read) and Set Display ON is mutual exclusive. There is no harm done to the IC or the LCM if this is violated. However, the violating commands will be ignored.

- Type Required: These items are required Customized: These items are not necessary if customer parameters are the same as default Advanced: We recommend new users to skip these commands and use default values. Optional: These commands depend on what users want to do.
- C/D The type of the interface cycle. It can be either Command (0) or Data (1)
- W/R The direction of dataflow of the cycle. It can be either Write (0) or Read (1).

#### • **MTP Program Sample Code**

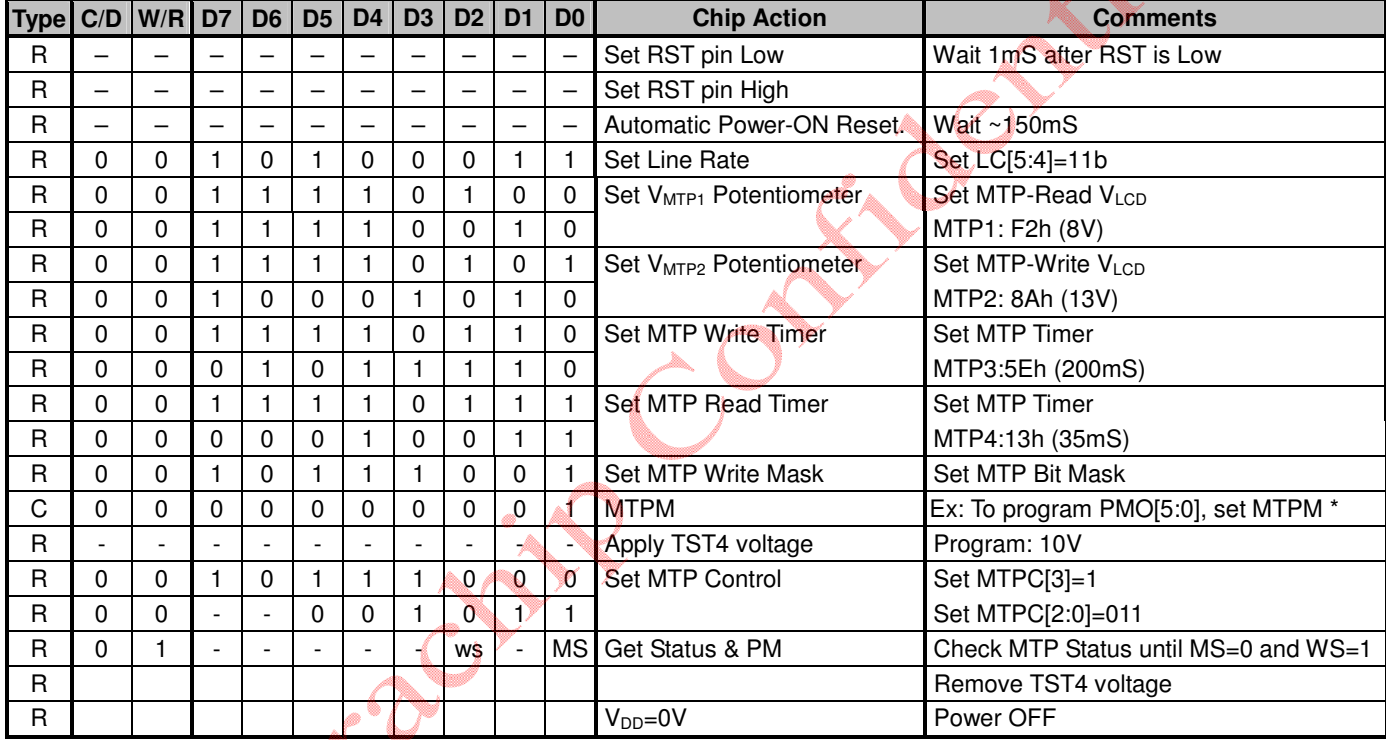

\* It is recommended that users program one bit at a time.

#### • **MTP Erase Sample Code**

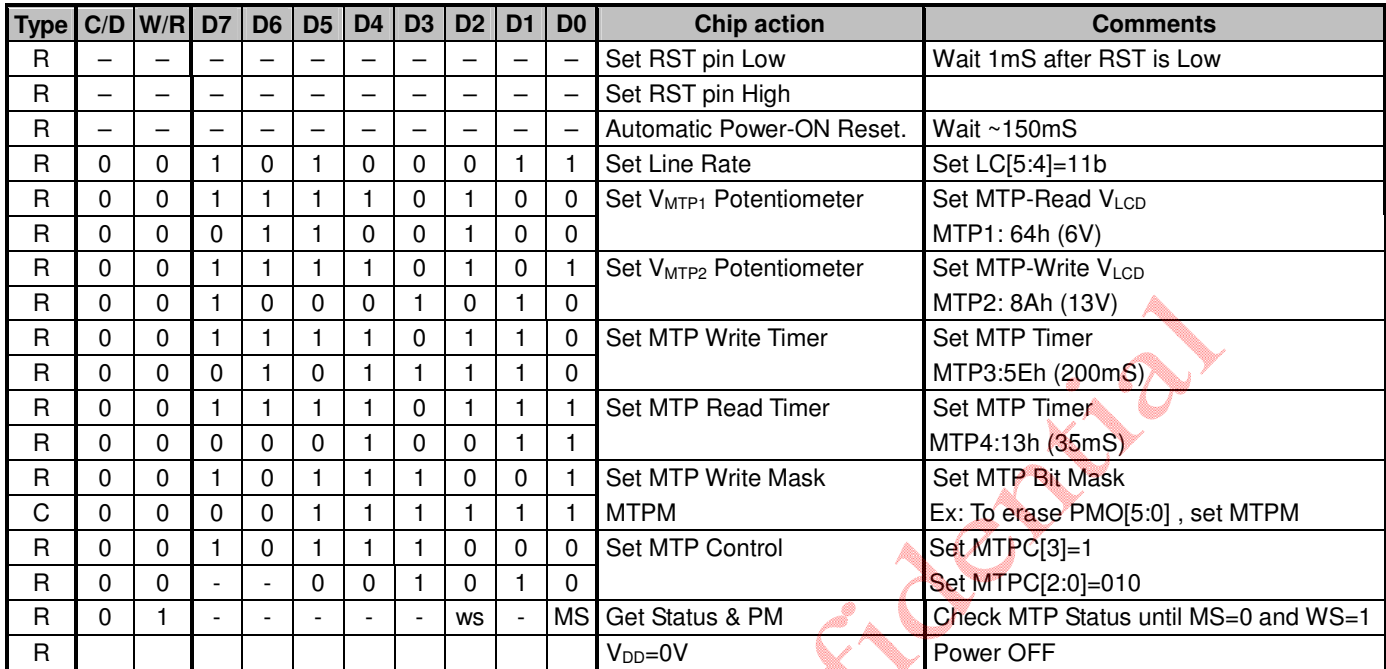

**Note:** It is recommended that users clear all the bits to be programmed.

# **ABSOLUTE MAXIMUM RATINGS**

In accordance with IEC134, note 1, 2 and 3.

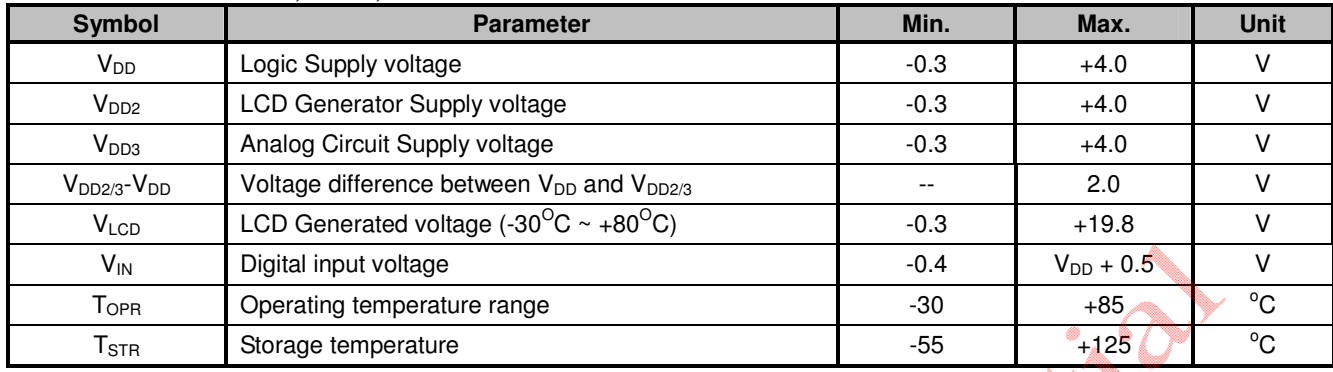

### **Note:**

1.  $V_{DD}$  is based on  $V_{SS} = 0V$ 

2. Stress above values listed may cause permanent damages to the device.

June Jule

# **SPECIFICATIONS**

### **DC CHARACTERISTICS**

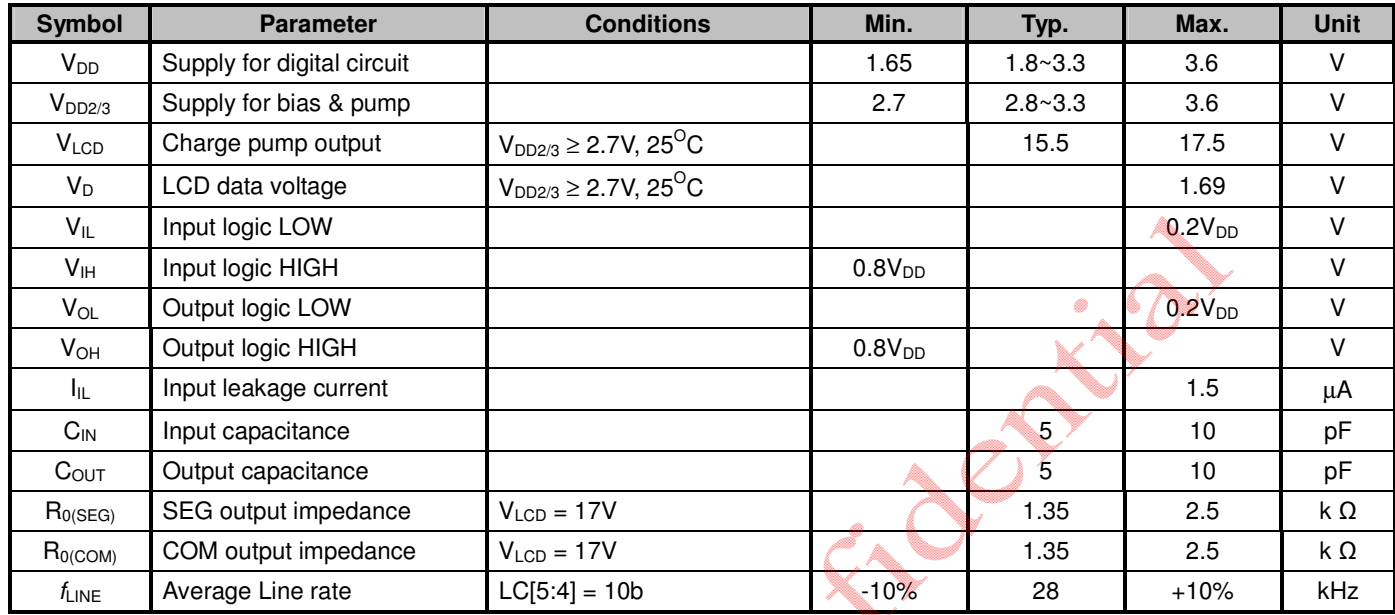

### **POWER CONSUMPTION**

 $V_{DD} = 2.7 \text{ V},$ <br>  $V_{LCD} = 17.01 \text{ V},$ <br>  $Mux Rate = 160,$ <br>
Bias Ratio = 11,<br>
Bias Ratio = 11,<br>
Bus mode = 6800 Mux Rate = 160, Bus mode = 6800,  $C_L = 500 \text{ nF}$ ,  $C_B = 5 \mu F$ , Temperature = 25 °C, MTP= 00 H, All HV outputs are open circuit.

i.

Bias Ratio = 11,<br>
Line Rate = 10 b,<br>
Bus mode = 6800,<br>  $C_L = 500 \text{ nF}$ ,<br>
PM = 234,<br>  $C_L = 500 \text{ nF}$ ,

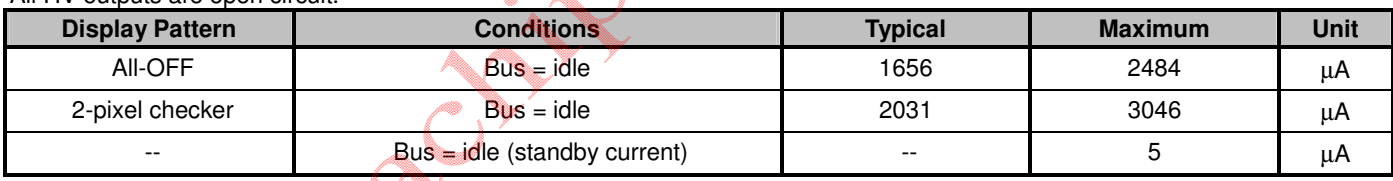

# **AC CHARACTERISTICS**

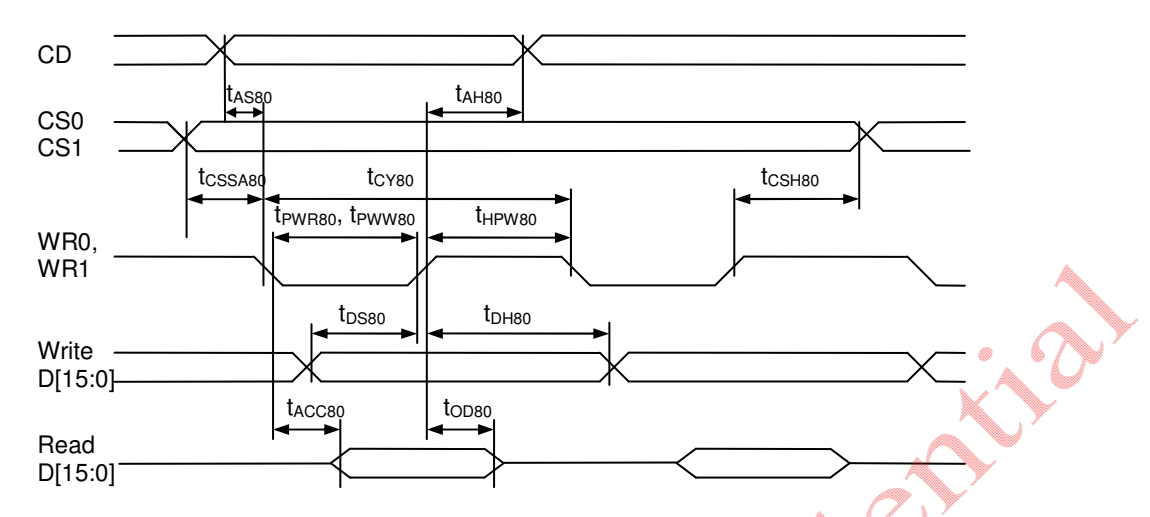

**FIGURE 16:** Parallel Bus Timing Characteristics (for 8080 MCU)

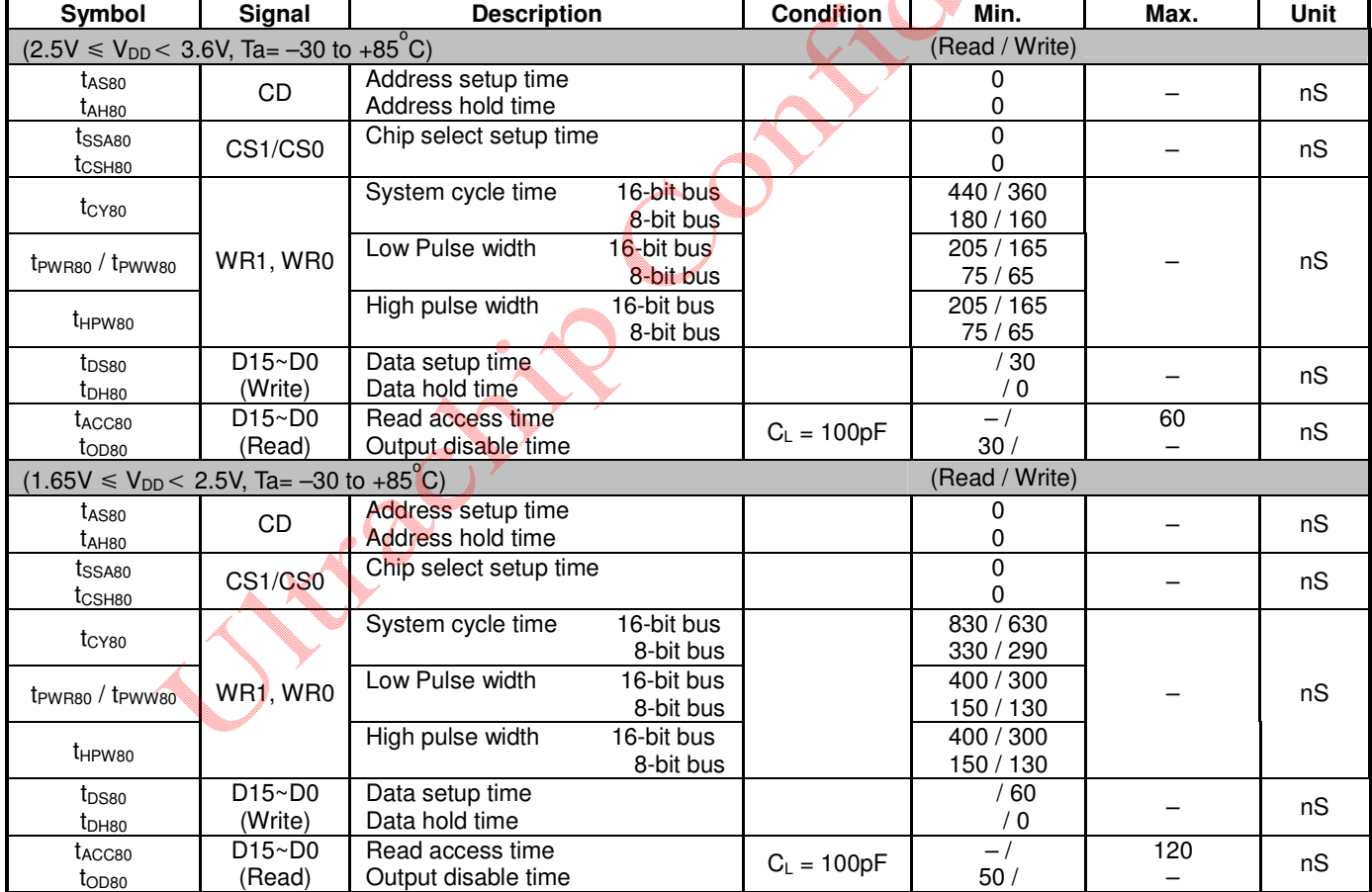

**Note:** The rising time and the falling time are stipulated to be equal to or less than 15nS each.

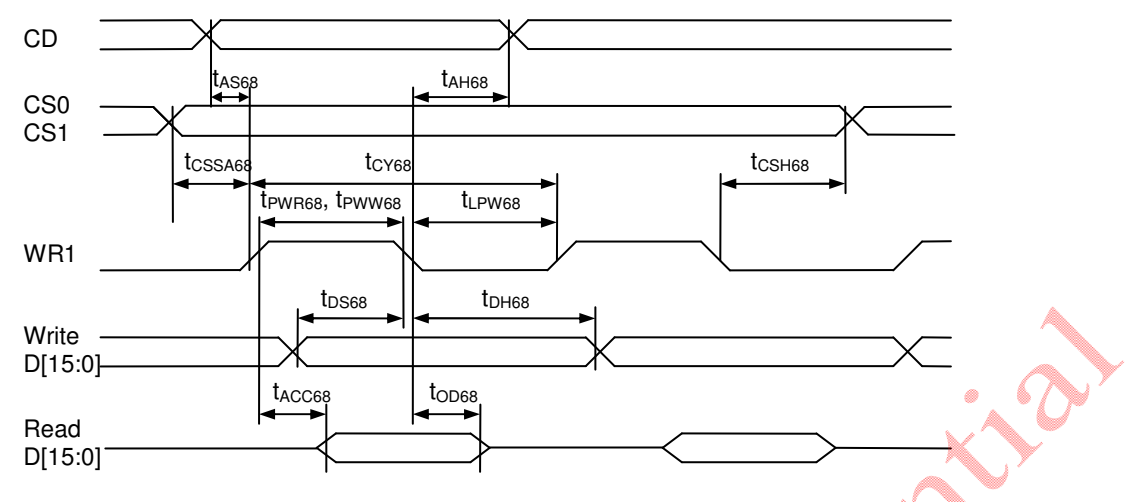

**FIGURE 17: Parallel Bus Timing Characteristics (for 6800 MCU)** 

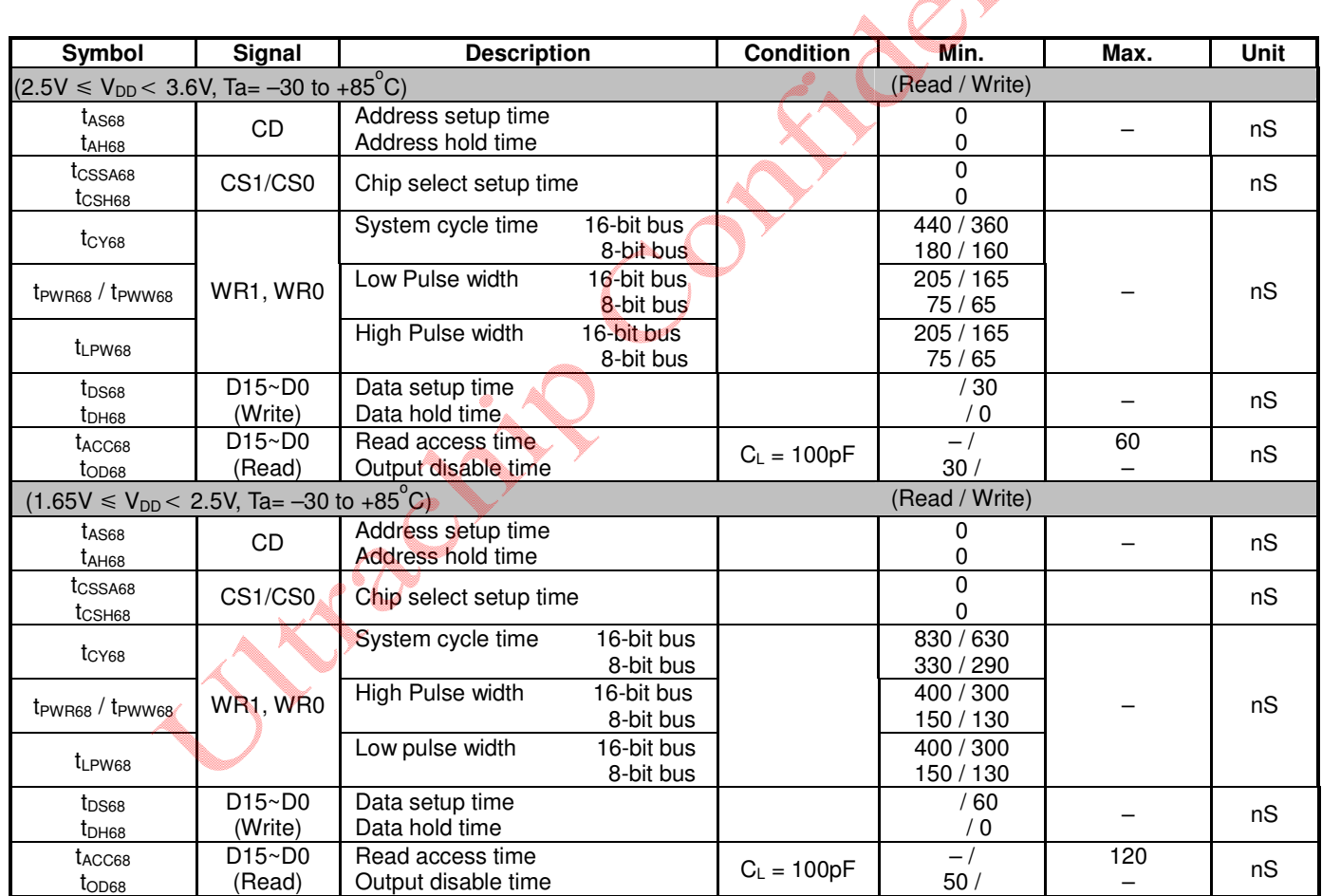

**Note:** The rising time and the falling time are stipulated to be equal to or less than 15nS each.

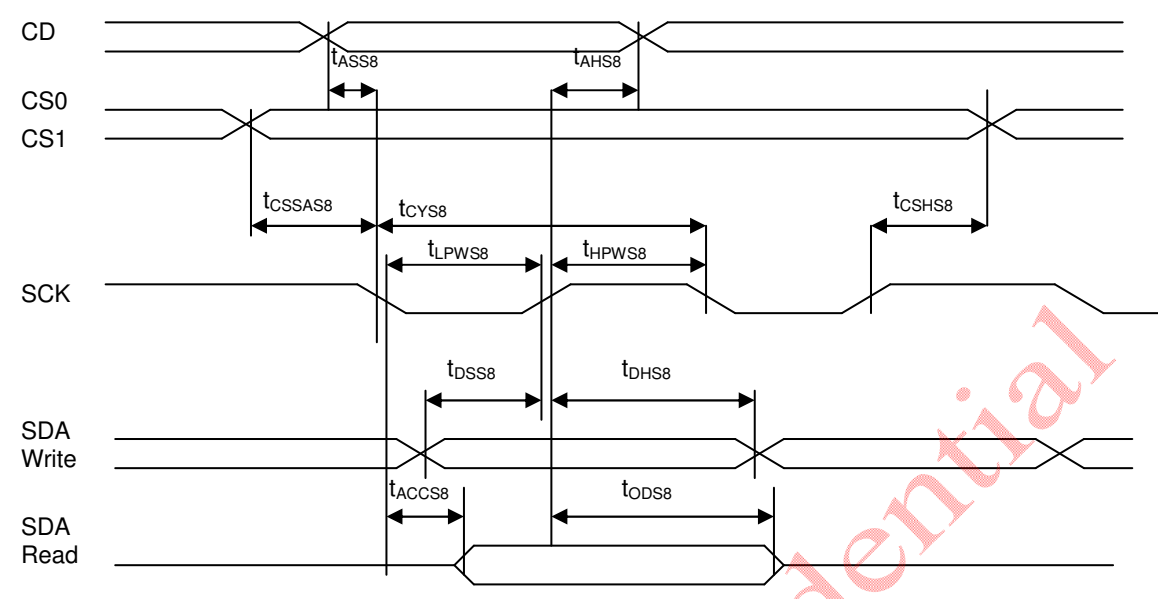

**FIGURE 18:** Serial Bus Timing Characteristics (for S8)

n 1970.

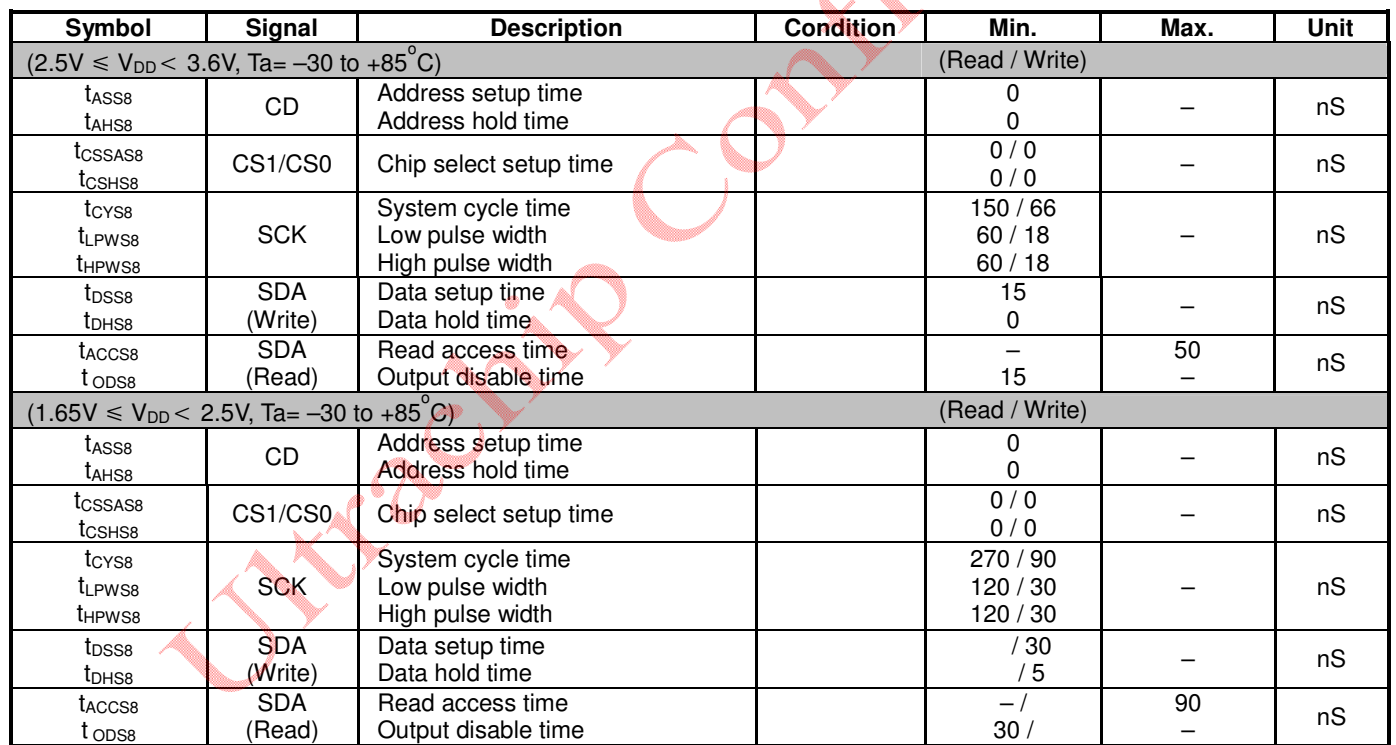

**Note:** The rising time and the falling time are stipulated to be equal to or less than 15nS each.

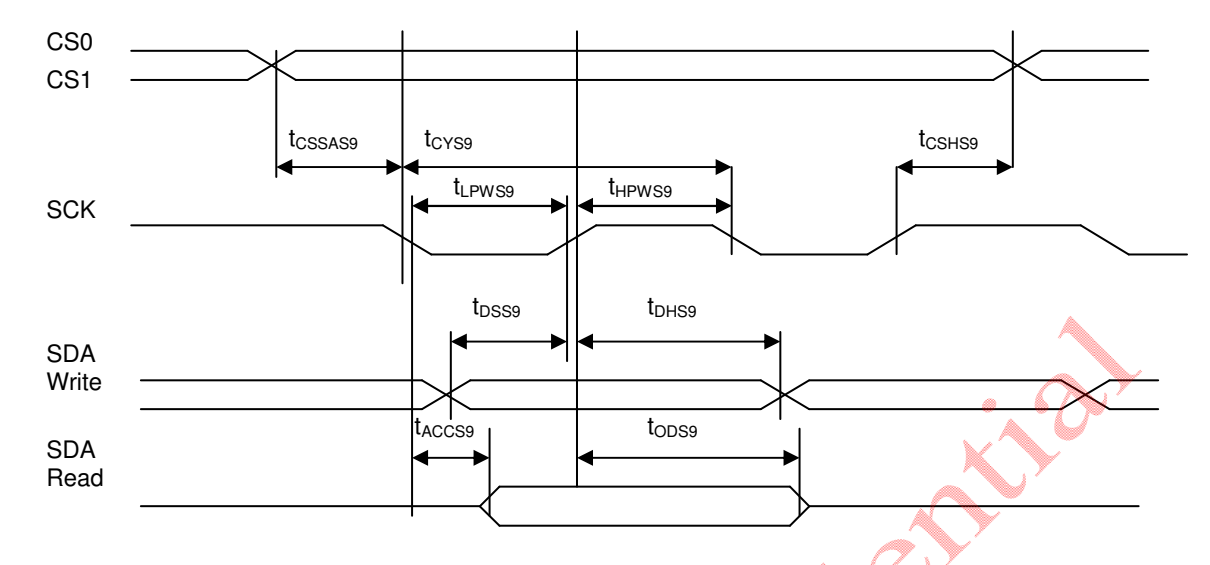

**FIGURE 19:** Serial Bus Timing Characteristics (for S9)

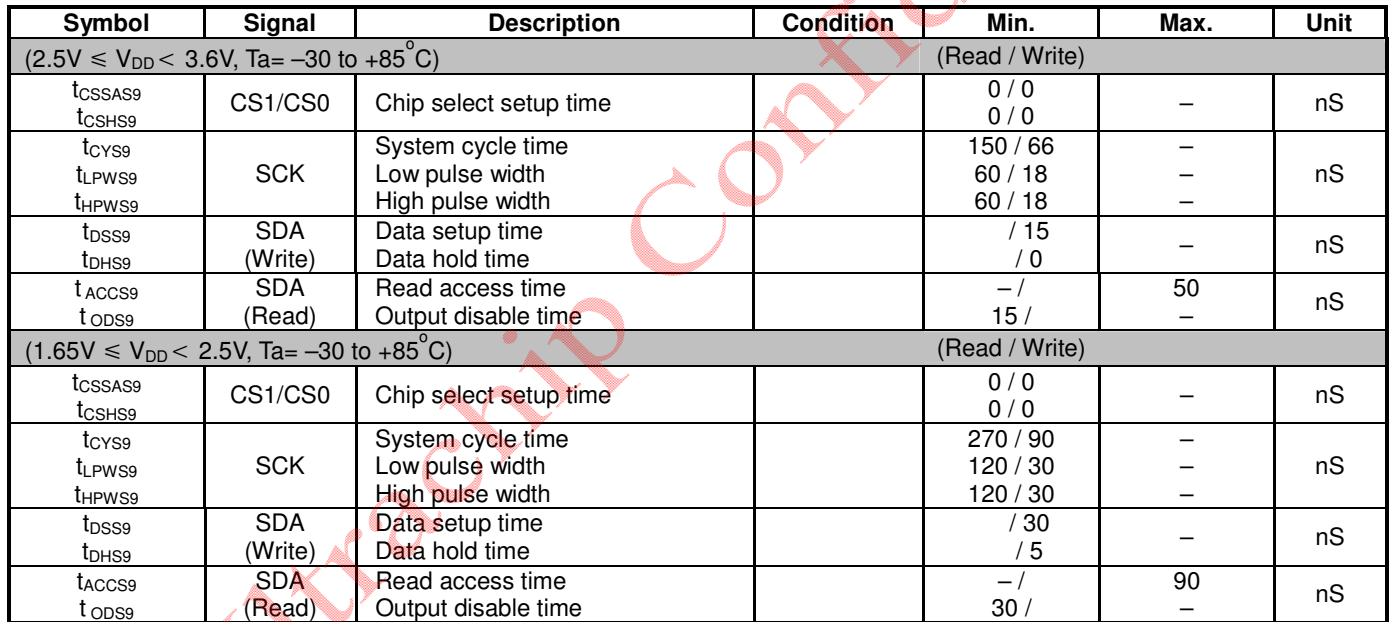

**Note:** The rising time and the falling time are stipulated to be equal to or less than 15 nS each.

160x256/16S Matrix LCD Controller-Driver

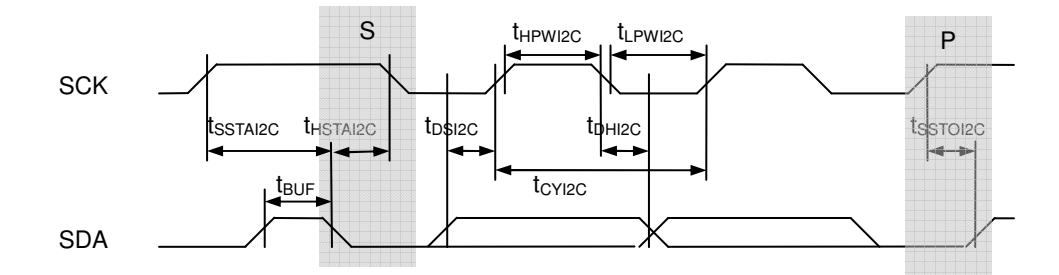

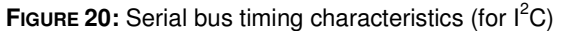

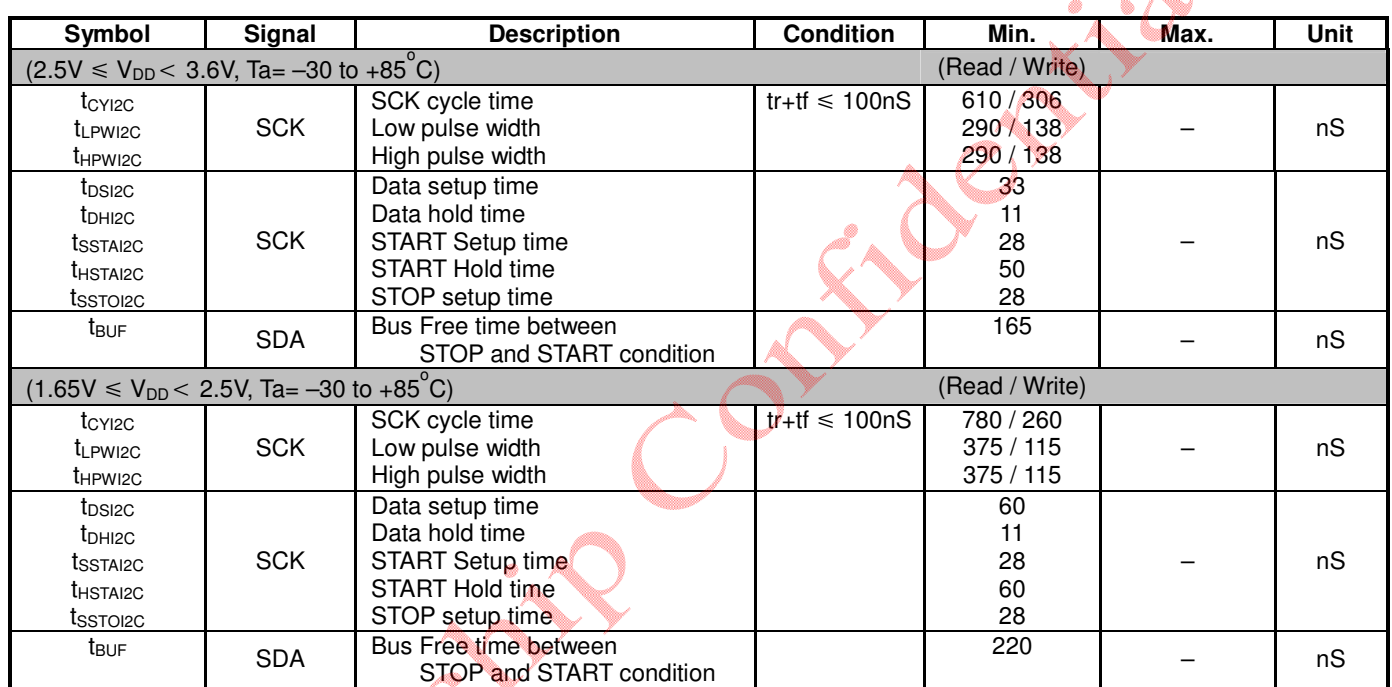

**Note:** The rising time and the falling time are stipulated to be equal to or less than 15nS each.

57

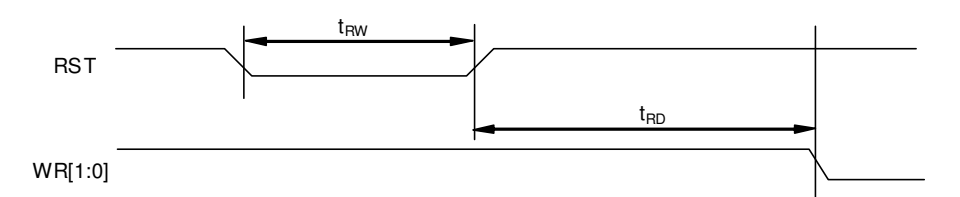

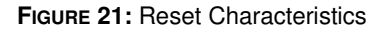

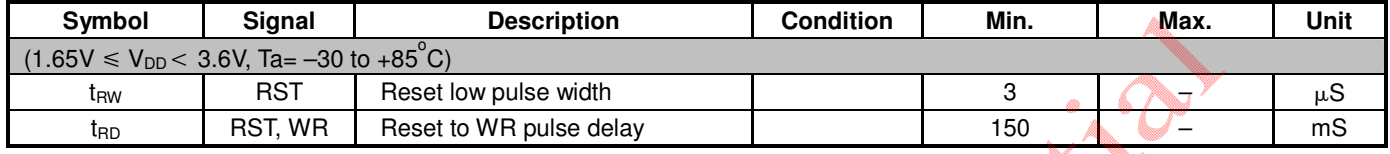

#### **Note:**

For each mode, the signal's rising time (tr) and falling time (tf) are stipulated to be equal to or less than 15nS each.

RECY

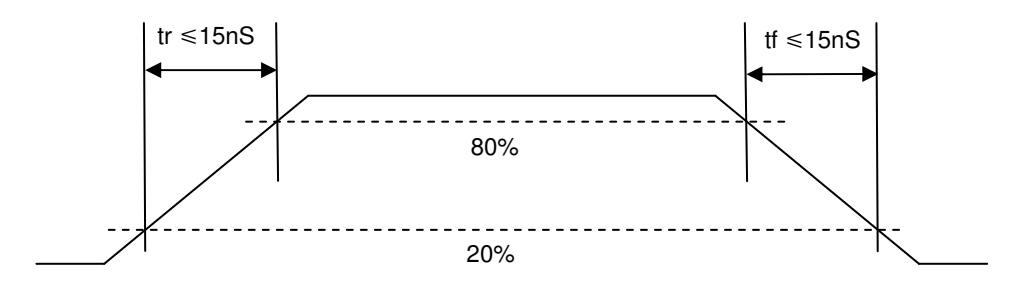

# **PHYSICAL DIMENSIONS**

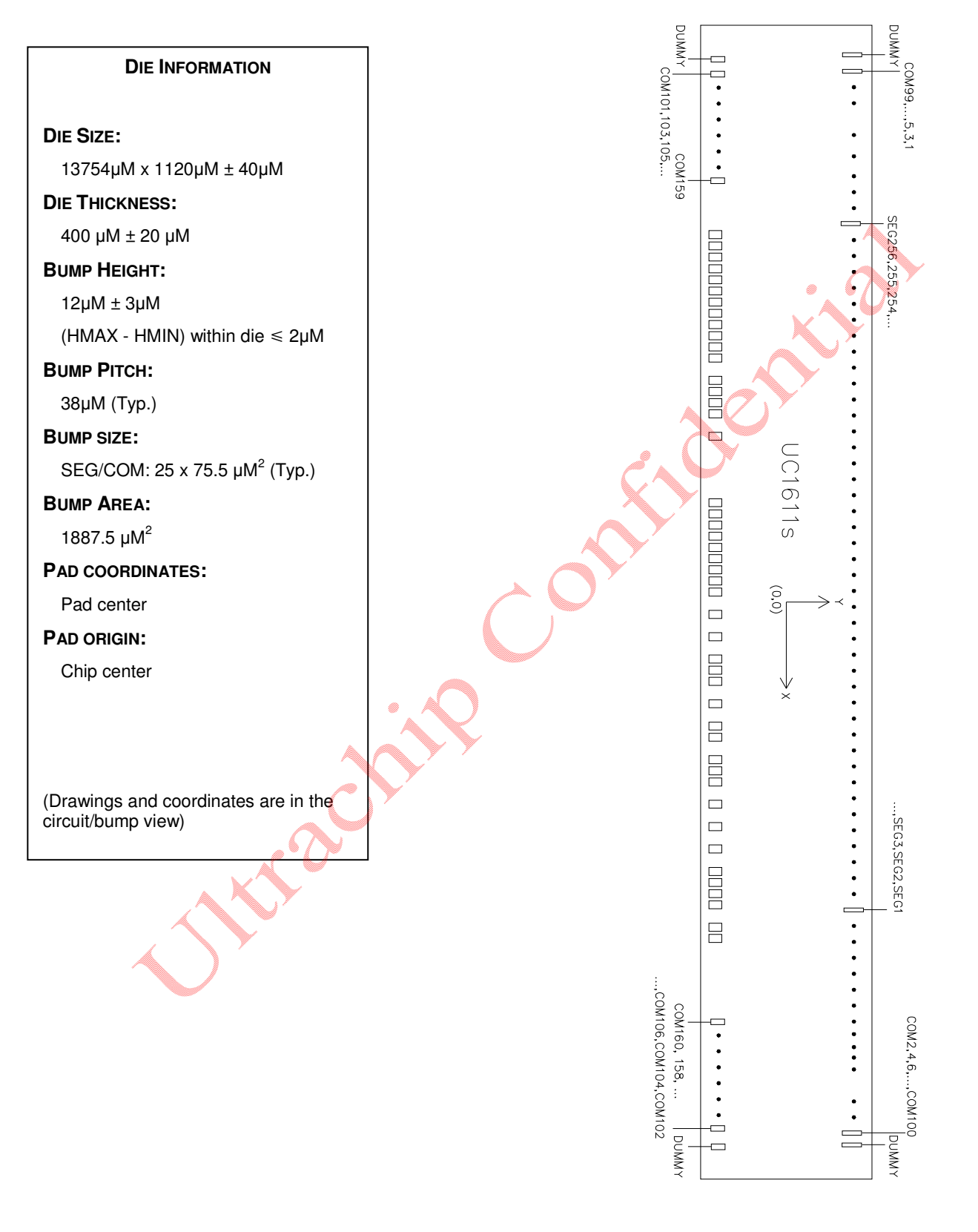

### **ALIGNMENT MARK INFORMATION**

### **ALIGNMENT MARK LOCATION**

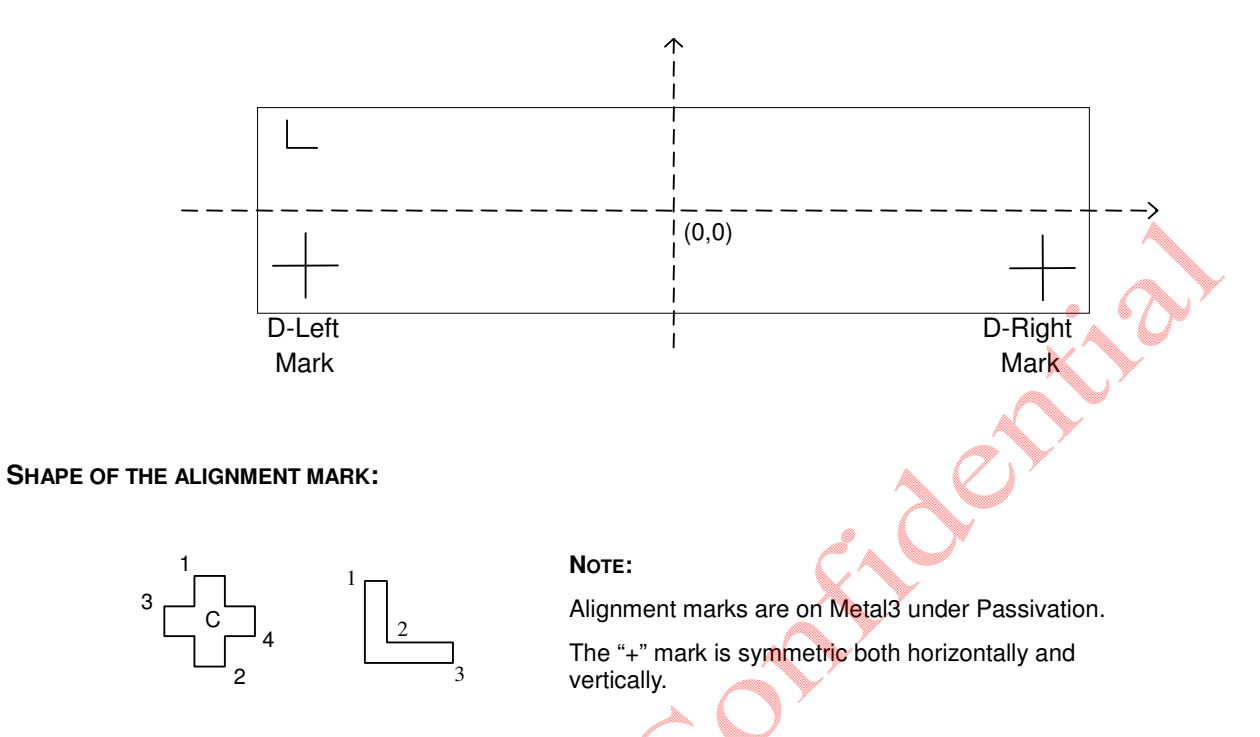

### **COORDINATES:**

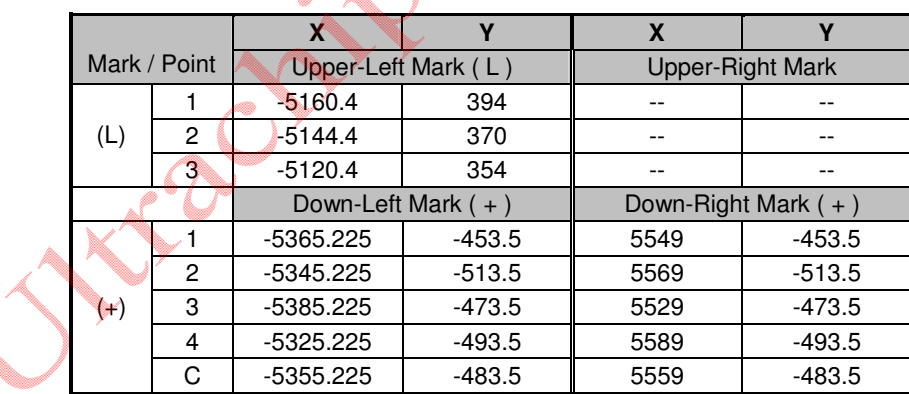

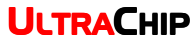

# **PAD COORDINATES**

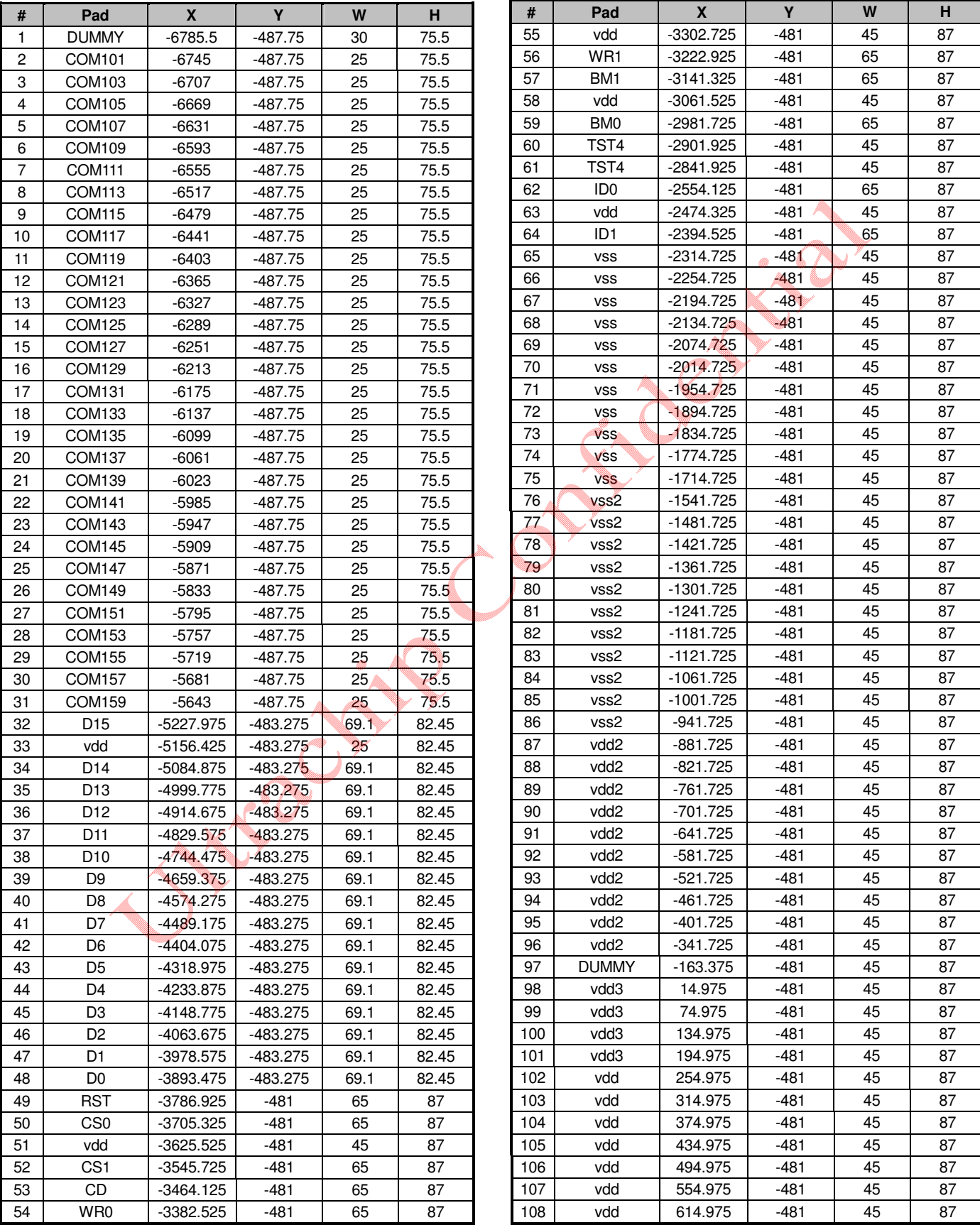

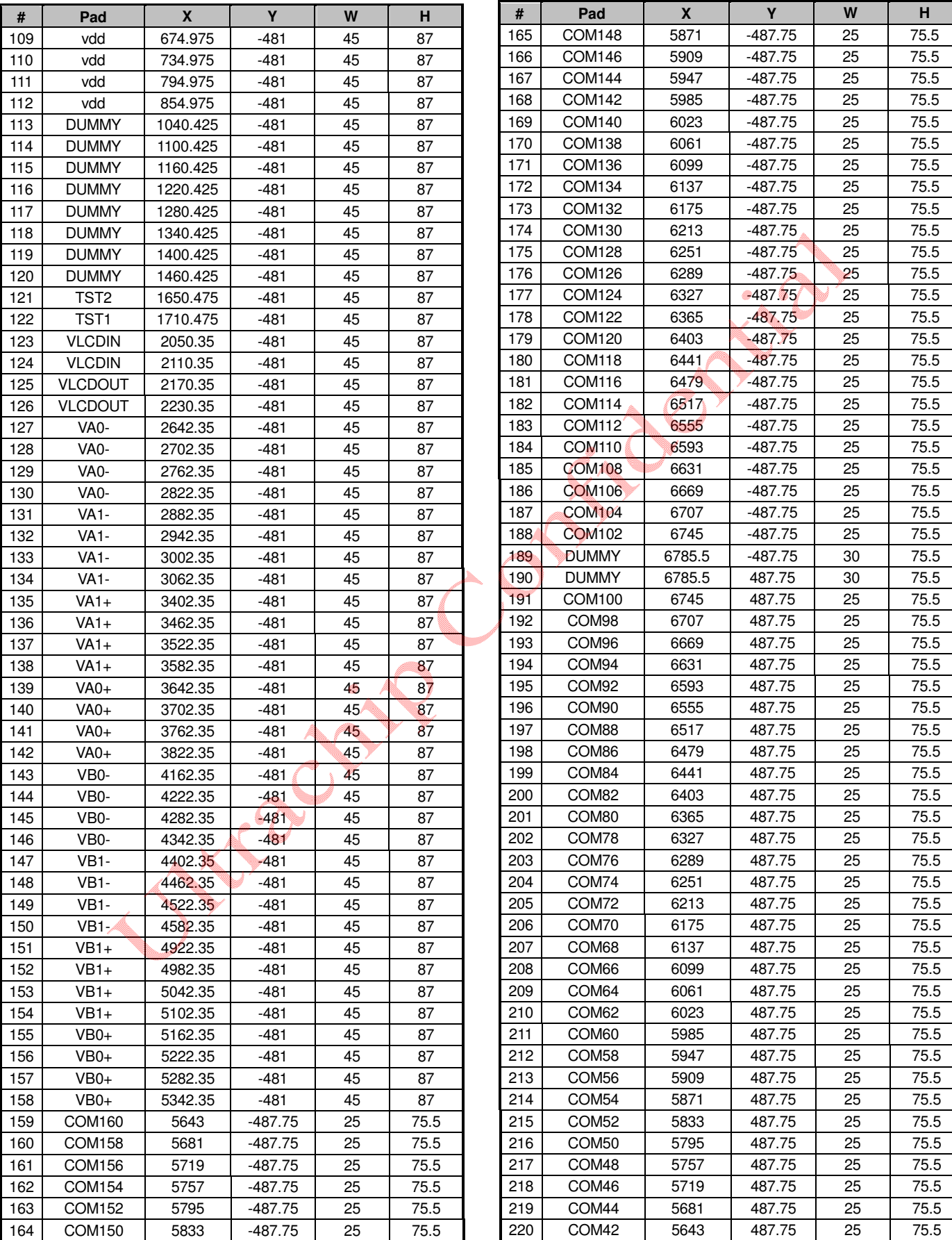

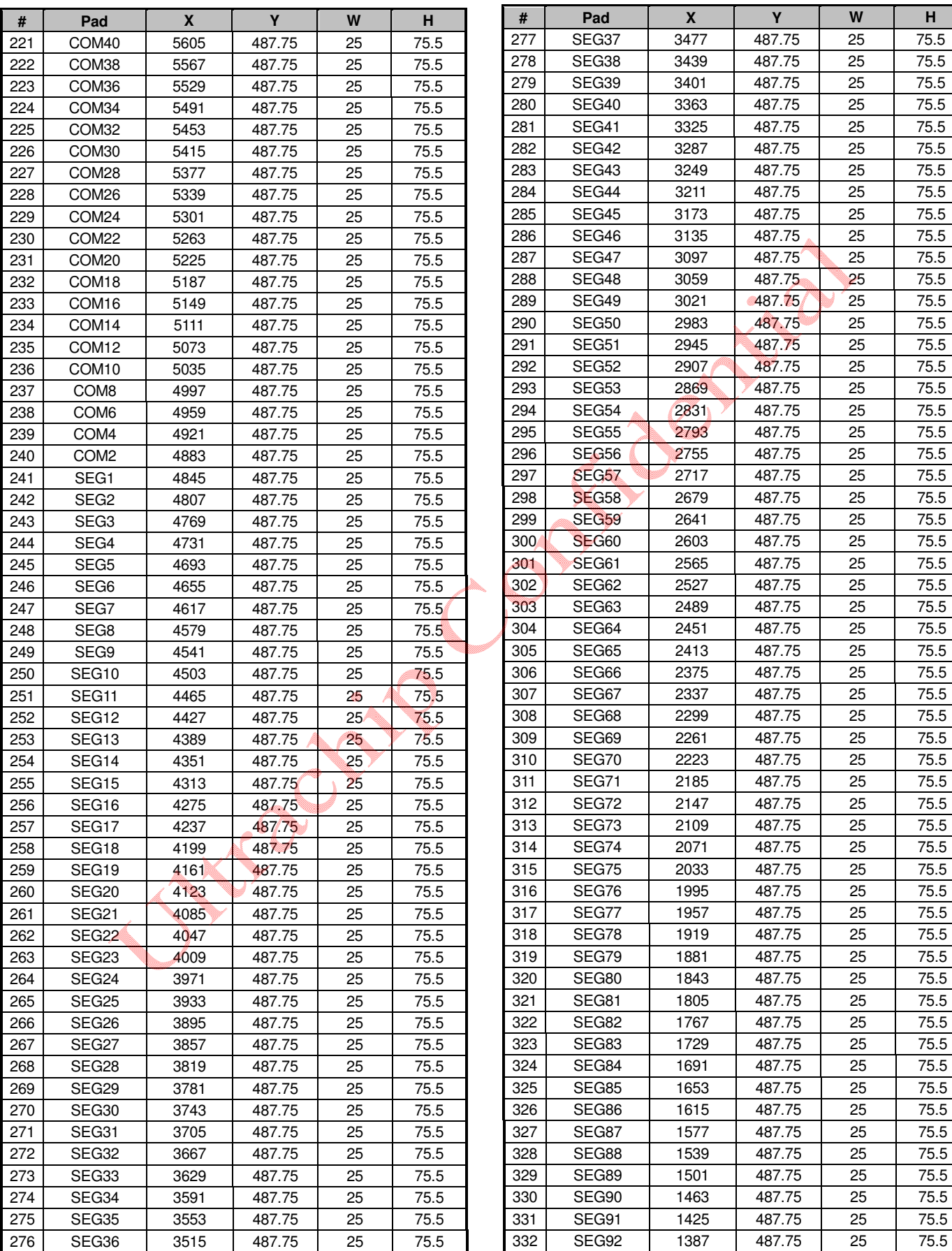

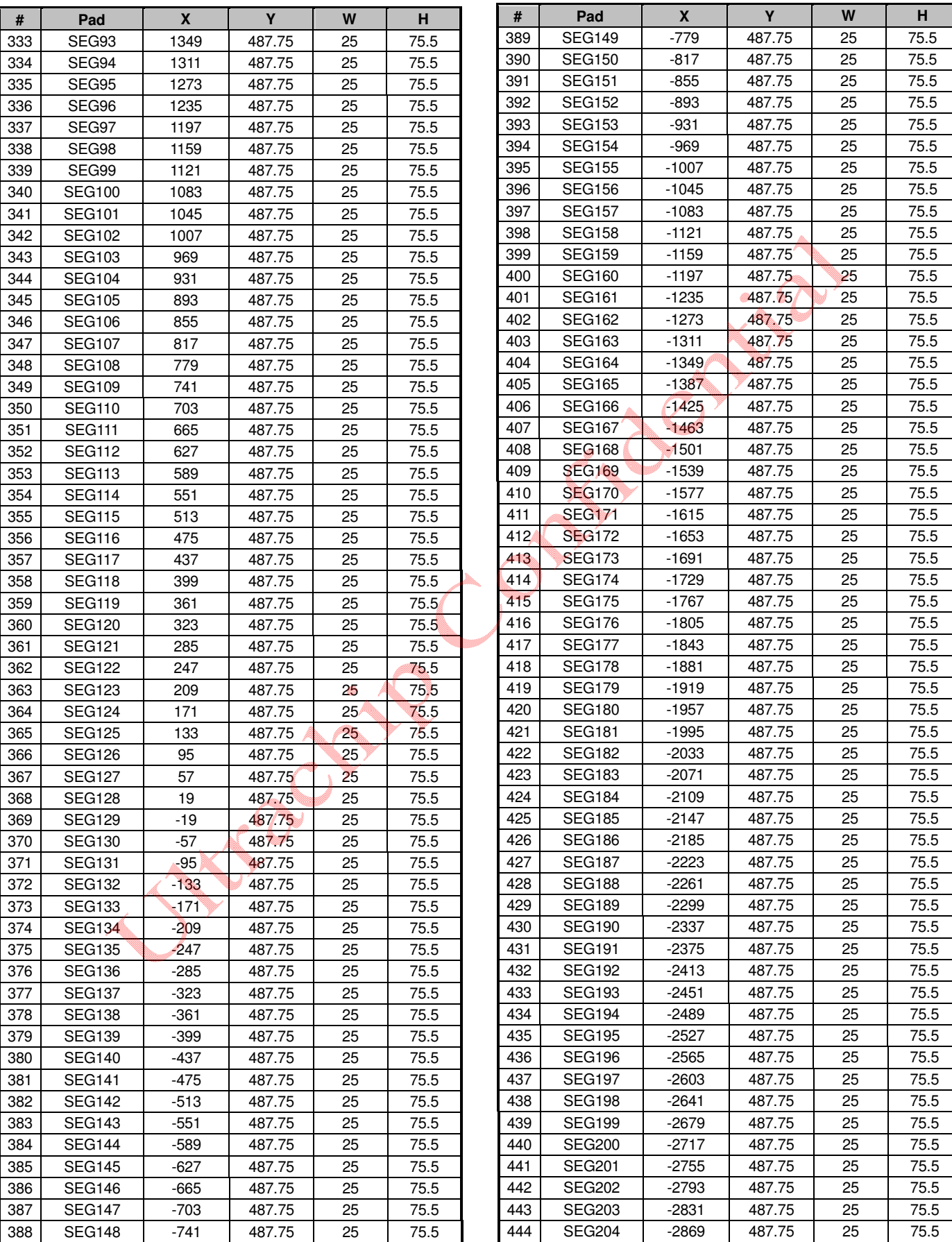

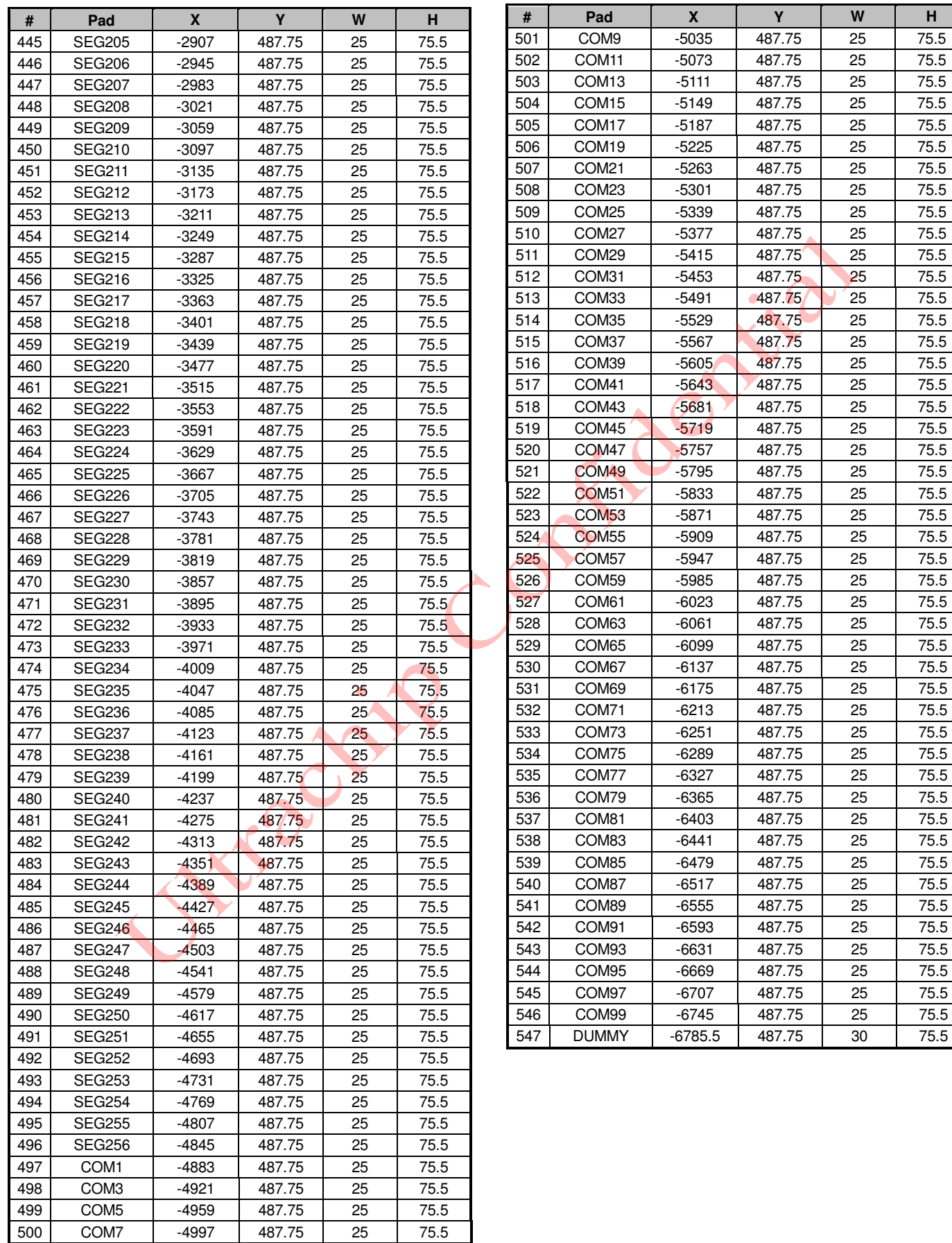

# **ULTRACHIP UC1611S\_B**1.01

©1999 ~ 2017 160x256/16S Matrix LCD Controller-Driver

# **TRAY INFORMATION**

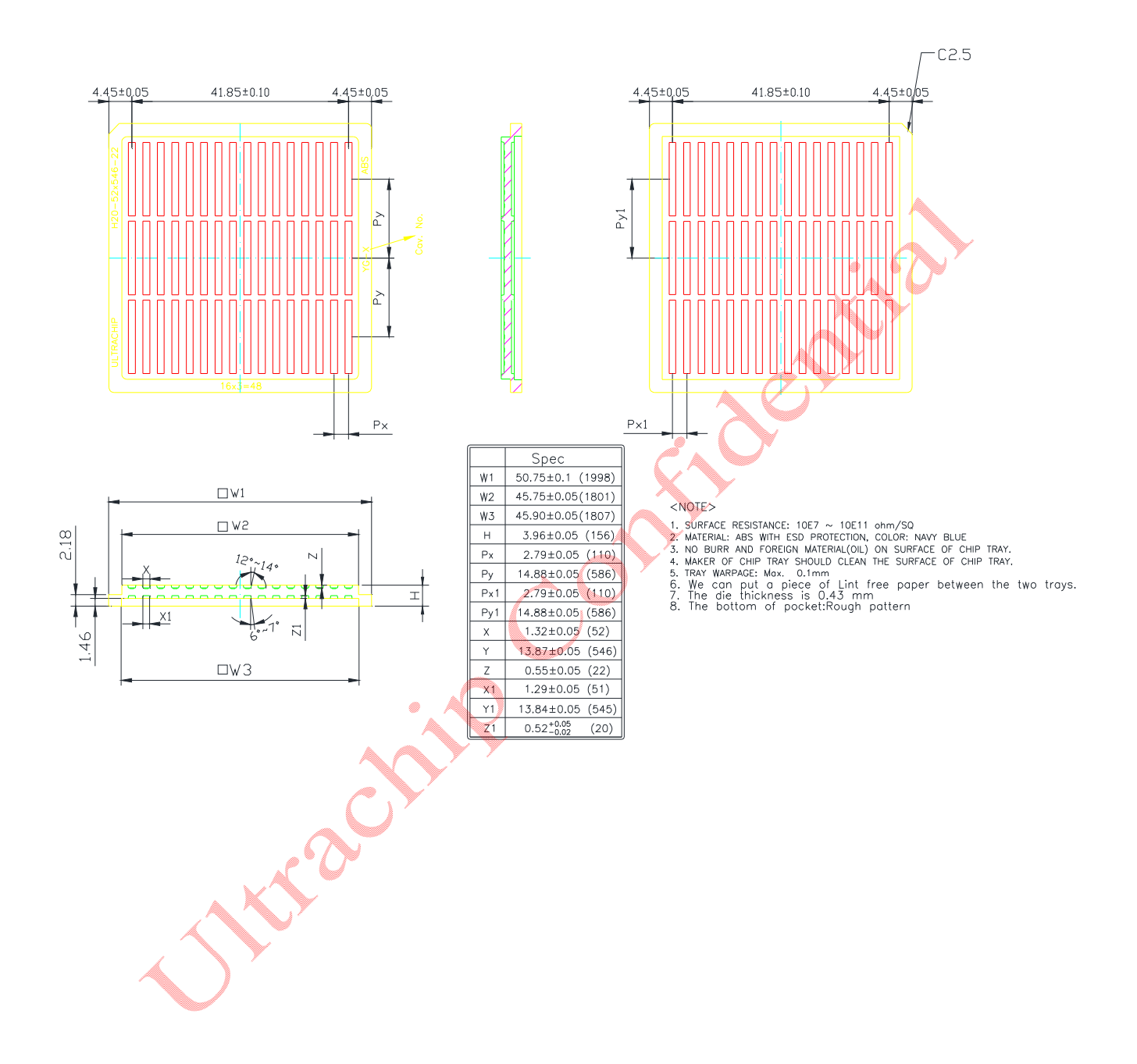

# **COF INFORMATION**

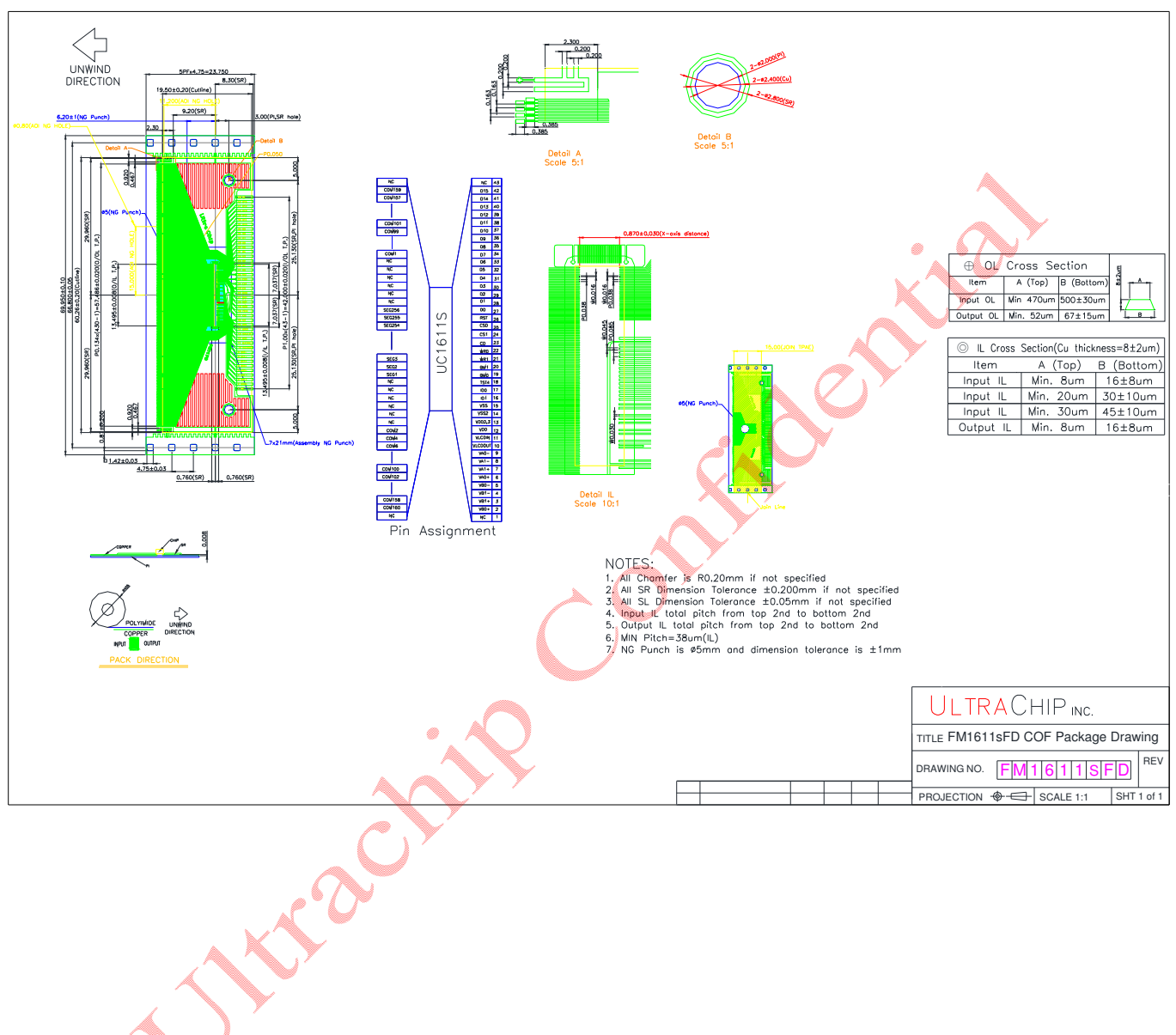

Tin-plated without mask opening

**Note:**

(1) Product Storage Environment Condition and Recommendation to Storage Period on Customers' Site:

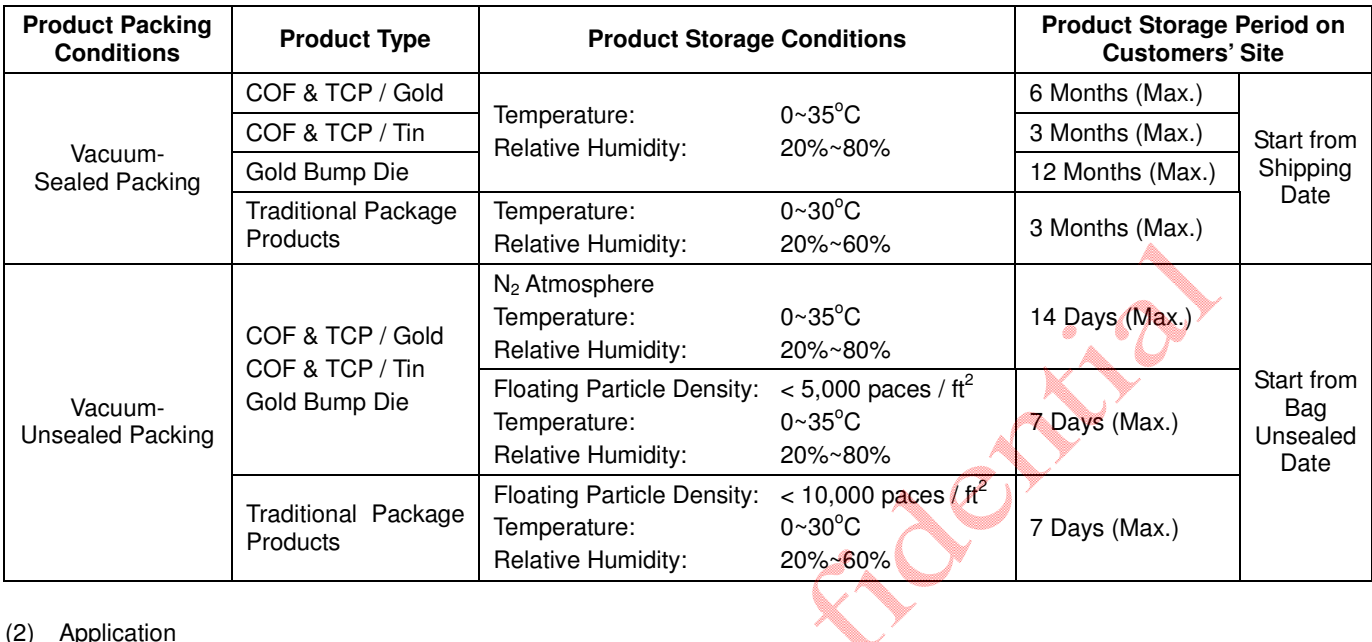

### (2) Application

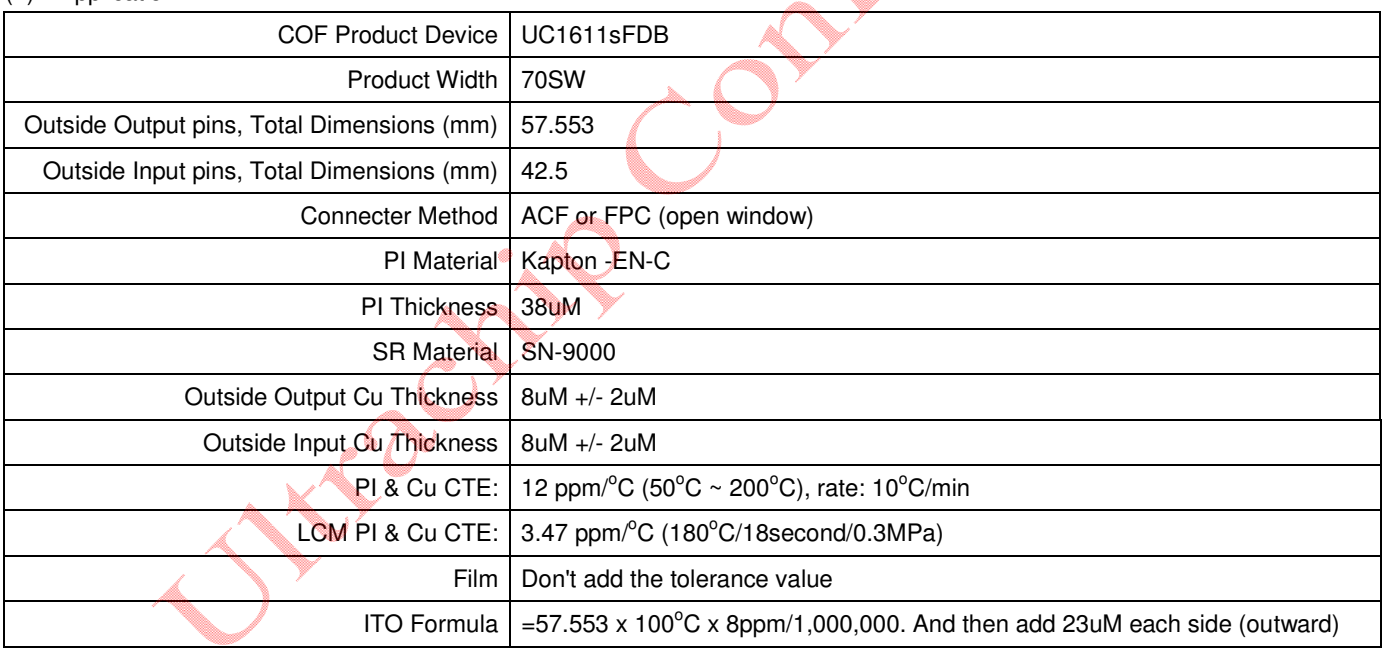

# **REVISION HISTORY**

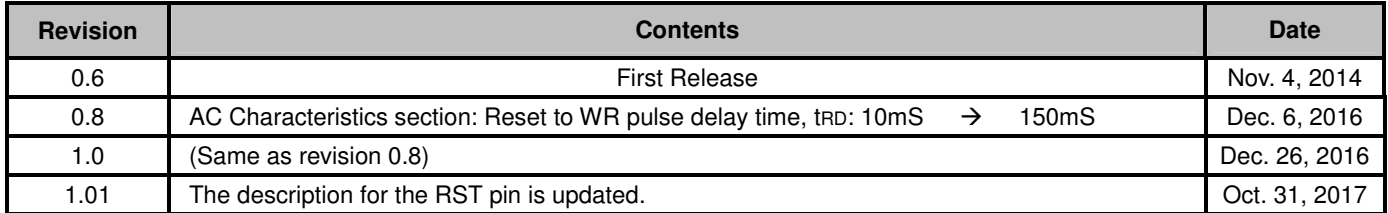